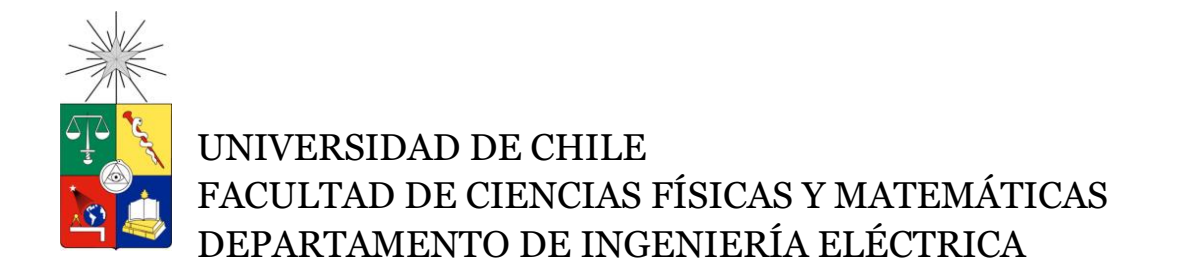

# **DISEÑO E IMPLEMENTACIÓN DE METODOLOGÍA PARA DESARROLLO DE SISTEMA DETECTOR DE FATIGA MENTAL MEDIANTE EL ANÁLISIS DE LA VARIABILIDAD DEL RITMO CARDÍACO A TRAVÉS DE VESTIMENTAS ELECTROTEXTILES**

# **MEMORIA PARA OPTAR AL TÍTULO DE INGENIERO CIVIL ELÉCTRICO**

# **JETRO IGNACIO GAÍNZA KUNSTMANN**

**PROFESOR GUÍA:** EDUARDO VERA SOBRINO

# **MIEMBROS DE LA COMISIÓN:** CLAUDIO HELD BARRANDEGUY ERIK ATENAS ORELLANA

Este trabajo ha sido financiado por SOLUNOVA LTDA.

SANTIAGO DE CHILE DICIEMBRE 2015

### **Resumen**

La fatiga mental se define como un cambio en los estados fisiológicos y psicológicos que experimenta una persona a medida que realiza una actividad cognitiva de alta demanda por un período de tiempo. Este trabajo de título diseña y aplica una metodología para la confección de un sistema detector de fatiga mental mediante el análisis de la variabilidad del ritmo cardiaco, con el fin de generar una herramienta que ayude a minimizar la tasa de accidentes en operaciones industriales. Dicha metodología contempla la generación de una base de datos con muestras de variabilidades del ritmo cardíaco (HRV), las cuales son extraídas del registro de electrocardiogramas (ECG) a sujetos con diversos niveles de cansancio mental.

Para cada uno de los participantes de este estudio, se realiza una toma de muestra tanto al inicio como al final de su jornada laboral, a lo largo de una semana de trabajo, con la finalidad de obtener posibles tendencias en las características analizadas en el HRV, con respecto al transcurso de una jornada, o de la semana. Para lograr un análisis fidedigno entre el grado de cansancio real que tiene cada voluntario, y los cambios fisiológicos vinculados a estos niveles, se registran parámetros cognitivos y contextuales tales como el puntaje obtenido en un test de habilidad mental, las horas dormidas la noche anterior, y el nivel de fatiga mental auto reportado en una escala entre 0 y 10. A partir de estos parámetros, se implementa un sistema de etiquetado de muestras, para caracterizar tanto de forma continua como de forma binaria, el nivel de fatiga mental estimado en cada individuo, dado por las características de las HRV analizadas. Completado este proceso, se analiza en conjunto la relación entre las etiquetas generadas y las características medidas, para posteriormente desarrollar un algoritmo basado en los paradigmas de la inteligencia computacional clasificador del nivel de fatiga mental.

Como resultado de esta metodología, se obtienen dos redes neuronales: la primera, entrenada para caracterizar el nivel de fatiga mental en una escala lineal porcentual entre 0 y 100%. La segunda, entrenada para clasificar de forma binaria entre los conjuntos "No Fatiga" y "Fatiga". Para el primer algoritmo se obtuvo una correlación promedio porcentual de 18% entre las características de las muestras y las etiquetas generadas. Para el segundo algoritmo implementado, se obtuvo un promedio para la exactitud, precisión y sensibilidad de 58%, 61% y 83% respectivamente.

La principal limitación del presente estudio fue la elección de los mecanismos utilizados para generar el sistema de etiquetado. En específico, la encuesta de auto reporte no contenía preguntas completamente claras para el voluntario, el juego cognitivo evidenció una tasa de aprendizaje que impedía visualizar cambios en los niveles de concentración, y la medición del electroencefalograma (EEG) presentó problemas de conectividad Bluetooth para recibir la data. Adicionalmente, la cantidad de muestras obtenidas se considera insuficiente para entrenar de forma eficaz una red neuronal.

Esto sugiere que, para una próxima realización de este estudio, es necesario perfeccionar las herramientas utilizadas en esta metodología, con el fin de poder caracterizar y clasificar de forma más óptima la fatiga mental mediante el análisis de la variabilidad del ritmo cardiaco.

# <span id="page-2-0"></span>**Dedicatoria**

A mis padres, que me inspiran a ser quien soy.

A mis hermanas, que sin importar lo que pase, siempre son incondicionales en su cariño.

A Moski, Javi, Watón, Tifa, Max y Relámpago. El destino me hizo un enorme regalo al ponerlos en mi vida.

A la Luzma, que me enseñó una nueva forma de ser más feliz.

A mi polli polli, que de la mano aprendimos a amar.

…y a todo aquel que en un futuro próximo, mientras vaya manejando y esté más cansado que yo cuando termine de escribir esta tesis, pero que se logre salvar de un accidente por usar mi detector de fatiga mental.

# <span id="page-3-0"></span>**Agradecimientos**

En primer lugar, quisiera agradecer a SoluNova, empresa que me brindó la oportunidad de realizar este apasionante e interesante trabajo de memoria.

Quisiera también agradecer enormemente a las empresas Toray y NTT, quienes hicieron entrega de sus poleras Hitoe que fueron un elemento clave en la obtención de ECG para la generación de la base de datos utilizada. No puedo dejar de mencionar al BNI, por su continuo aporte en el análisis de datos, y los valiosos consejos dados para poder realizar este estudio de la mejor forma posible.

Finalmente, agradecer a mi profesor guía Eduardo Vera, quien depositó en mi la confianza para llevar a cabo esta investigación que hoy en día sigue en curso con el objetivo de poder ser una herramienta en la prevención de accidentes.

# **Tabla de Contenido**

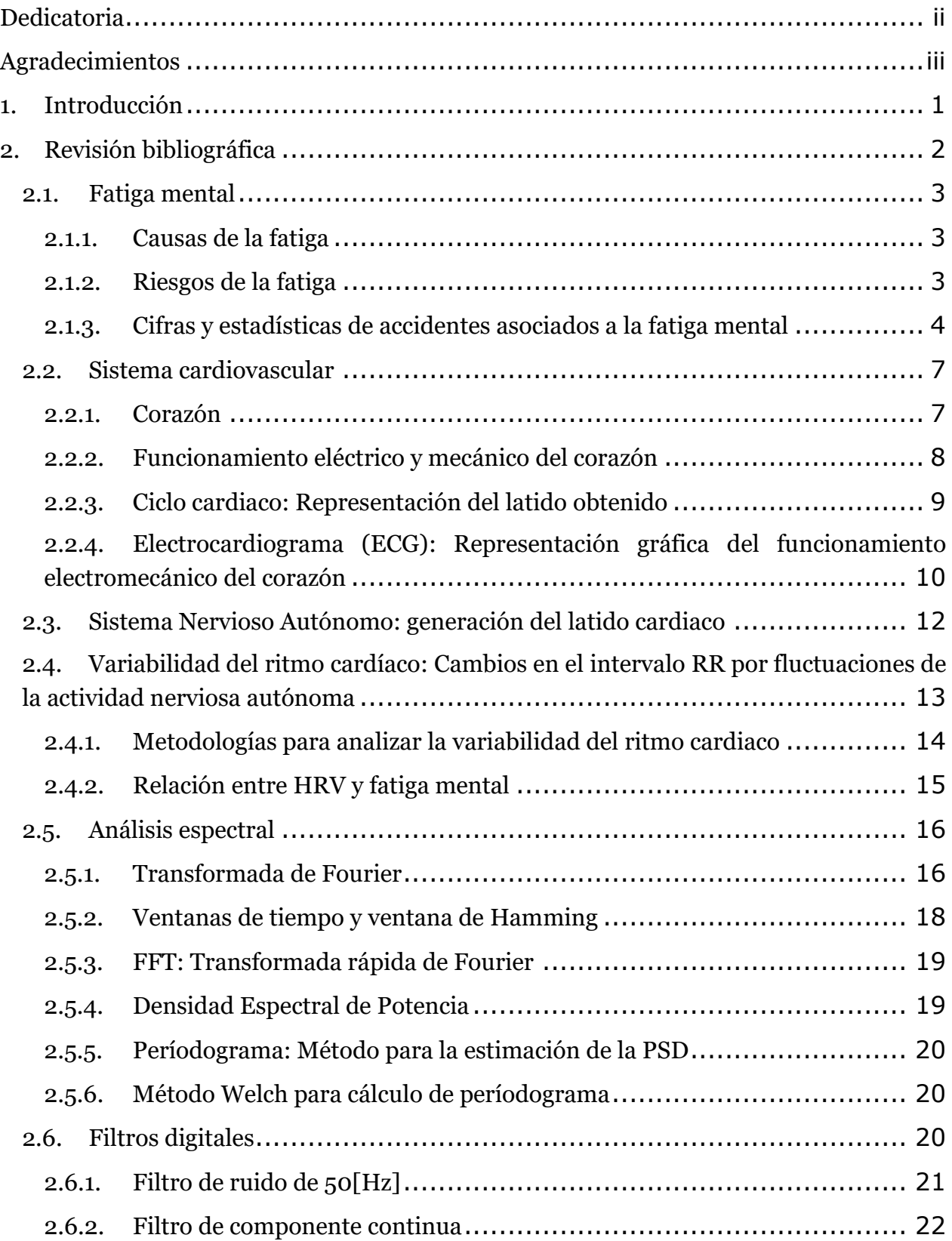

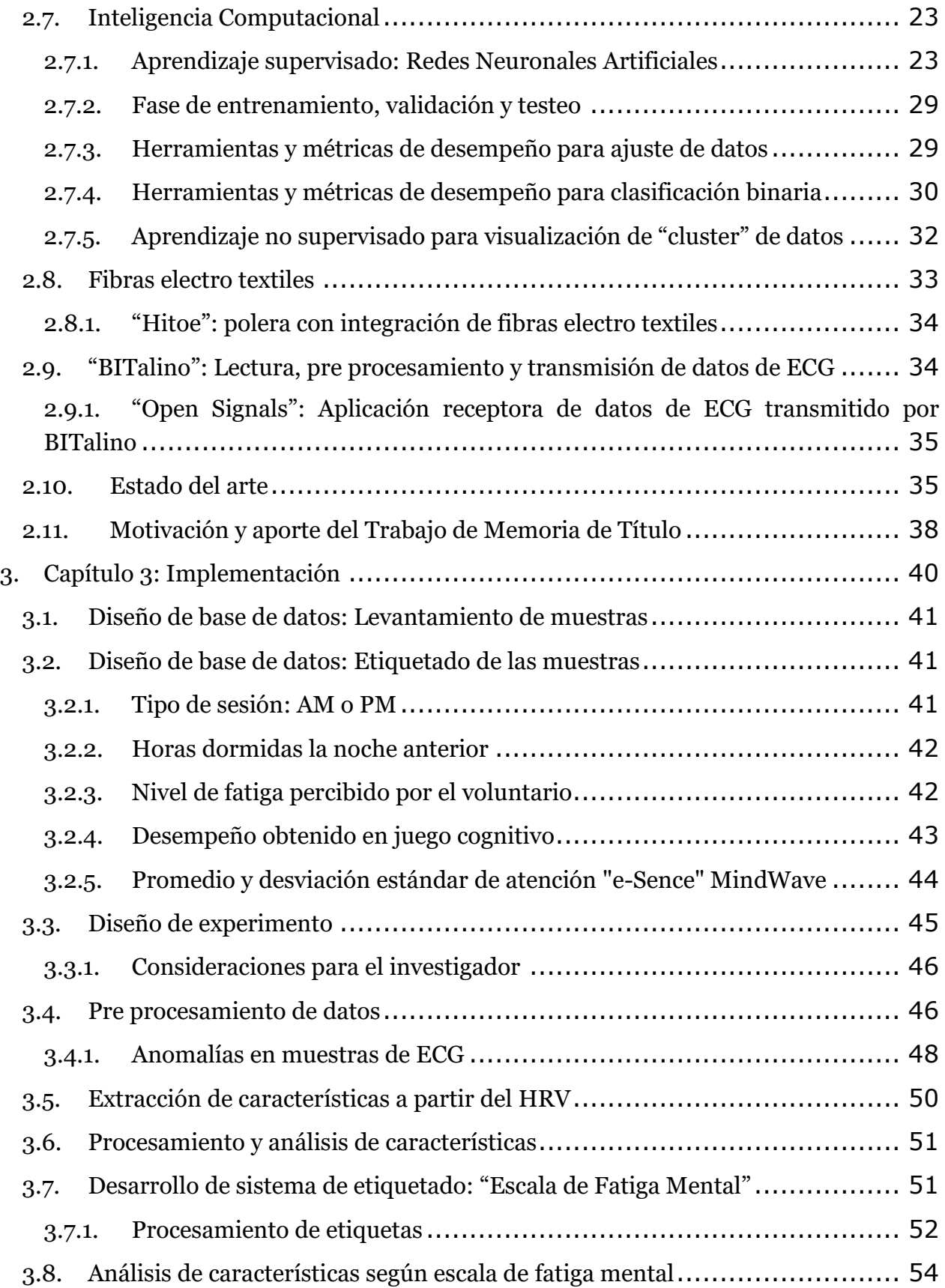

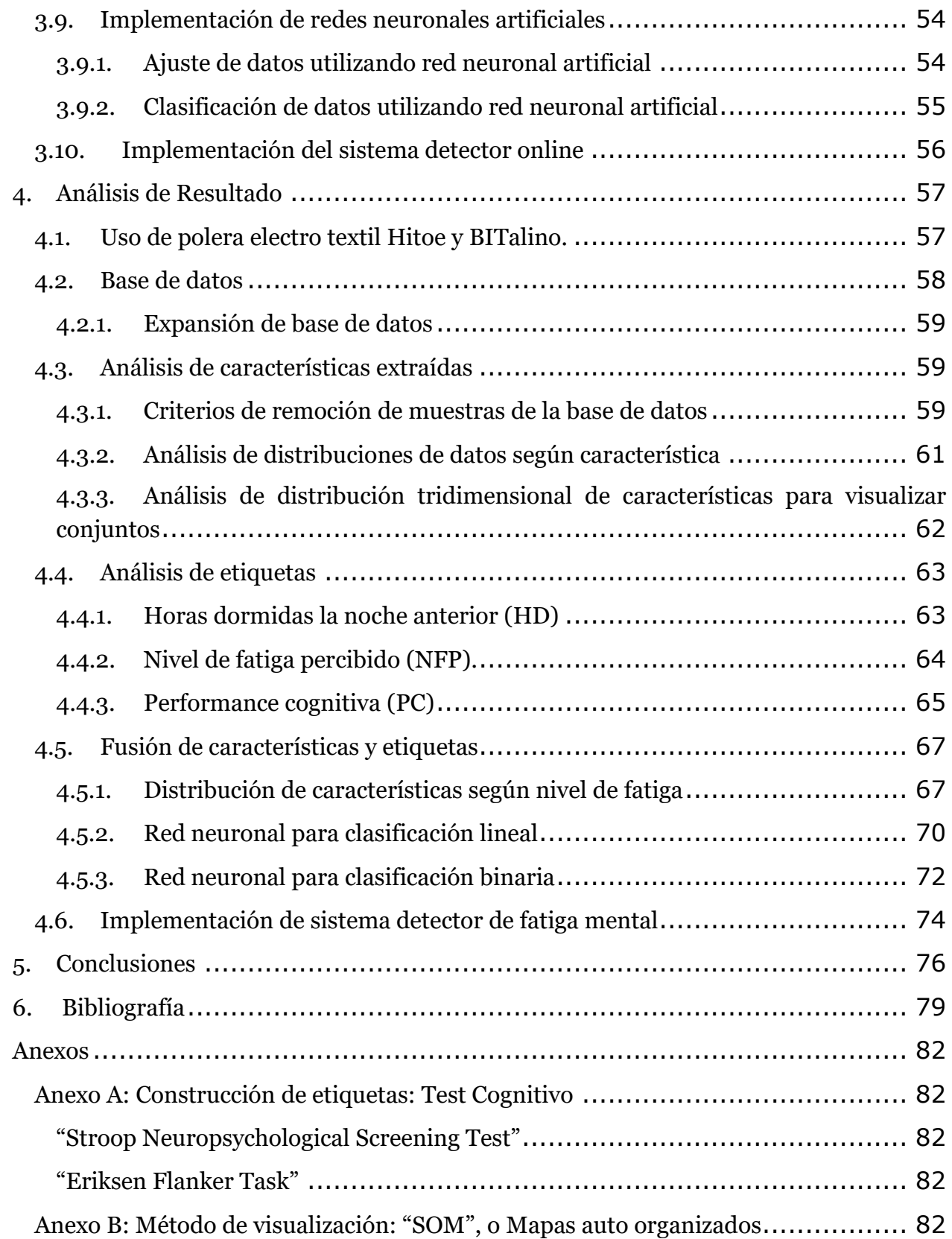

# <span id="page-8-0"></span>**1. Introducción**

La fatiga mental se define como un cambio en los estados fisiológicos y psicológicos que experimenta una persona durante la realización de una actividad cognitiva de alta demanda por un período prolongado de tiempo. Este cambio se ve reflejado como una baja en el desempeño en la ejecución de dicha actividad cognitiva. Dado que esta baja es bastante paulatina, la percepción de fatiga mental en el ser humano no es consciente hasta que ya ha llegado a un nivel crítico. Esto implica que este estado mental es uno de los principales generadores de accidentes en rubros industriales donde mantener una alta atención es primordial, como ocurre en la minería o en el transporte [1].

A partir de este problema, surge la necesidad de implementar un sistema detector de indicios de fatiga mental, cuyo fin sea disminuir la tasa de accidentes en los contextos antes mencionados, resguardar al operario para evitar sufrir consecuencias incluso mortales, y adicionalmente evitar que empresas deban detener su producción o incluso incurrir en costos de daños en faena productiva, o incluso costos de salud o indemnización a los accidentados.

Dada esta motivación, se plantea el objetivo del trabajo de título, que consiste en diseñar e implementar una metodología para el desarrollo de un sistema detector de fatiga mental, el cual utiliza como variable de observación la variabilidad del ritmo cardíaco.

La metodología contempla siete etapas. La primera consiste en generar una base de datos con muestras de electrocardiogramas (ECG) de sujetos expuestos a distintos niveles de fatiga mental, junto con la medición de parámetros vinculados a este estado cognitivo. La segunda etapa contempla el pre procesamiento de los ECG registrados, con el fin de obtener la variabilidad del ritmo cardiaco (HRV) de cada uno de ellos, para luego pasar a la tercera etapa, que abarca la extracción de características de las señales de HRV obtenidas. La cuarta etapa consiste en la confección de una escala de fatiga mental, creada a partir de los parámetros medidos durante la toma de muestras de cada individuo. A partir de esta escala de medición se prosigue con la quinta etapa, que consta de un análisis de las características de las señales de HRV extraídas, en conjunto con una revisión de los niveles de fatiga recién calculados, dados por las etiquetas.

La sexta etapa consiste en el desarrollo de un algoritmo basado en redes neuronales artificiales para caracterizar o clasificar el nivel de fatiga mental a partir del iterativo análisis entre las características extraídas y sus respectivas etiquetas. Este proceso es realizado particionado la base de datos en los conjuntos de prueba, validación y testeo.

Una vez entrenados los sistemas computacionales, se prosigue a la séptima etapa y final, que contempla la implementación toda la metodología desarrollada en las etapas previas, para el desarrollo de un sistema de detección o caracterización en línea del nivel de fatiga mental.

# **2. Revisión bibliográfica**

<span id="page-9-0"></span>El presente capítulo tiene por objetivo ubicar al lector en el entorno en el cual se desarrolla este trabajo de título, entregando los antecedentes de la literatura y necesarios para su contextualización.

Se comienza con una definición y descripción de la fatiga mental, junto con la importancia e influencia que tiene en rubros de trabajo industrial.

Dado que este proyecto pretende detectar fatiga mental a partir del análisis del ritmo cardiaco, es importante realizar una descripción del sistema cardiovascular y su interpretación mediante el electrocardiograma (ECG). Luego, se detalla la influencia de la actividad nerviosa autónoma sobre el ritmo cardiaco, lo que da como consecuencia su variabilidad. Dicha influencia, es la que da pie a la hipótesis de la posible conexión entre el estado mental a detectar y el funcionamiento del corazón.

Una vez contextualizados los principales factores de este proyecto, se detallan los mecanismos por los cuales se analiza la posible vinculación entre la fatiga y el ritmo cardiaco. En específico, se describen los conceptos de análisis espectral, transformada de Fourier, densidad espectral de potencia y la utilización de periodogramas como metodología de análisis de distribución de la potencia en una señal.

Se continúa este capítulo con la descripción de las redes neuronales artificiales, cuya finalidad es ser utilizadas para automatizar el proceso de clasificación de fatiga mental a partir de la variabilidad del ritmo cardíaco.

Se finaliza este capítulo documentando las herramientas utilizadas tanto para la adquisición y transmisión inalámbrica de las muestras. Se describe el hardware, software y equipos involucrados en la extracción del electrocardiograma.

# **2.1. Fatiga mental**

<span id="page-10-0"></span>La fatiga mental se describe como un cambio en los estados tanto psicológicos como fisiológicos que un individuo experimenta durante el desarrollo de una actividad cognitiva que demanda alta concentración durante un prolongado período de tiempo [2]. Estos cambios principalmente se manifiestan como una baja en el desempeño cognitivo y psicomotor. Es decir, un deterioro en la eficiencia durante la realización de una labor. A consecuencia de esto, la fatiga mental está vinculada a un estado de disminución de alerta, donde gradualmente predomina el cansancio y la falta de energía.

Desde esta perspectiva, la fatiga se muestra como un indicador de un problema implícito: la pérdida de recursos básicos de un individuo tales como reaccionar en forma oportuna y apropiadamente ante una emergencia o un imprevisto [3].

# **2.1.1. Causas de la fatiga**

<span id="page-10-1"></span>La fatiga es un indicador de la disminución de recursos fisiológicos de alerta y de atención. Esta pérdida puede estar ocasionada o influenciada por una serie de factores propios del sujeto o de su entorno, para los cuales se detallan los siguientes causantes externos [4]:

- Número excesivo de horas de trabajo
- Número inadecuado de horas de sueño
- Conducción nocturna
- Horarios irregulares de trabajo-descanso

Dado lo anterior, los factores condicionantes son los siguientes:

- Cantidad de trabajo: Tanto la sobrecarga de tareas como el trabajo monótono o repetitivo podrían condicionar la fatiga.
- Descansos: La ausencia de descanso, tanto en la jornada laboral como en la jornada anual de trabajo (vacaciones, días, libres, etc.).
- Desajustes del ciclo circadiano: Trabajar en el horario destinado para dormir.
- Organización: Deficiente diseño de turnos y horarios de trabajo y de descanso, en particular de trabajo nocturno.
- Ambiente del lugar de trabajo: Ruido, vibraciones, temperaturas extremas (frío o calor), inadecuada iluminación, entre otros.

# **2.1.2. Riesgos de la fatiga**

<span id="page-10-2"></span>Las escalas utilizadas en la literatura para medir la fatiga mental han mostrado ser subjetivas [5], y el autorreporte de este mismo estado mental lo es más aún. Contar con una medición objetiva y reproducible permitiría identificar individuos en riesgo de posibles accidentes.

Una dificultad en la auto detección del nivel de fatiga es que, habitualmente tiende a ser subestimada por quienes la padecen. Esto se debe a que tras una primera fase de "alarma" que avisa de la necesidad de descanso, paradójicamente aparece una fase de "resistencia", que se caracteriza por una aparente recuperación y mejora del rendimiento del individuo [6].

A medida que una persona padece fatiga mental, aparecen los siguientes síntomas:

- Movimientos lentos o torpes
- Disminución de la velocidad motora de reacción
- Aparición de visión borrosa o doble
- Dificultad para concentrarse o permanecer alerta
- Dificultad para recordar

Esto implica que aquel individuo que bajo los efectos de la fatiga trabaje en rubros donde es necesario un alto nivel de atención, puede generar un accidente tal como un choque automovilístico o un desbarrancamiento.

# <span id="page-11-0"></span>**2.1.3. Cifras y estadísticas de accidentes asociados a la fatiga mental**

# *2.1.3.1. Escenario nacional*

Desde un punto de vista de la seguridad vial, según estadísticas de la Comisión Nacional de Seguridad de Tránsito (Conaset), entre el año 2000 y el año 2012 se registraron 5.549 accidentes vehiculares atribuibles a la fatiga mental o las drogas (ambas causas aparecen en un mismo segmento), con un saldo de 629 fallecidos y 9.981 lesionados [7]. Dichos resultados se muestran en la [Tabla 1,](#page-12-0) en donde se puede ver que la fatiga mental junto con las drogas, son la novena causa de mortalidad en accidentes de tránsito en Chile durante el intervalo de tiempo dado.

| <b>Causas</b>                  | Accidentes de tránsito | <b>Fallecidos</b> | <b>Graves</b>  | <b>Menos graves</b> | Leves   | <b>Total lesionados</b> |
|--------------------------------|------------------------|-------------------|----------------|---------------------|---------|-------------------------|
| Imprudencia del peatón         | 53.937                 | 4.937             | 14.877         | 7.078               | 30.985  | 52.940                  |
| Imprudencia del conductor      | 295.729                | 4.143             | 25.105         | 21.213              | 184.332 | 230.650                 |
| Pérdida de control             | 53,819                 | 3.030             | 11,840         | 8.172               | 51,712  | 71.724                  |
| Alcohol en conductor           | 45.333                 | 2.488             | 10.325         | 7.207               | 40.010  | 57.542                  |
| <b>Velocidad imprudente</b>    | 21.327                 | 1.702             | 5.011          | 3.711               | 21.565  | 30.287                  |
| Alcohol en peatón              | 8.009                  | 1.623             | 2.466          | 993                 | 3.527   | 6.986                   |
| Desobediencia a señalización   | 80.844                 | 975               | 8.464          | 8.033               | 79.643  | 96.140                  |
| <b>Otras causas</b>            | 31.005                 | 832               | 3.588          | 2.693               | 19.468  | 25.749                  |
| Drogas y/o fatiga en conductor | 5.549                  | 629               | 1.914          | 1.396               | 6.671   | 9.981                   |
| <b>Causas no determinadas</b>  | 39.242                 | 371               | 4.807          | 3.176               | 22.514  | 30.497                  |
| <b>Fallas mecánicas</b>        | 11.703                 | 286               | 2.362          | 2.127               | 14.938  | 19.427                  |
| Imprudencia del pasajero       | 8.293                  | 90                | 1.246          | 1.116               | 5.910   | 8.272                   |
| Deficiencias viales            | 4.079                  | 51                | 488            | 454                 | 3.215   | 4.157                   |
| Alcohol en pasajero            | 314                    | 16                | 65             | 46                  | 179     | 290                     |
| No se informa                  | 15                     | $\Omega$          | $\overline{3}$ | 5                   | 8       | 16                      |
| <b>Total</b>                   | 659.198                | 21.173            | 92.561         | 67.420              | 484.677 | 644.658                 |

<span id="page-12-0"></span>**Tabla 1: Causas de accidentes de tránsito y número de eventos asociados entre los años 2000**‐**2012 [7].**

Analizando la [Ilustración 1](#page-13-0) se puede ver que durante los años reportados, la cantidad de accidentes vinculados a este problema (dada por las barras celestes en cada gráfico) se mantiene dentro del rango de 400 a 500 siniestros. Para el caso de personas fallecidas (dada por la línea roja en el gráfico de arriba), se puede ver una baja en la cantidad de fallecidos a lo largo del tiempo. Sin embargo, esto no implica que la cantidad de lesionados (dada por la línea verde en el gráfico de abajo), haya también disminuido. Por el contrario, dicho valor se mantuvo entre 900 y 600 accidentados.

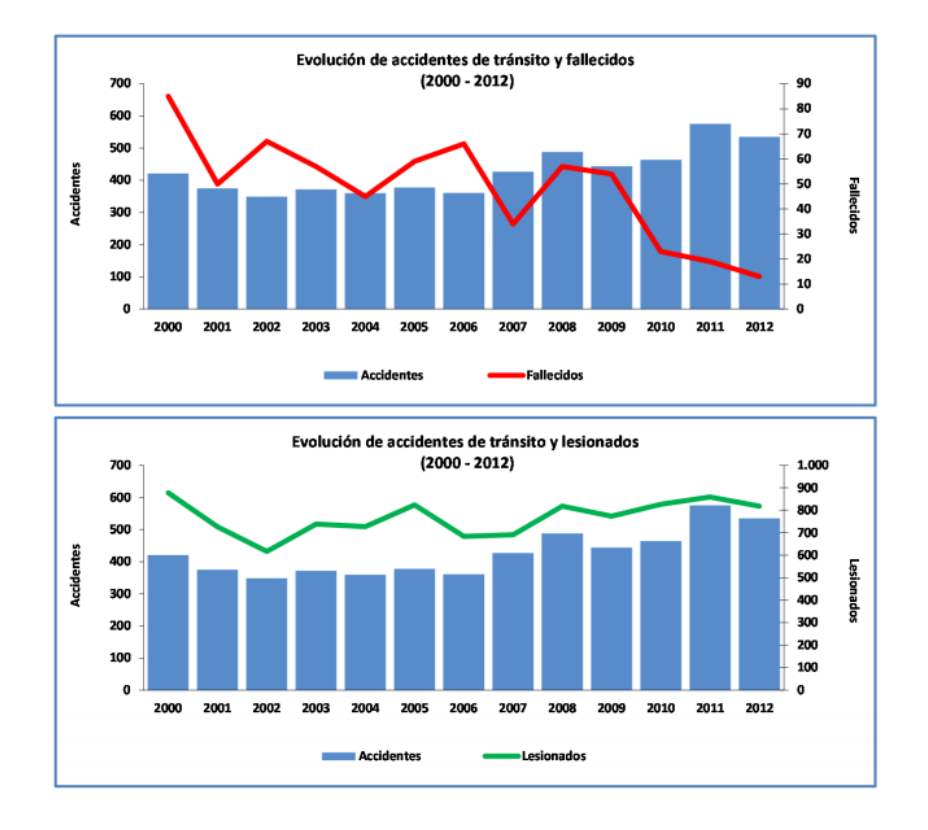

#### <span id="page-13-0"></span>**Ilustración 1: Gráfico de evolución de accidentes de tránsito tanto en fallecidos como en lesionados debido a fatiga y/o drogas (2000-2012) [7].**

En ese contexto es que la ex Secretaria Ejecutiva de la Conaset, Francisca Yáñez mencionó al respecto: *"si bien las cifras nos indican que en los últimos años han ido disminuyendo los fallecidos en accidentes asociados a la fatiga del conductor, este factor representa un riesgo altísimo de provocar accidentes de tránsito"* [8].

Respecto de accidentes dentro de faenas mineras, la información vinculada a este tipo de problema es de carácter confidencial. Sin embargo, en muestra de apoyo a la realización de este trabajo de memoria, uno de los jefes de seguridad de la mina "El Teniente" de Codelco entregó cifras (ver [Tabla 2\)](#page-13-1), que describen todos los accidentes ocurridos en dichas instalaciones entre enero y mayo del año 2015. Se puede ver que dentro de los 12 accidentes acontecidos, 5 fueron atribuidos a la fatiga mental [9].

<span id="page-13-1"></span>

|                  |              |                                                                            |                  |                | <b>TIPO LESION</b> |                   |              |              |              |                     |                      |
|------------------|--------------|----------------------------------------------------------------------------|------------------|----------------|--------------------|-------------------|--------------|--------------|--------------|---------------------|----------------------|
| $N^{\circ}$ HORA | <b>FECHA</b> | Causa                                                                      | <b>TIPO ACC</b>  | <b>VEHIC.</b>  | <b>PATENTE</b>     | <b>LUGAR</b>      |              | Leve Grave M |              | <b>SIN LESIONES</b> | <b>Observaciones</b> |
| 13.30            | 09-01-2015   | Fatiga y consumo de<br>medicamentos                                        | <b>CHOQUE</b>    | CTA.           | GZKF-24            | KM5 ACC, CLTS.    | $\mathbf{0}$ | 0            | $\bf{0}$     |                     | SE HIZO PRE INFORME  |
| 7:20             | 28-01-2015   | No conducir atento a las<br>condiciones                                    | <b>CHOQUE</b>    | Taxi           | X82                | La Junta T5       | 0            | 0            | $\bf{0}$     | 4                   | En proceso           |
| 16.10            | 09-02-2015   | Fatiga y somnolencia                                                       | <b>CHOQUE</b>    | CTA.           | <b>FRPX-32</b>     | KM. 28 LA PAULA   | 0            | 0            | $\bf{0}$     | $\overline{2}$      | SE HIZO PRE INFORME  |
| 09.10            | 26-02-2015   | No conducir atento a las<br>condiciones, Puede ser fatiga<br>v somnolencia | <b>CHOQUE</b>    | <b>BUS</b>     | WS-6179            | KM, 52 TR, 5      | 25           | 0            | $\bf{0}$     | 26                  | SE HIZO PRE INFORME  |
| 03.00            | 05-03-2015   | Animales en la calzada                                                     | <b>ATROPELLO</b> | <b>BUS</b>     | 414                | <b>KM.46 TR-2</b> | $\Omega$     | 0            | $\Omega$     |                     | NO SE HIZO PRE INF.  |
| 08.32            | 11-03-2015   | Fatiga y somnolencia                                                       | <b>COLISION</b>  | <b>TAXIBUS</b> | $T-128$            | KM. 41,5 TR. 2    | 10           | 0            | $\Omega$     | 11                  | SE HIZO PRE INFORME  |
| 14.30            | 12-03-2015   | Fatiga y somnolencia                                                       | <b>CHOQUE</b>    | CTA.           | GDJP-88            | KM, 47.4 TR.2     | $\Omega$     | 0            | $\Omega$     | $\mathcal{P}$       | SE HIZO PRE INFORME  |
| 7:41             | 24-03-2015   | No conducir atento a las<br>condiciones                                    | <b>COLISION</b>  | CTA.           | FBRK-31            | km. 1, TR. 1      | $\mathbf 0$  | 0            | $\mathbf{0}$ | 4                   | SE HIZO PRE INFORME  |
| 17.30            | 09-04-2015   | No conducir atento a las<br>condiciones                                    | <b>CHOQUE</b>    | CTA.           | CVLP-16            | AV SAN JUAN       | $\mathbf{0}$ | 0            | $\bf{0}$     |                     | SE HIZO PRE INFORME  |
| 15.55            | 03-05-2015   | No conducir atento a las<br>condiciones                                    | <b>CHOQUE</b>    | <b>BUS</b>     | 609                | ESTOCADA 9 INT MI | $\bf{0}$     | 0            | $\bf{0}$     |                     | NO SE HIZO PRE INF.  |
| 09.25            | 02-05-2015   | Animales en la calzada                                                     | <b>ATROPELLO</b> | <b>BUS</b>     | 306                | <b>KM.32 TR.2</b> | 0            | 0            | $\bf{0}$     |                     | NO SE HIZO PRE INF.  |
| 10.02            | 13-05-2015   | Fatiga y somnolencia                                                       | <b>COLISION</b>  | <b>BUS</b>     | $T-136$            | KM.50,5 TR-5      | $\Omega$     | 0            | $\Omega$     | 2                   | SE HIZO PRE INFORME  |

**Tabla 2: Reporte de accidentes en mina "El Teniente", entre enero y mayo del año 2015 [9]**

### *2.1.3.2. Escenario internacional.*

A nivel internacional, de acuerdo al Reino Unido, se reportan más de US\$2.000 millones en costos por accidentes relacionados con la fatiga. La Agencia de Seguridad del Transporte de Australia informa que el 30% de todos los choques fatales se relacionan con la fatiga. Así mismo, se estima que las colisiones de los camiones comerciales en autopistas a consecuencia de la fatiga son responsables de 1.200 muertes y 76.000 lesiones al año en los Estados Unidos, a un costo estimado de US\$12.400 millones para la industria camionera comercial, según estudios realizados por la empresa Caterpillar [1]. Esta misma compañía, en el contexto de la minería, publicó en su revista "Viewpoint" que *"Se ha comprobado que la fatiga del operador es una de las causas más frecuentes de accidentes dentro de la industria minera. Solamente en la industria minera a cielo abierto, alrededor de 60% al 65% de los accidentes de los camiones de acarreo se relacionan directamente con la fatiga del operador"* [1].

# <span id="page-14-0"></span>**2.2. Sistema cardiovascular**

## <span id="page-14-1"></span>**2.2.1. Corazón**

Dado que este estudio de detección de fatiga mental está enfocado en el análisis de características asociadas al latido cardiaco, es necesario documentar en este capítulo una descripción del órgano que genera dicho ritmo: el corazón.

El corazón es un órgano principal del aparato circulatorio, formado principalmente por tejido muscular. Es el encargado de hacer circular la sangre a través de todo el cuerpo gracias al bombeo producido por la contracción y relajación de sus cámaras [10]. A continuación se puede en la [Ilustración 2](#page-14-2) un corazón humano extirpado.

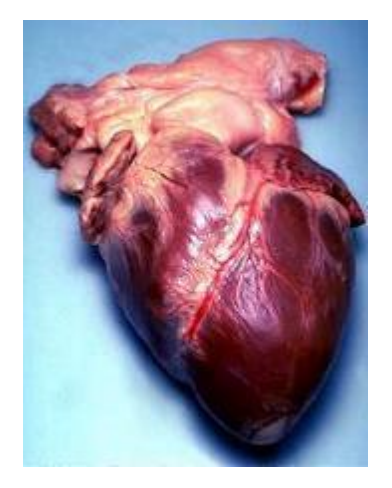

**Ilustración 2: Corazón humano extirpado [11].**

<span id="page-14-2"></span>El corazón está ubicado en el tórax, entre el segundo y quinto espacio intercostal. Estructuralmente está dividido en cuatro cámaras: Dos superiores llamadas aurículas (también llamados atrios) izquierda y derecha, y dos inferiores llamadas ventrículos izquierdo y derecho. Las aurículas reciben la sangre para transferirla a los ventrículos, los que a su vez expulsan la sangre de vuelta al cuerpo (al pulmón el ventrículo derecho y a la aorta el ventrículo izquierdo). Para impedir el flujo en la dirección incorrecta, cada aurícula está separada de su ventrículo asociado por una válvula que impide el reflujo [10]. Se puede apreciar en la [Ilustración 3,](#page-15-1) la dirección por la que circula la sangre a través de este órgano.

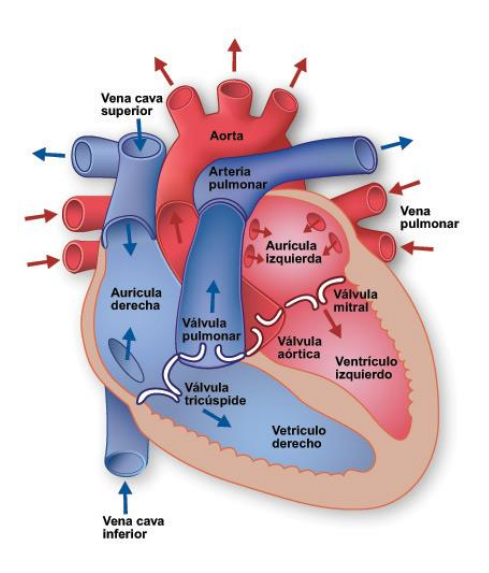

<span id="page-15-1"></span>**Ilustración 3: Diagrama de cámaras del corazón y el flujo de la sangre. Las flechas azules representan la sangre sin oxígeno, que ha llegado desde todo el cuerpo y que se dirige hacia los pulmones. Las fechas rojas representan la sangre con oxígeno, que ha legado al corazón desde los pulmones, y sale de vuelta hacia el cuerpo [11].**

# **2.2.2.Funcionamiento eléctrico y mecánico del corazón**

<span id="page-15-0"></span>Para lograr la contracción del músculo cardíaco, el corazón posee dos nodos donde se originan los impulsos eléctricos. Conectados a estos nodos hay una serie de ramificaciones nerviosas que conducen dicha variación de voltaje [10].

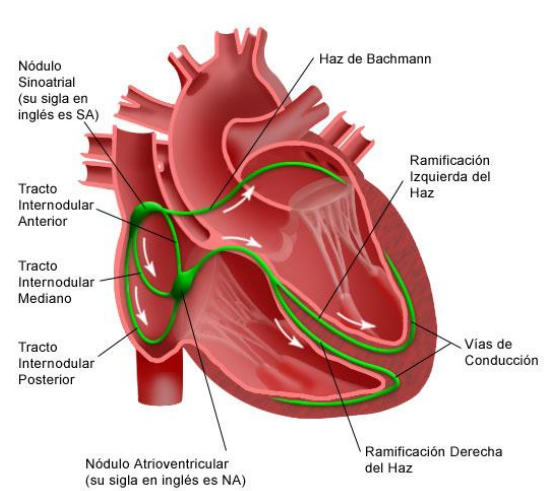

#### El Sistema Eléctrico del Corazón

**Ilustración 4: Diagrama de nodos y ramificaciones.**

<span id="page-15-2"></span>Como se puede ver en la [Ilustración 4,](#page-15-2) el Nodo Sinusal o Sinoatrial (Nodo S o SA) está ubicado en la parte superior de la aurícula derecha y es donde se origina el impulso eléctrico, para el ritmo cardiaco en condiciones normales. Por ende, este nódulo regula la frecuencia cardiaca. A partir de él surgen una serie de ramificaciones nerviosas que conducen el impulso nervioso y producen la despolarización de las células aledañas en las

aurículas (que provoca la contracción muscular). Varias de estas ramas conectan en el nodo atrioventricular (Nodo AV). Este segundo nodo, al recibir el impulso eléctrico originado más arriba, envía un impulso retardado a la red de ramas que recubren los ventrículos. La finalidad de dicho retardo es para que el corazón se contraiga en sincronía y así bombee la sangre en forma direccionalmente adecuada. Todo este proceso de transmisión de impulsos y contracción muscular cardíaca tiene el nombre de "latido".

### **2.2.3.Ciclo cardiaco: Representación del latido obtenido**

<span id="page-16-0"></span>A partir de la secuencia de pasos que ocurren durante un latido, se generan una serie de variaciones de voltaje a lo largo de distintas zonas del corazón. Dichas variaciones al ser registradas y superpuestas, dan como resultado la onda de ciclo cardíaco [12]. Revisando la [Ilustración 5,](#page-16-1) se puede ver que dicha onda está constituida por la generación del impulso en el nodo S, la contracción auricular, la recepción del impulso en el nodo AV, la contracción ventricular y finalmente la repolarización de todo el órgano para iniciar el siguiente ciclo.

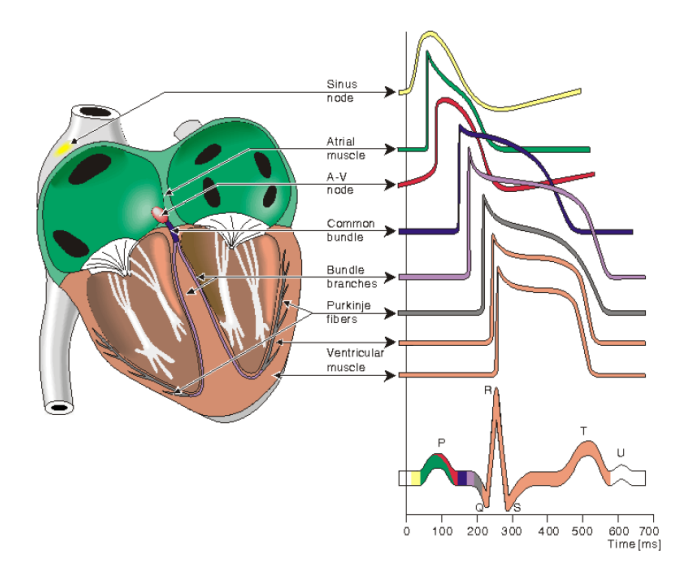

<span id="page-16-1"></span>**Ilustración 5: Esquema de variaciones de voltaje que reflejan la de-polarización de distintas zonas del corazón. La suma de dichas ondas genera la característica señal del ciclo cardiaco.**

Dado que la forma de la onda del ciclo cardíaco es bastante similar entre latidos distintos, se reconoce y nombra cada segmento de la señal con una serie de letras estandarizadas. Dicha tabulación se puede ver en la [Ilustración 6.](#page-17-1)

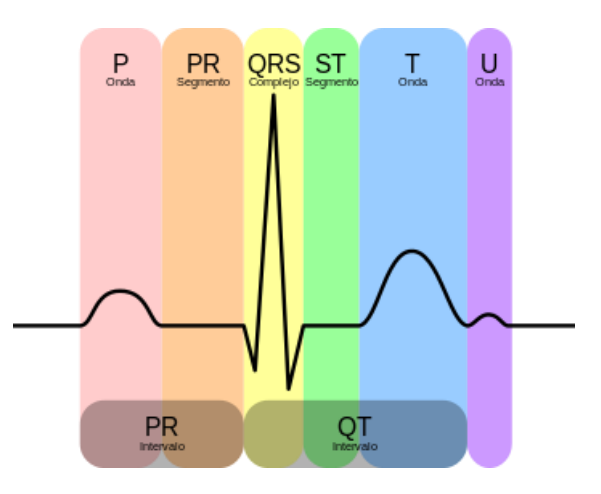

<span id="page-17-1"></span>**Ilustración 6: Imagen referencial de un latido cardiaco. Cada franja vertical de color indica una sección del ciclo de latido.**

Como se puede apreciar, cada fase del ciclo es representado por variaciones de voltaje que llevan una letra asociada, las cuales se detallan a continuación:

- La onda P es la depolarización de las aurículas.
- El complejo QRS es la depolarización de los ventrículos.
- La onda T es la re polarización de los ventrículos. Luego de este segmento de onda, se puede aprecia un instante de tiempo sin cambio de voltaje.

Muchas veces la literatura nombra al ciclo cardiaco como el intervalo R-R o período RR, ya que la onda R es el peak más notorio (tanto visualmente como computacionalmente) de toda la secuencia. Esto implica que la forma menos difícil de realizar mediciones de los intervalos R-R, es detectando el instante de tiempo donde se origina este cambio de voltaje en el ECG.

# <span id="page-17-0"></span>**2.2.4.Electrocardiograma (ECG): Representación gráfica del funcionamiento electromecánico del corazón**

El electrocardiograma (ECG) es la representación gráfica de la actividad eléctrica del latido cardíaco, que despliega la señal definida en el sub capítulo 2.2.3. Esta actividad es adquirida mediante electrodos adheridos en partes estandarizadas del cuerpo (que serán descritas más adelante) y que captan los cambios de voltaje (mili volts [mV]) [13].

La lectura obtenida por los electrodos es transmitida alámbricamente a un dispositivo que amplifica la señal y la despliega en una pantalla para su posterior análisis. Dicho dispositivo se le conoce como electrocardiógrafo. La [Ilustración 7,](#page-18-0) muestra un segmento de señal de ECG impreso por un electrocardiógrafo.

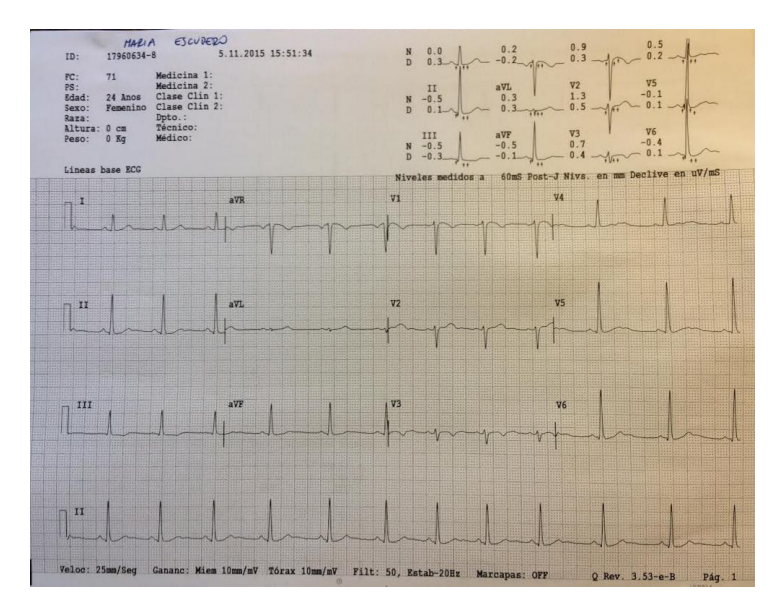

<span id="page-18-0"></span>**Ilustración 7: Electrocardiograma de una serie de latidos cardíacos obtenida a través de un electrocardiógrafo. Este examen fue tomado e impreso en el Hospital Clínico de la Universidad de Chile**

Como se mencionaba anteriormente, para obtener la señal del ECG existen ciertas posiciones específicas a las cuales es necesario adherir los electrodos al cuerpo del sujeto de investigación. Dichas posiciones se les llaman "derivaciones", y dependiendo de la derivación es cómo se obtendrá la forma de onda del ECG.

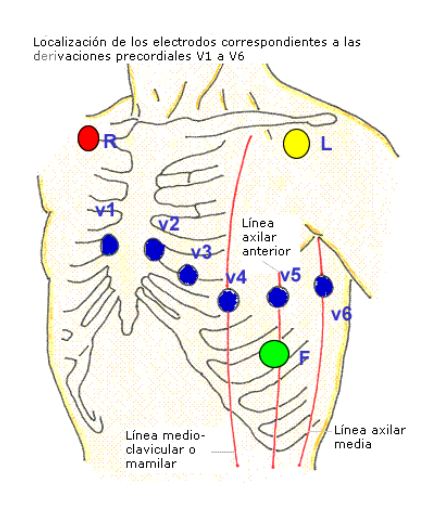

<span id="page-18-1"></span>**Ilustración 8: Diagrama de posiciones de electrodos para lectura de ECG. En color azul aparecen las derivaciones precordiales, y en rojo, amarillo y verde las derivaciones bipolares.**

Existen tres tipos de derivaciones: monopolares, bipolares y precordiales [13]. El primer tipo consiste en tan sólo la medición del ECG con respecto a una referencia (esto implica que se utilizan dos electrodos: uno para medir, y otro de "tierra"). En el segundo caso se agrega un tercer electrodo que mide la señal en polaridad negativa. Esto implica que se tienen entonces dos polos (uno positivo y uno negativo) y una tierra, lo que da un total de tres electrodos. En la [Ilustración 8,](#page-18-1) dichas derivaciones están representadas por los puntos "R" (de "Right" en inglés), "L" (de "Left" en inglés) y "F" (de "Feet" en inglés). Para esta derivación, R es equivalente al terminal positivo, L al negativo, y F a tierra.

Las derivaciones precordiales utilizan seis electrodos adheridos a la piel. Se denominan con una V mayúscula y un número del 1 al 6 (en la [Ilustración 8](#page-18-1) aparecen como los puntos azules). Su principal ventaja es que entregan distintas tomas o registros para una misma secuencia de latidos, por lo que este tipo de derivación es el utilizado para exámenes médicos [11].

Dependiendo de la forma de la onda en ciertas secciones de la señal se puede obtener información vital tal como posibles enfermedades cardíacas tales como bloqueos, arritmias, infartos, entre otros. Para el caso puntual de este trabajo, se utiliza la información proveniente del ECG bipolar para inferir fluctuaciones de la actividad simpática y parasimpática al varían el ritmo cardiaco a lo largo del tiempo, y de esta forma determinar posibles indicios asociados a la fatiga mental.

# **2.3. Sistema Nervioso Autónomo: generación del latido cardiaco**

<span id="page-19-0"></span>El sistema nervioso autónomo (SNA), también conocido como sistema nervioso vegetativo, es la parte del sistema nervioso que regula las acciones involuntarias [13]. El sistema nervioso autónomo recibe la información de los diferentes órganos y del medio interno, para actuar sobre los músculos, glándulas y vasos sanguíneos, permitiendo una función adecuada, dependiendo de los requerimientos.

El sistema nervioso autónomo transmite impulsos nerviosos desde el sistema nervioso central hasta la periferia estimulando los aparatos y sistemas orgánicos periféricos. Sus vías neuronales actúan sobre la frecuencia cardíaca y respiratoria, la contracción y dilatación de vasos sanguíneos, la digestión, la salivación, el sudor, la contracción y relajación del músculo liso en varios órganos, acomodación visual, dilatación de la pupila, secreción de glándulas exocrinas y endocrinas, la micción y la excitación sexual [11].

El sistema nervioso autónomo se divide funcionalmente en:

**Sistema simpático** Está implicado en actividades que requieren gasto de energía. También es llamado sistema adrenérgico o noradrenérgico, ya que es el que prepara al individuo para reaccionar ante una situación de estrés.

**Sistema parasimpático:** Está encargado de almacenar y conservar la energía. Es llamado también sistema colinérgico; ya que es el que mantiene al individuo en situaciones normales que no implican peligro o estrés. Este sistema es opuesto al simpático.

Los sistemas simpático y parasimpático están en constante balance y juntos regulan el nivel de alerta o stress del individuo. La [Ilustración 9](#page-20-1) ejemplifica dicho "trade-off".

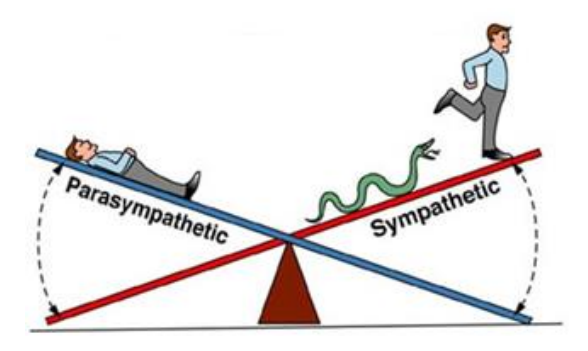

<span id="page-20-1"></span>**Ilustración 9: Analogía referencial de cómo interactúan los sistemas simpático y parasimpático en constante equilibrio suplementario, tal como lo hacen dos pesos en una balanza [13].**

Dado que el SNA juega un rol fundamental en los niveles de stress del individuo, siendo uno de los principales mecanismos de regulación del estado cardiovascular, se puede decir que, en gran medida, los cambios en el ritmo cardíaco traducen respuestas de la regulación del SNA. La regulación simpática está mediada a través de la liberación de epinefrina y norepinefrina, los que producen una activación de los receptores adrenérgicos, dando como resultado la aceleración de la despolarización del miocardio y por tanto un aumento en la frecuencia cardiaca [14] [15].

# <span id="page-20-0"></span>**2.4. Variabilidad del ritmo cardíaco: Cambios en el intervalo RR por fluctuaciones de la actividad nerviosa autónoma**

La variabilidad del ritmo cardíaco ("Heart Rate Variability" en inglés, o HRV de ahora en adelante) se define como la medición de las variaciones o diferencias temporales que ocurren en un conjunto de ciclos cardiacos [16]. Su construcción consiste en obtener el tiempo transcurrido en todos los intervalos RR secuencialmente a lo largo de un registro de ECG. Para cada intervalo de tiempo medido, se tiene un punto que permite generar la señal de HRV. Esta secuencia de pasos se puede apreciar en la [Ilustración 10.](#page-21-1)

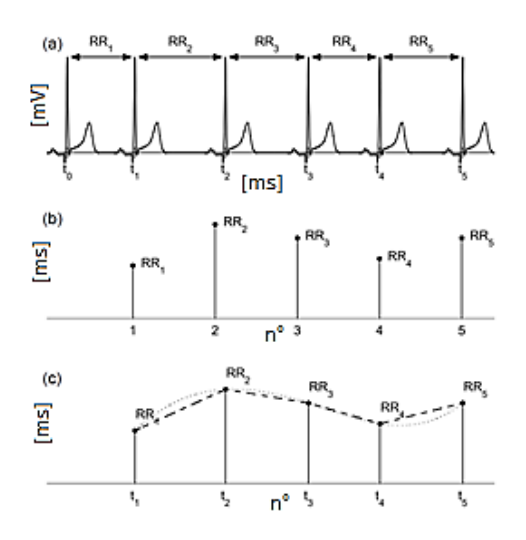

<span id="page-21-1"></span>**Ilustración 10: Esquema referencial de secuencia de extracción de HRV. (a): Se detectan las ondas R y se obtiene el período RR para cada latido. (b): cada período RR es graficado en base a su número de latido y su tiempo de duración. (c): Se realiza interpolación entre cada período para formar la señal de HRV. Para la comprensión visual de la construcción de** 

Una vez generado la señal de HRV, es posible implementar una serie de métodos que permiten extraer diversas características de la señal. Dichas métricas, al menos para el estudio de la variabilidad del ritmo cardíaco, se dividen en tres principales conjuntos según las referencias: Análisis temporal (dominio del tiempo), análisis frecuencial (dominio de la frecuencia) y análisis no lineal [15].

### **2.4.1. Metodologías para analizar la variabilidad del ritmo cardiaco**

<span id="page-21-0"></span>A través del análisis temporal se puede hacer un estudio de las propiedades de la variabilidad del ritmo cardiaco tanto estadístico como geométrico. La primera metodología consiste en medir variables tales como el promedio de los intervalos RR del registro de ECG, o la desviación estándar de estos mismos intervalos, entre otros. La segunda consiste en integrales trapezoidales o interpolaciones triangulares, con el fin de obtener el área bajo la curva en una secuencia de intervalos [15].

El análisis frecuencial abarca tanto el estudio paramétrico como no paramétrico de la HRV. Para el primer método mencionado, destacan los métodos auto regresivos, y para el segundo; el cálculo de la densidad espectral de potencia ("Power Spectral Density" en inglés, o de ahora en adelante PSD), que consiste en una medida que indica cómo está distribuida la potencia de una señal a lo largo de su espectro [15]. Más adelante, en este mismo capítulo se provee de una definición más detallada de este término.

Dado que el corazón es un órgano con fluctuaciones en ocasiones irregulares en su ritmo de funcionamiento, el análisis no lineal es considerado como otra opción válida para la extracción de características de la señal de HRV. Destacan principalmente modelos como la teoría de caos y el análisis fractal [15].

# **2.4.2.Relación entre HRV y fatiga mental**

<span id="page-22-0"></span>En relación a la fatiga que presenta un individuo, la HRV puede proporcionar datos útiles para cuantificar somnolencia fisiológicamente. Según referencias, una disminución en la desviación estándar de una serie de intervalos RR, que es equivalente a una disminución de la variabilidad del ritmo cardíaco, es un indicador de un aumento de la carga de trabajo mental. Dicha fluctuación puede ocurrir por ejemplo, en individuos que realizan tareas monótonas y de alta demanda cognitiva por un prolongado período de tiempo [17].

# *2.4.2.1. Fluctuaciones del sistema nervioso autónomo a consecuencia de la fatiga mental*

Dado que el sistema nerviosos autónomo es uno de los principales sistemas que regula la frecuencia a la que late el corazón, estudios demuestran que al realizar un análisis espectral sobre la señal de HRV, las variaciones de densidad espectral de potencia en las bandas de frecuencia "High Frequency" (de ahora en adelante HF, dada entre 0,15 y 0,4 [Hz]), "Low Frequency" (de ahora en adelante LF, dada entre 0,04 y 0,15 [Hz]), y "Very Low Frequency" (de ahora en adelante VLH, dada entre o y 0,04 [Hz]), son una consecuencia directa de las fluctuaciones entre la actividad neuronal simpática y parasimpática [15] [16] [17]. En específico, en presencia de un aumento de fatiga mental, se puede evidenciar una baja en la densidad espectral de potencia en la banda LF, la cual es generada por cambios en la actividad simpática y parasimpática. Para el mismo estado mental ya mencionado, se puede ver un aumento en la banda HF, la cual está dada a partir de netamente un cambio en la actividad autónoma parasimpática [17] [18].

Otro indicador de las consecuencias de la fatiga mental en el sistema nervioso autónomo en es el balance simpático vagal, que consiste en la tasa entre la banda HF y la banda LF. Diversos estudios concluyen que individuos con un aumento del nivel de fatiga mental, registran una baja de este valor [15].

La [Ilustración 11](#page-23-2) muestra un gráfico de PSD obtenido a partir del análisis de una secuencia de intervalos RR, de los cuales se genera la señal de HRV. Para este caso, el eje de las abscisas representa la Transformada Rápida de Fourier (cuya definición se verá más adelante) de la señal de HRV, cuyas unidades están en Hertz [Hz]. El eje de las ordenadas representa la densidad espectral de potencia obtenida de la onda. Sus unidades están en milisegundos al cuadrado [ms²/Hz].

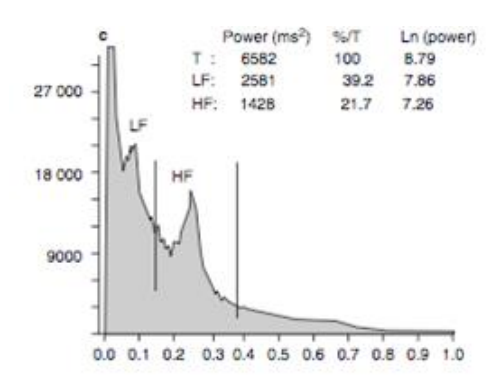

<span id="page-23-2"></span>**Ilustración 11: PSD del ritmo cardiaco instantáneo. Se puede apreciar las bandas LF y HF separadas por las líneas verticales.**

# **2.5. Análisis espectral**

<span id="page-23-0"></span>El análisis espectral consiste en el estudio de las señales electromagnéticas en el dominio de la frecuencia [19]. La principal ventaja del análisis espectral es poder observar fenómenos o propiedades de una señal que en dominio del tiempo no son evidentes de estudiar, tales como descomponer una señal en sus armónicos, ver la energía confinada en distintos intervalos de frecuencia (o de ahora en adelante bandas de frecuencia), o analizar la distribución de ésta a lo largo de todo un espectro. A partir de este análisis, posteriormente se puede manipular dichas bandas filtrándolas o amplificándolas, modular la señal para facilitar su transmisión, codificarla para restringir su recepción, entre otras [20].

Para poder realizar este tipo de estudio sobre una onda, es necesario primero contar con algún operador algebraico que permita realizar el mapeo desde el espacio vectorial original a uno nuevo. Uno de los operadores utilizados se le conoce como "Transformada de Fourier", y como su nombre lo señala, permite la transformación de una señal periódica desde el dominio del tiempo al dominio de la frecuencia [19].

### **2.5.1. Transformada de Fourier**

<span id="page-23-1"></span>La Transformada de Fourier es un operador matemático que permite la transformación de una señal  $f(t)$  definida en el dominio del tiempo, a una señal  $F(w)$  definida en el dominio de la frecuencia [21]. Dado que una onda periódica se puede modelar como una sumatoria de sinusoides de distintas frecuencias y amplitudes superpuestas, la utilización de la Transformada de Fourier permite calcular cuál es la energía de cada una de las distintas señales que componen la onda original [20].

Una propiedad importante de la Transformada de Fourier es que es lineal. Es decir, la transformada de una suma de señales es igual a las sumas de las transformadas de cada señal. Asimismo, la transformada de una señal multiplicada por un escalar es igual a la multiplicación del mismo escalar por la transformada de la señal [19].

La Transformada de Fourier se define por la siguiente ecuación, donde  $f(t)$  es la señal en el tiempo.  $F(\omega)$  es la señal en el dominio de la frecuencia,  $t$  es el tiempo [seg],  $\omega$ es la frecuencia [Hz], y *j* es el número imaginario " $\sqrt{-1}$ ":

$$
F(\omega) = \frac{1}{\sqrt{2\pi}} \int_{-\infty}^{+\infty} f(t) e^{-j\omega t} dt.
$$

Es importante destacar que para aplicar la Transformada de Fourier sobre una señal, ésta debe ser periódica en el tiempo, ya que la transformación se opera solamente sobre el período de la señal. Esto significa que el criterio para aplicar este operador es:

$$
f(t) = f(t+T).
$$

Para el caso en que se tenga una señal que no cumpla esta propiedad, se puede realizar un análisis espectral por ventanas de tiempo. Esto consiste en aplicar la transformación de espacio vectorial en un intervalo de tiempo impuesto, y asumir que la periodicidad se mantiene en la onda según dicho intervalo. Luego, se "desliza" la ventana para analizar otro segmento de onda, y se repite el proceso. El uso de ventanas de tiempo se verá con mayor detalle más adelante en el próximo sub capítulo.

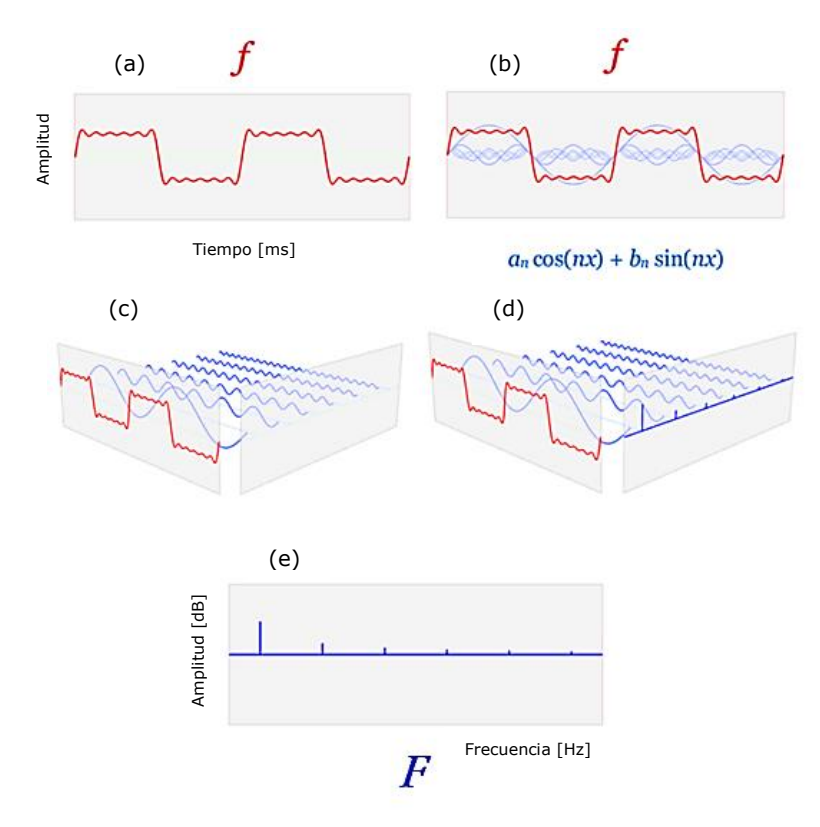

**Ilustración 12: Proceso referencial de la transformada de Fourier. Una señal** *f(t),* **como la que aparece en la figura (a) de color rojo, puede modelarse como una superposición de una serie de sinusoides, como se muestra en la figura (b) en azul. Para dicha superposición, se puede obtener la descomposición de cada una de las ondas que componen la señal original, como se ilustra en la figura (c). Para cada de estas sinusoides descompuestas, se calcula su valor en el dominio de la frecuencia, como se da a** 

**entender de forma referencial en la figura (d), dando como resultado un gráfico que muestra la energía asociada en cada una de esas ondas, como se puede ver en la figura (e).**

### **2.5.2. Ventanas de tiempo y ventana de Hamming**

<span id="page-25-0"></span>Una ventana de tiempo consiste una función matemática utilizada para seleccionar un intervalo de señal sobre el cual se desea realizar análisis espectral, donde este intervalo de tiempo es premeditado según el nivel de resolución que se desea obtener en el cálculo del espectro [20].

Supóngase se desea obtener el espectro en frecuencia de una señal  $x(t)$  definida en el tiempo, para un intervalo de tiempo *T*. Dado que todo valor de la señal que esté fuera del intervalo [0, *T*] no es de interés para el análisis espectral, se utiliza la siguiente ventana de tiempo de ancho  $T$  para obtener el segmento de onda  $x(t)$  truncado:

> $h(t) = \begin{cases} 1 \text{ si } t \in [0, T] \\ 0 \text{ n or a } s \text{ in } T \end{cases}$ 0 para el resto

La ecuación anterior corresponde a una ventana rectangular. Para su utilización (y para todas las que existen actualmente), se debe multiplicar la señal  $x(t)$  y la ventana  $h(t)$ :

$$
x_h = x(t) \cdot h(t).
$$

Una desventaja de la ventana de tiempo rectangular, es que no repara las discontinuidades en los extremos de la señal truncada. Para reparar la discontinuidad, se recomienda usar operadores que atenúen esta irregularidad. Una alternativa es la ventana de Hamming, donde los coeficientes  $a_0$ ,  $a_1$ representan, n es el número de muestra obtenida en la cuantización de la señal, y  $N$  es el largo de puntos la ventana.

$$
v(n) = a_0 - a_1 \cos\left(\frac{2\pi n}{N - 1}\right)
$$

$$
a_0 = 0, 5; \quad a_1 = 0, 5
$$

El gráfico generado a partir de esta función puede apreciar en la [Ilustración 13.](#page-26-2)

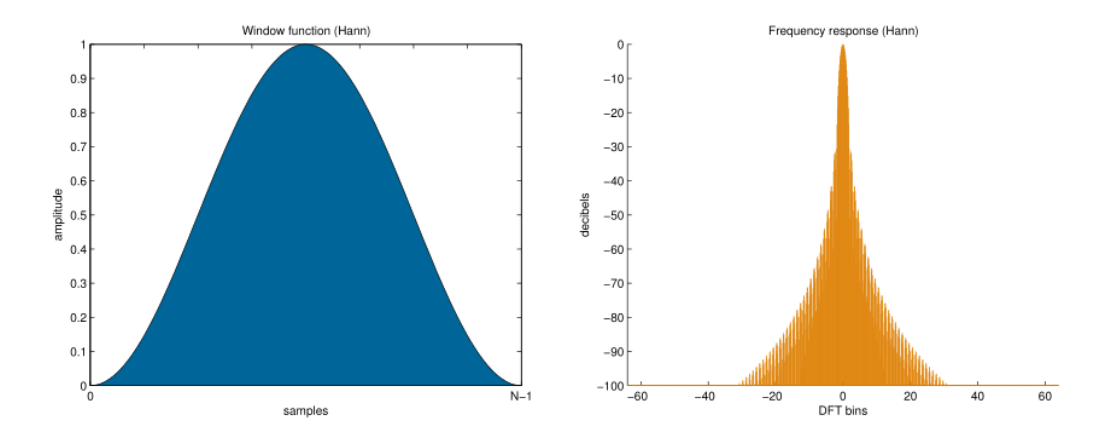

<span id="page-26-2"></span>**Ilustración 13: Ventana de Hamming en el dominio del tiempo (izquierda) y en el dominio de la frecuencia (derecha).**

### **2.5.3.FFT: Transformada rápida de Fourier**

<span id="page-26-0"></span>La transformada rápida de Fourier (o "FFT", por las iniciales de "Fast Fourier Transformation") es un algoritmo implementado para calcular la transformada de Fourier en señales discretas (es decir, señales muestreadas a cierta tasa, y luego cuantizadas a valores discretos). Destaca principalmente por su eficacia y velocidad de cálculo. Para este trabajo se utiliza la FFT con el fin de extraer características espectrales de cada ECG a analizar.

Entrar en los detalles del funcionamiento de este algoritmo no es necesario para la comprensión del lector para reproducir este trabajo de título. Sin embargo, es importante destacar que al utilizar la FFT, la principal limitante es que necesita un número de muestras igual a alguna potencia de dos. Es decir, se necesita de una señal con 512, 1042, 2048 ó 4096 muestras [21] [20].

Gracias a la transformada rápida de Fourier, se puede obtener de forma rápida la densidad espectral de potencia de una señal, lo cual es fundamental para poder realizar un posterior análisis de los cambios o tendencias de la variabilidad del ritmo cardiaco de un individuo.

## **2.5.4.Densidad Espectral de Potencia**

<span id="page-26-1"></span>La densidad espectral de potencia (o "PSD" de las iniciales de "Power Spectral Density") es una herramienta estadística utilizada para conocer cómo se distribuye la potencia de una señal definida en el tiempo (o una serie de tiempo para el caso discreto) a lo largo de un intervalo de frecuencias [22]. Ésta se evalúa como el módulo al cuadrado de la Transformada de Fourier, como se describe en la siguiente ecuación:

$$
P(\omega) = |TF\{f(t)\}|^2 = \left|\frac{1}{\sqrt{2\pi}}\int_{-\infty}^{+\infty} f(t)e^{-j\omega t}dt\right|^2.
$$

La densidad espectral de potencia se puede obtener mediante estimadores que facilitan el cálculo de este resultado. Un estimador utilizado en la mayoría de las referencias es el períodograma [15] [23].

## **2.5.5. Períodograma: Método para la estimación de la PSD**

<span id="page-27-0"></span>Un períodograma es un estimador no paramétrico utilizado para calcular la densidad espectral de potencia de una serie de tiempo.

Sea  $x_n$  una serie de tiempo finita de *N* muestras, donde  $1 \le n \le N$ , y cada dato de la secuencia ha sido tomado con un período de tiempo ∆t. Adicionalmente, se tiene que el tiempo total de muestreo es *T*, donde  $T = \Delta t N$ . Dado lo anterior, se define el cálculo de un períodograma de  $x_n$  como el módulo de la transformada discreta de Fourier (DFT) al cuadrado:

$$
S_{xx}(w) = \frac{(\Delta t)^2}{T} \left| \sum_{n=1}^N x_n e^{-iwn} \right|^2.
$$

## **2.5.6.Método Welch para cálculo de períodograma**

<span id="page-27-1"></span>El método Welch es un modelo para calcular la PSD de señales mediante la obtención de estimaciones de periodogramas [15]. Su funcionamiento consiste en:

- Se divide la señal en segmentos superpuestos. Es decir, la muestra entera se divide en *L* secciones iguales de largo *M* y se asigna un intervalo de traslape de *D* puntos:
	- $\circ$  Si *D* = *M*/2, entonces el traslape es del 50%.
	- $\circ$  Si *D* = *0*, entonces el traslape es de 0%.
- A cada uno de los *L* segmentos de señal se les aplica una ventana de tiempo de largo *M*. Generalmente se utiliza una ventana de Hamming
- A cada segmento de señal que ha sido operado con una ventana de tiempo, se le calcula el módulo al cuadrado de la FFT, obteniendo así *L* periodogramas
- Para cada frecuencia del espectro obtenido, se calcula el promedio de los períodogramas calculados, generando así una distribución espectral de la potencia para la señal estudiada.

# **2.6. Filtros digitales**

<span id="page-27-2"></span>Durante la adquisición y digitalización de una señal, como es el caso de un registro de ECG, existe la probabilidad de que se superpongan ondas cuyo origen no tiene ninguna relación al sensado del latido cardíaco. Esta suma no deseada se define como ruido, ya que entorpece el posterior procesamiento del registro del ECG [16]. Ejemplos de fuentes de ruidos son los movimientos musculares del individuo monitoreado, la poca conductividad en los parches de los electrodos adheridos a la piel, o inducción electromagnética de dispositivos electrónicos aledaños. Para eliminar, o al menos mitigar la presencia de ruido, se utilizan los filtros digitales.

Los filtros digitales pueden ser implementados mediante circuitos lógicos o mediante programas computacionales. Para el segundo caso, el modo de operación generalmente contempla el uso de la transformada rápida de Fourier para facilitar la cancelación del rango de frecuencias a eliminar.

Existen diversos tipos de filtros: pasa bajo, pasa alto, pasa banda y rechaza banda. Todos tienen en común el parámetro de frecuencia de corte, que define a partir de qué punto se realiza la atenuación de frecuencias. Se asume que el lector tiene conocimientos previos del significado de cada tipo de filtro ya mencionado.

# **2.6.1. Filtro de ruido de 50[Hz]**

<span id="page-28-0"></span>Al medir una señal dentro de un edificio con suministro de corriente alterna de 50[Hz] (como es la norma en Chile) y con aparatos electrónicos conectados a la red cerca de la fuente de la onda sensada, se produce un fenómeno electromagnético en el que la corriente con la que son alimentados los dispositivos colindantes induce una onda de 50[Hz] que contamina la señal original. Este ruido se elimina implementando un filtro rechaza banda o filtro notch, que consiste en un filtro electrónico que atenúa aquella frecuencia (o intervalo de frecuencias) que se desea remover para el posterior análisis espectral. Para el caso específico de la remoción del ruido generado por inducción magnética, se requiere setear una frecuencia de corte de 50[Hz] y con un ancho de banda idealmente pequeño (depende del diseñador) para no perder información cercana a esta zona.

En la [Ilustración 14](#page-29-1) se puede ver el efecto de un filtro de 50[Hz] en un ECG. El primer gráfico muestra la señal sin filtrar. El segundo gráfico muestra la construcción gráfica del filtro en el dominio de la frecuencia, y el tercer gráfico muestra el ECG filtrado.

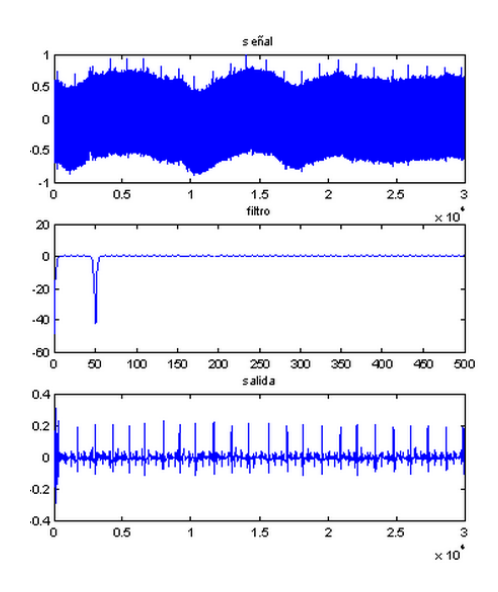

<span id="page-29-1"></span>**Ilustración 14: (Arriba) ECG normalizado antes del filtrado de 50[Hz]. (Centro) Filtro rechaza banda con frecuencia de corte en 50[Hz]. (Abajo) ECG después del filtrado, donde para cada latido se puede reconocer el peak de la onda R.**

### **2.6.2.Filtro de componente continua**

<span id="page-29-0"></span>Una onda puede estar constituida por la superposición de una componente alterna con una componente continua. La componente alterna es aquella con propiedades sinusoidales, cíclicas o que cambian en el tiempo, mientras que la componente continua es aquella que no cambia de sentido ni magnitud en el tiempo [24]. Un filtro de componente continua elimina esta sección de la señal, por lo que su utilización permite visualizar, como en la [Ilustración 15,](#page-29-2) la onda oscilando en torno a una media igual a cero.

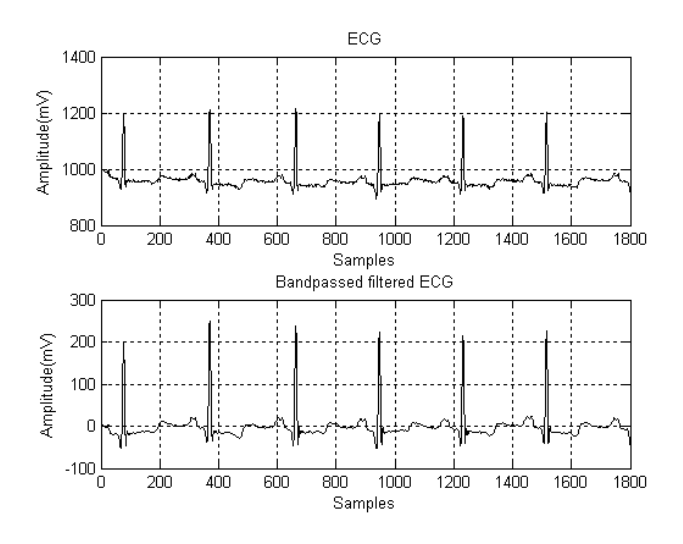

<span id="page-29-2"></span>**Ilustración 15: (Arriba) ECG sin filtro de componente alterna, donde se puede ver que la señal oscila en torno a los 1000 [mV]. (Abajo) ECG con filtro de componente alterna, donde la línea de base ha quedado en cero**

# **2.7. Inteligencia Computacional**

<span id="page-30-0"></span>La inteligencia computacional es la ciencia que estudia y desarrolla mecanismos para que computadoras aprendan sin ser explícitamente programadas, con el fin de que éstas tomen decisiones de forma autónoma [25]. Uno de los objetivos de esta área del conocimiento es poder desarrollar máquinas que puedan realizar las mismas tareas que hoy en día desarrollan los humanos, pero de una forma más eficiente, con menor tasa de error, y en un tiempo menor. Ejemplo de esto es, dado un conjunto de datos, tener una máquina que sea capaz de predecir tendencias, caracterizar niveles, clasificar entre conjuntos, o generar patrones según grados de similitud.

Otras ventajas incluyen [25]:

- Aprendizaje adaptativo
- Auto organización
- Respuesta en tiempo real
- Robustez ante fallas

Una de las particularidades de la inteligencia computacional, es que ésta se desarrolla bajo el sustento de que el proceso de automatización de la tarea a realizar por la máquina es generado a partir de un aprendizaje iterativo que puede ser tanto supervisado como no supervisado, al igual que como ocurre cuando se desea que un ser humano adquiera una habilidad o destreza. Dado lo anterior, se puede inferir que un sistema de inteligencia computacional es capaz de mejorar su desempeño a partir de las iteraciones anteriores ejecutadas, o más bien, "aprender a partir de las experiencias ya vividas" [25] [26].

## **2.7.1. Aprendizaje supervisado: Redes Neuronales Artificiales**

<span id="page-30-1"></span>Para lograr el proceso de clasificación entre una señal cardiaca asociada a un estado de alerta, y una señal asociada a un estado de fatiga, es necesario contar con herramientas computacionales que sean capaces de generar un criterio de segmentación que para un individuo es muy complicado de llevar a cabo con un mismo nivel de desempeño. Para este fin se pueden utilizar las redes neuronales artificiales ("Artificial Neural Network" en inglés, o ANN), que a partir de una serie de características de entrada son capaces de clasificar entre una clase y otra.

Dado que las señales a utilizar ya tienen una etiqueta que detalla la clase a la que pertenece cada muestra del conjunto, se le llama a este tipo de entrenamiento de la red como "aprendizaje supervisado", ya que el programador tiene un conocimiento de la tasa de acierto o de la correlación entre el valor esperado y el valor predicho por el modelo.

# *2.7.1.1. Diseño de red neuronal artificial*

Una red neuronal artificial está compuesta por una serie de nodos interconectados, donde a medida que se va iterando en el proceso de aprendizaje, a cada nodo se le va asignando un grado de influencia o "peso sináptico". El objetivo de estos pesos sinápticos es entregar la mejor solución al desarrollo de un criterio de decisión para ejecutar la tarea para la que fue programada (como por ejemplo clasificar). Esto implica, que el proceso de entrenamiento de una red neuronal consiste en generar el mejor ajuste de los diversos pesos posibles, a medida que el sistema recibe nuevos ejemplos de entrada [26].

Además de los nodos mencionados anteriormente, la arquitectura de una red neuronal artificial está compuesta también por capas. Cada capa es un conjunto de nodos que recibe el estímulo de entrada al mismo tiempo. Esto implica que la interconexión entre nodos está establecida solamente entre capas distintas. En específico, entre capas aledañas.

En la [Ilustración 16,](#page-31-0) se puede ver un ejemplo de red neuronal artificial, compuesta por tres capas, en donde hay *n* nodos en la capa de entrada, *m* nodos en la capa oculta, y solo un nodo en la capa de salida. Los pesos sinápticos se representan por las interconexiones de color azul.

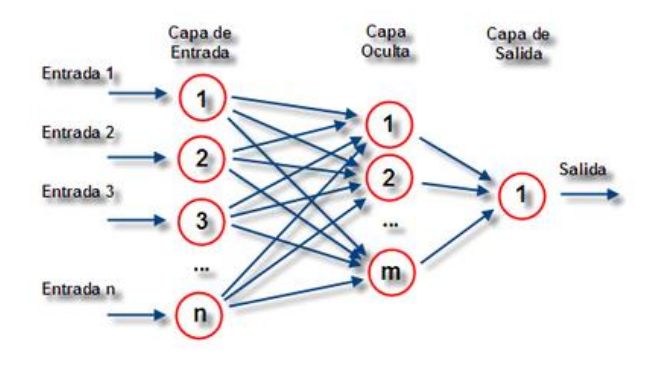

**Ilustración 16: Arquitectura de red neuronal artificial.**

<span id="page-31-0"></span>Generalmente, el número de nodos de la capa de entrada viene dado por la cantidad de características a analizar de un conjunto de muestras. Por ejemplo, si se desea analizar 10 características de una serie de ECG, entonces el valor en cuestión debe ser igual a 10 [25].

El número de nodos en la capa oculta es relativo al problema que se esté buscando resolver. Para algunos problemas cierto valor puede ser muy poco, lo que produce un ajuste pobre o "underfitting", y para otros problemas ese mismo valor puede causar un sobre ajustamiento o "overfitting" en el aprendizaje [25]. Actualmente, no hay estudios lo suficientemente concluyentes que determinen el número ideal de nodos en la capa oculta, por lo que se recomienda que dicho valor sea determinado mediante ensayo y error. El número de neuronas utilizado en la capa oculta de este trabajo será discutido en el capítulo 5.

En el proceso de aprendizaje de una red neuronal, por cada iteración que se ejecuta, se presentan en la capa de entrada el listado de ejemplos a utilizar como data de

entrenamiento (donde cada muestra tiene una misma cantidad de características). Esta data, representada en forma numérica, es multiplicada muestra por muestra con el peso asociado a los nodos de la capa de entrada. Los resultados obtenidos son transferidos a los nodos de la capa siguiente, y se repite el proceso de ponderación entre peso y estímulo de entrada. Por ejemplo, siguiendo la ilustración número 16, la "entrada 1" es multiplicada por el peso 1 de la neurona 1 y este valor se entrega al nodo 1 de la capa oculta. Este proceso se repite con el peso 2 de la neurona 1 y el resultado se deriva al nodo 2 de la capa oculta y así sucesivamente para cada nodo y para cada peso. Esto implica entonces que el resultado  $a_i^{(j)}$  que recibe la neurona i-ésima de la capa j-ésima es:

$$
a_i^{(j)} = g\left(\sum_{k=1}^K \Theta_{ik}^{j-1} x_k\right), \qquad k \in [0, K], j \in [0, J], i \in [0, I]
$$

donde  $x_k$  es el valor de la entrada de la neurona k-esima de la capa  $j-1, \, \theta_{ik}^{j-1}$  es el peso que conecta la neurona k-ésima de la capa  $j-1$  con la neurona i-esima de la capa  $j, y, q()$ es la función de transferencia sigmoide, cuya utilidad es asignar un valor de criterio para la clasificación [25]. Su ecuación viene dada a continuación, y su grafíco se puede ver en la [Ilustración 17.](#page-32-0)

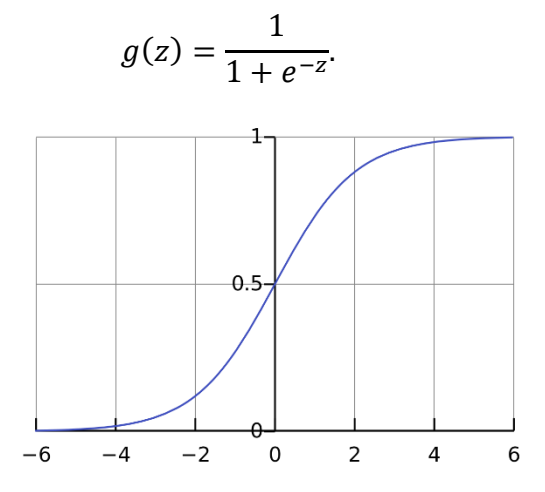

<span id="page-32-0"></span>**Ilustración 17: Función sigmoide. Dependiendo del valor de z, entonces se tiene un resultado cercano a uno o cercano a cero. Para esta función no hay unidades, por lo que el gráfico muestra unidades unitarias.**

El proceso descrito anteriormente se conoce como propagación hacia adelante, ya que las neuronas en las capas iniciales van traspasando la información a las capas siguientes [25].

## *2.7.1.2. "Backpropagation"*

"Backpropagation", o propagación hacia atrás, es un tipo de aprendizaje utilizado en redes neuronales artificiales en donde la salida obtenida es comparada con la salida esperada. A partir de la diferencia entre ambos valores, la red propaga en sentido contrario

(desde las neuronas de salida hasta las neuronas de entrada) dicha diferencia para corregir los pesos sinápticos, y de esta forma minimizar el error. Para lograr esta minimización se utiliza el criterio del gradiente conjugado, que consiste en un algoritmo de optimización [26].

Sea la siguiente red neuronal artificial de la [Ilustración 18,](#page-33-0) compuesta de cuatro capas, donde en la primera (capa de entrada) hay tres neuronas, en la segunda hay cinco neuronas, en la tercera cinco neuronas, y en la cuarta cuatro neuronas.

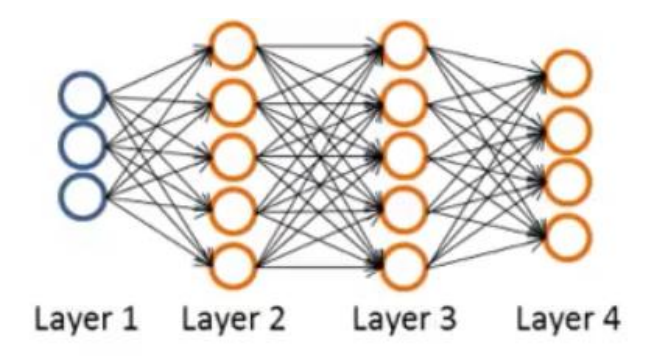

**Ilustración 18: Esquema de una red neuronal de cuatro capas [25]**

<span id="page-33-0"></span>Una vez obtenidos los valores de las funciones de activación  $a_i^{(j)}$  con la propagación hacia adelante, se tiene:

$$
a^{(1)} = x
$$
  
\n
$$
z^{(2)} = \Theta^{(1)} a^{(1)}
$$
  
\n
$$
a^{(2)} = g(z^{(2)})
$$
  
\n
$$
z^{(3)} = \Theta^{(2)} a^{(2)}
$$
  
\n
$$
a^{(3)} = g(z^{(3)})
$$
  
\n
$$
z^{(4)} = \Theta^{(3)} a^{(3)}
$$
  
\n
$$
a^{(4)} = h_{\Theta}(x) = g(z^{(4)})
$$

donde *x* es el vector de características de entrada. Ya calculado esto, se espera encontrar:

,

,

$$
\delta_j^{(4)} = a_j^{(4)} - y_j
$$

que es el error que se desea minimizar. Una vez obtenido esta diferencia en la última capa, se procede a calcular los errores hacia las capas previas:

$$
\delta^{(3)} = (\Theta^{(3)})^T \delta^{(4)} \cdot * g'(z^{(3)})
$$

$$
\delta^{(2)} = (\Theta^{(2)})^T \delta^{(3)} \cdot * g'(z^{(2)})
$$

Donde  $g'(z^i)$  es la derivada de la función g, que es igual a  $a^i(1-a^i)$ .

## *2.7.1.3. Gradiente descendente*

Dado un problema de optimización en el que se desea minimizar la diferencia entre una serie de observaciones "y" y las predicciones obtenidas mediante un modelo, el gradiente descendente consiste en un proceso iterativo en el que para cada paso se busca aquel vector que apunte en la dirección de mayor descenso, con el fin de eventualmente terminar indicando la posición del mínimo global del problema a resolver [25]. La [Ilustración 19,](#page-34-0) muestra el proceso iterativo mediante el cual se halla el óptimo de una función.

Supóngase se tiene el siguiente problema a minimizar:

$$
min_{\theta_0 \theta_1} \sum_{i=1}^m (h_{\theta}(x^{(i)}) - y^{(i)}) = \min J(\theta_0, \theta_1),
$$

donde,  $h_{\theta}(x^{(i)}) = \theta_0 + \theta_1 x^{(i)}$  corresponde al polinomio que describe la curva óptima para caracterizar las observaciones (para este ejemplo, de grado 1). A través del gradiente descendente, se establece que en cada iteración del algoritmo, se busca aquel vector tangente a la superficie creada por las variables  $\theta_0$  y  $\theta_1$  mediante la obtención de sus respectivas derivadas parciales, tal que como se mencionaba anteriormente, se tenga la dirección de mayor descenso. Una vez obtenido dicho valor, se recalcula los valores de  $\theta_0$  y  $\theta_1$  y se repite constantemente hasta converger a la solución. La ecuación para actualizar dichas variables viene dada por [25]:

$$
\theta_j \coloneqq \theta_j - \alpha \frac{\partial J(\theta_0, \theta_1)}{\partial \theta_j}.
$$

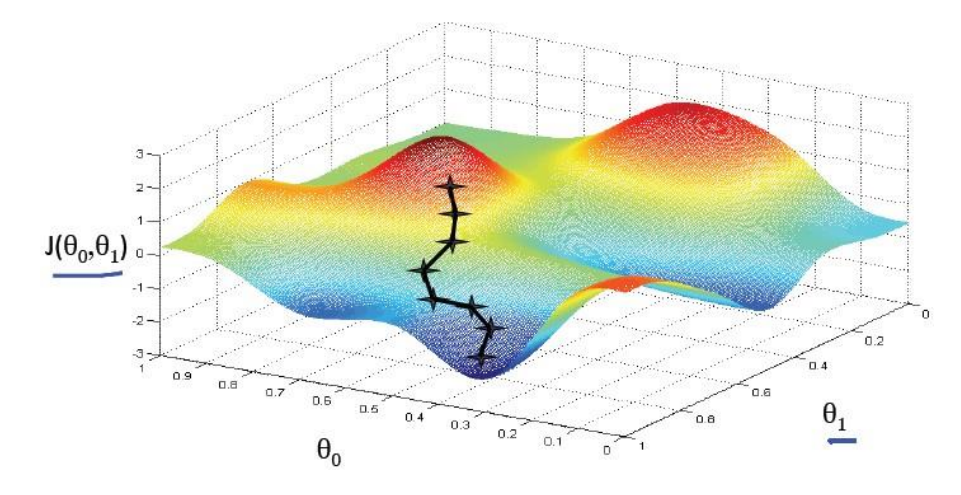

<span id="page-34-0"></span>**Ilustración 19: Superficie formada por las variables theta. La línea negra, que contiene cruces separadas equidistantemente, representa cómo el algoritmo de gradiente descendente converge iterativamente la dirección de máximo descenso, y se desplaza justamente dando un "paso" en dicha dirección.**

# *2.7.1.4. Ajuste de datos mediante red neuronal artificial*

El ajuste de datos consiste en el diseño de una función polinomial tal que la distancia entre una distribución de puntos sobre un espacio y la proyección de estos sobre dicha función sea lo más pequeña posible.

Para lograr este proceso, se necesita que las etiquetas vinculadas a cada muestra estén definidas en un intervalo continuo acotado (idealmente normalizado) [25].

La arquitectura de este tipo de red neuronal artificial viene referenciada por la [Ilustración 20,](#page-35-0) donde en el caso particular presentado en la figura, la curva implementada es una recta.

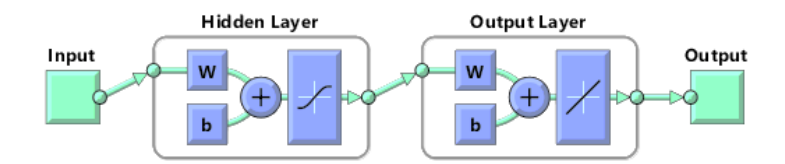

**Ilustración 20: Arquitectura de red neuronal artificial para ajuste de datos.**

<span id="page-35-0"></span>Para hallar aquella curva cuya distancia entre ésta y las muestras es la mínima, se pueden utilizar una serie de algoritmos de optimización. Para el caso puntual de este trabajo, se utiliza "Levenberg-Marquardt" (de ahora en adelante nombrado con las iniciales "LM"), que consiste en una metodología para resolver problemas de mínimos cuadrados tanto lineales como no lineales. La gran ventaja de LM es que interpola entre los algoritmos de "Gauss Newton" y gradiente descendente. En específico, cuando se encuentra lejos de la solución, esta metodología se comporta como un gradiente descendente, y a medida que se acerca a la solución, cambia gradualmente a "Gauss Newton". Dada esta dualidad, LM usualmente utiliza mayor memoria computacional que si se utilizasen ambos métodos por separado. Sin embargo toma menos tiempo de ejecución.

### *2.7.1.5. Clasificación de datos mediante red neuronal artificial*

La clasificación de datos consiste en la segmentación de muestras entre dos o más conjuntos a partir de las características que las definen. Para este experimento, la utilización de este tipo de herramientas permite el desarrollo de un mecanismo de segmentación entre muestras vinculadas a alerta y a fatiga mental.

La arquitectura de una red neuronal diseñada para clasificación se muestra en la [Ilustración 21,](#page-36-2) donde la capa de salida de la red contiene una función sigmoide que permite la separación entre dos conjuntos:
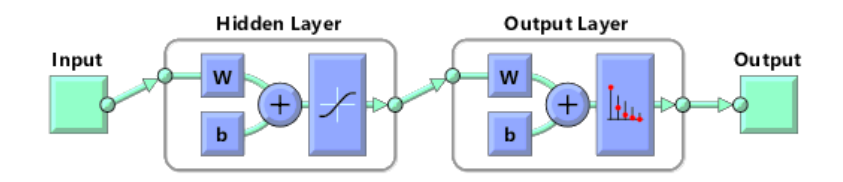

**Ilustración 21: Arquitectura de red neuronal diseñada para clasificación entre dos conjuntos. Se puede ver que la capa de salida tiene una función sigmoide para clasificar entre los conjuntos 1 y 0 los datos de salida.**

Para poder desarrollar este mecanismo de decisión entre dos clases distintas, se necesita de algún algoritmo que a partir de las muestras observadas sea capaz de minimizar el error entre el valor esperado y el valor obtenido mediante el modelo. Para esto se utiliza el gradiente conjugado escalado ("Scaled Conjugate Gradient" o "SCG" en inglés), que consiste en una mejora al gradiente descendente convencional, ya que al buscar direcciones conjugadas en cada iteración, permite una convergencia más rápida al óptimo.

El entrenamiento de la red neuronal se detiene cuando la performance deja de mejorar, dada por el error de entropía cruzada en la fase de validación.

#### **2.7.2. Fase de entrenamiento, validación y testeo**

En el proceso de implementación de una red neuronal, existen tres fases. La primera es la fase de entrenamiento, que tal como su nombre lo dice, consiste en entrenar o enseñar a la red a clasificar las muestras de la base de datos. La segunda fase consiste en validar que el entrenamiento ya realizado sea el esperado. Una vez finalizada dicha validación, se testea o prueba el algoritmo para analizar su comportamiento final.

La distribución de las muestras de una base de datos asignadas para cada fase generalmente es 60% de los datos al conjunto de prueba, 20% al conjunto de validación, y 20% al conjunto de prueba.

Es importante destacar que no se deben usar las mismas muestras para distintas fases de implementación. Para tener un sistema fidedigno, siempre se le deben presentar a la red nuevos ejemplos, ya que de lo contrario ésta se ajusta inapropiadamente.

#### **2.7.3. Herramientas y métricas de desempeño para ajuste de datos**

Para medir el desempeño que ha obtenido el ajuste de curva con respecto a los valores esperados, se analiza el error cuadrático medio entre la salida del algoritmo y las etiquetas, y el índice de correlación que existe entre la recta generada por la ANN y la salida esperada. Ambos análisis se realizan sobre el conjunto de prueba, la cual generalmente contempla un 20% de la base de datos. En la [Ilustración 22](#page-37-0) se muestra la correlación obtenida de 0,98 sobre el conjunto de prueba, luego de entrenar una red neuronal con el algoritmo LM.

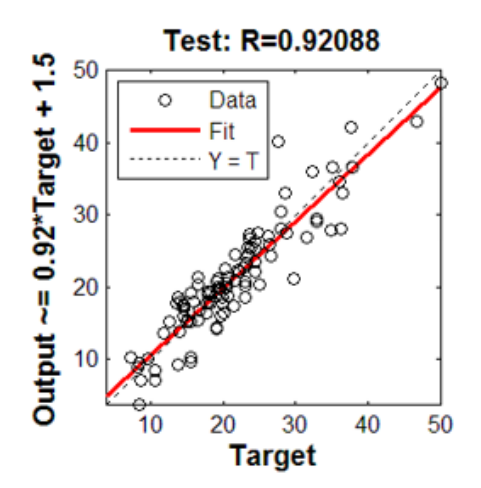

<span id="page-37-0"></span>**Ilustración 22: Gráfico de correlación la fase de prueba de una base de datos arbitraria con respecto a un modelo de caracterización de dichos datos. Una correlación cercana a 1 (como se ve en todos los R de cada gráfico), indica que existe una fuerte relación entre las muestras y el ajuste de datos. Mientras más similares sean la pendiente y coeficiente de depresión de la línea roja con la línea punteada, mejor es la correlación entre los datos de entrada y el modelo ajustado.**

#### **2.7.4. Herramientas y métricas de desempeño para clasificación binaria**

Para medir el desempeño que ha obtenido un clasificador puede utilizarse una tabla de confusión, que consiste en una matriz que se describe en la [Ilustración 23.](#page-37-1) Ésta entrega los niveles de aciertos, falsos positivos y verdaderos negativos que obtuvo una red neuronal artificial en su fase de prueba en su proceso de implementación. Los valores mencionados se pueden ver tanto en número de muestras para cada nivel, como en porcentaje.

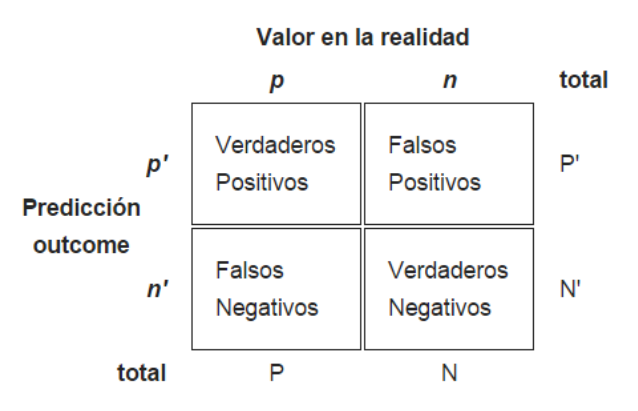

<span id="page-37-1"></span>**Ilustración 23: Diagrama de tabla de confusión. El eje de las abscisas corresponde a la clase que pertenece cada muestra, y el de las ordenadas corresponde al resultado que entregó el clasificador. P y N son las cantidades de muestras positivas y negativas que se tienen respectivamente en la base de datos a ser clasificada. P' y N' son la cantidad de muestras positivas y negativas predichas por el modelo clasificador.**

Utilizando como referencia la tabla de confusión de la [Ilustración 23,](#page-37-1) se definen tres principales medidas de desempeño: Exactitud, precisión y exhaustividad.

La exactitud consiste en la tasa de aciertos que ha obtenido el clasificador. Es decir:

$$
Exactitud = \frac{Verdaderos Positivos + Verdaderos Negativos}{Muestras\ Totales}
$$

La precisión se define como la tasa entre los verdaderos positivos y el número de muestras predicha como positivas:

$$
Precision = \frac{Verdaderos Positivos}{Verdaderos Positivos + Falsos Positivos}
$$

La sensibilidad, o exhaustividad, se define como la tasa entre los verdaderos positivos y el número de muestras que efectivamente son positivas:

$$
Sensibilidad = \frac{Verdaderos Positivos}{Verdaderos Positivos + Falsos Negativos}
$$

La [Ilustración 24](#page-38-0) muestra un ejemplo de tabla de confusión obtenido luego de entrenar una red neuronal para clasificar entre dos conjuntos. Se puede ver que la exactitud obtenida por la red neuronal artificial tiene una exactitud de un 98,1%, una precisión de 100%, y una sensibilidad de 97,1%.

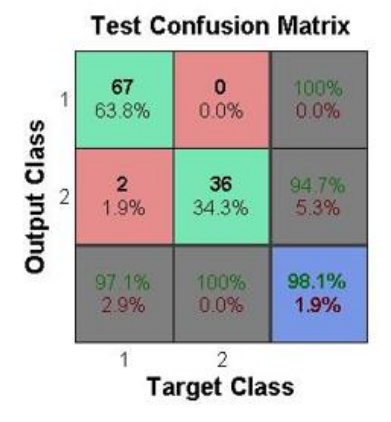

<span id="page-38-0"></span>**Ilustración 24: Tablas de confusión de ejemplo de Matlab. es la fase de testeo, tiene una tasa de acierto de 98.1%.**

Mientras más altos sean la precisión, exactitud y sensibilidad, mejor es el desempeño del clasificador. Esto implica que se debe elegir aquellas características de entrada que maximicen estos parámetros. Sin embargo, puede que exista un "trade-off" entre la precisión y la exhaustividad, ya que al intentar mejorar la tasa de verdaderos positivos, aumente también el porcentaje falsos positivos [25]. Para encontrar ambos valores óptimos se utiliza la curva ROC (Característica Operativa del Receptor, en inglés Receiver Operating Characteristic), que consiste en una representación gráfica del nivel de sensibilidad que posee un clasificador frente a un umbral de criterio de segmentación establecido [25]. Es decir, permite de forma visual poder elegir un valor de discriminación a partir de las tasas de falsos positivos o de verdaderos negativos obtenidas.

Al utilizar una curva ROC como herramienta de la optimización del desempeño de un clasificador basado en ANN, el objetivo es obtener un punto dentro de la curva lo más cercano a cero en el eje de las abscisas y lo más cercano a uno en el eje de las ordenadas. Esto implica minimizar el error de aciertos.

En el ejemplo de la [Ilustración 25](#page-39-0) se puede ver que la curva con mejores resultados de desempeño es la de color azul (que tiene escrito "buena"). Adicionalmente, el punto de dicha curva que maximiza la tasa de aciertos es aproximadamente en el par (0.2;0,8).

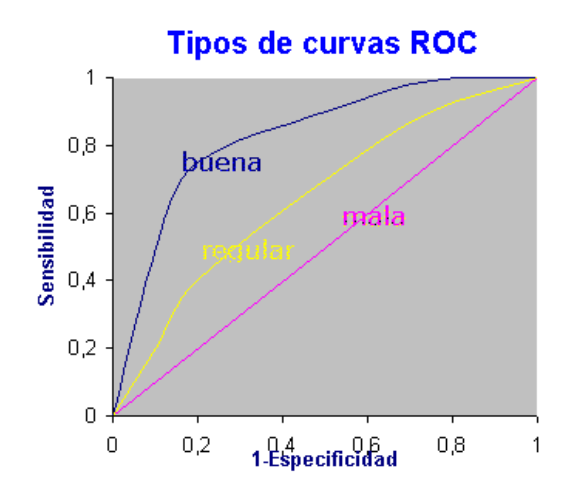

<span id="page-39-0"></span>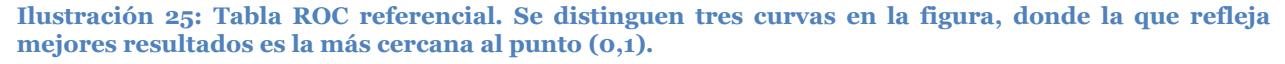

#### **2.7.5. Aprendizaje no supervisado para visualización de "cluster" de datos**

El aprendizaje no supervisado consiste en aquel entrenamiento de la red neuronal en el que no se cuenta con etiquetas para caracterizar o rotular las muestras que se le enseñan a la máquina [25]. Este tipo de aprendizaje sirve para visualizar la existencia de conjuntos o grupos de datos que tengan similitud entre ellos (llamados también "Cluster"). Como ejemplo de aplicación, un departamento de marketing de una cadena de supermercados usaría este mecanismo para analizar si existe alguna relación entre la segmentación de gente por sexo, grupo etario o estrato social, y sus preferencias o patrones de compra.

Para el caso de este trabajo, se utiliza el aprendizaje no supervisado para evaluar si existe alguna separación posible al analizar las diversas características que se pueden extraer de los ECG.

#### *2.7.5.1. Método de visualización: "K-means"*

K-means es un algoritmo utilizado en aprendizaje no supervisado para la visualización de clusters en un espacio de datos. Su procedimiento consiste en elegir una cantidad definida de clusters o grupos. Cada uno de ellos se define por un centroide (punto central del conjunto de datos agrupados por sus propiedades) con una distribución inicial al azar en dicho espacio. Una vez establecidas las posiciones iniciales, para cada dato se calcula el centroide más cercano. Ya obtenida esta asignación para cada muestra, se calcula la posición promedio de todos los datos asociados a dicho centroide. Una vez obtenida la posición promedio, se desplaza el centroide a dicha coordenada. Este procedimiento se realiza hasta converger.

En la [Ilustración 26,](#page-40-0) se puede ver cómo se van reposicionando los centroides con respecto a la media de los datos dentro de la vecindad.

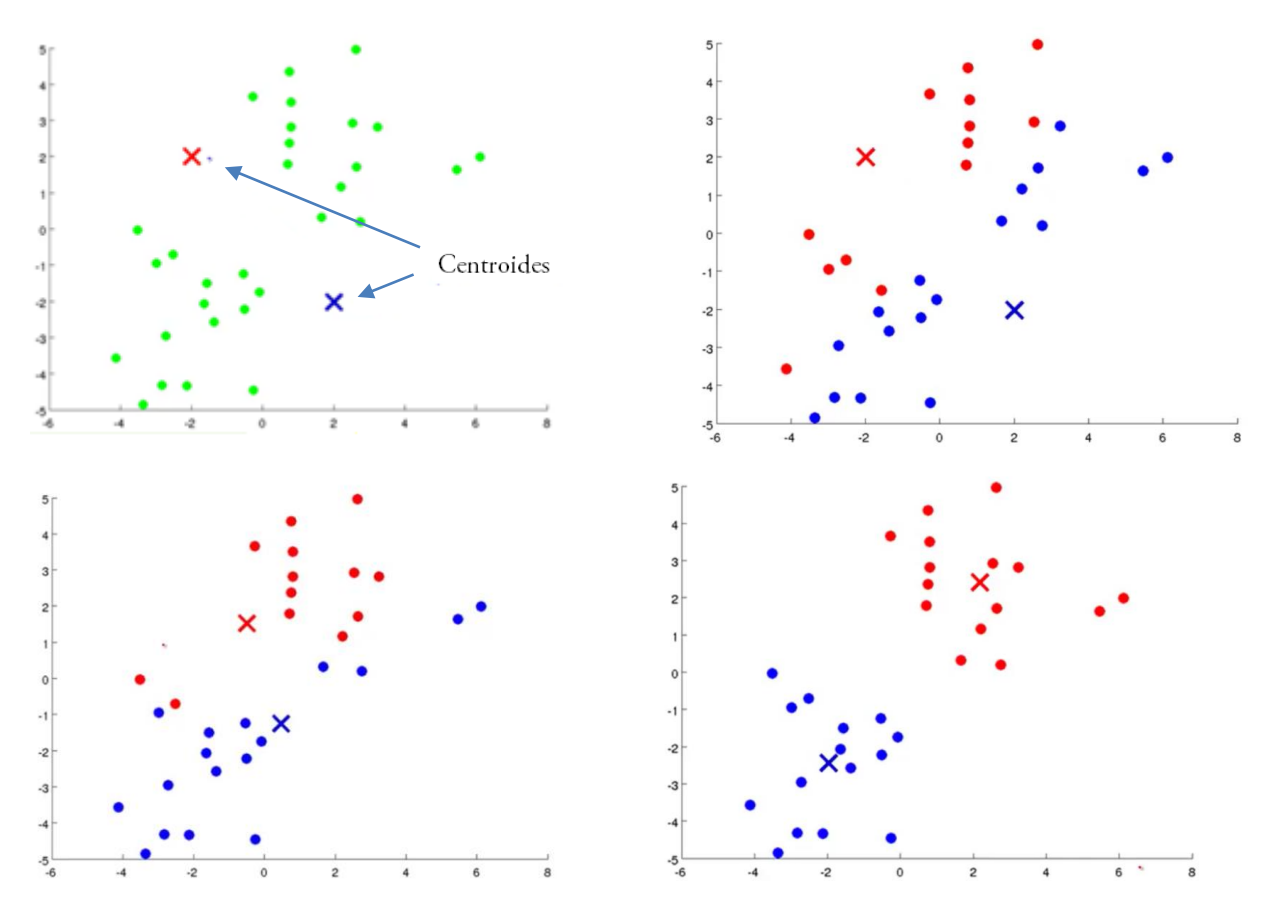

<span id="page-40-0"></span>**Ilustración 26: Algoritmo K-means aplicado a un conjunto de datos (puntos verdes). Se puede ver como los centroides se van moviendo desde una posición cualquiera hacia el promedio de cada clúster. El color de cada punto (azul o rojo) define la pertenencia a cada grupo para cada iteración.**

#### **2.8. Fibras electro textiles**

Una fibra electro textil es aquella tela eléctricamente conductora, y que al mismo tiempo puede ser utilizada para confeccionar vestimentas (esto implica ser cosida, lavada o doblada). En específico, mediante este tipo de material, se puede medir diferencias de voltajes del orden de los miliVolt [mV]. Dada esta propiedad, una prenda electro textil es una buena alternativa para el sensado de la señal proveniente del latido cardíaco.

# **2.8.1. "Hitoe": polera con integración de fibras electro textiles**

"Hitoe" es una polera desarrollada en conjunto por las empresas japonesas "NTT" y "Toray". Ésta consiste en una primera capa elástica, lo que implica que absolutamente toda la camiseta está en contacto con la piel. Asumiendo que se tiene la prenda puesta, entre la polera y el cuerpo, se hallan tres parches distribuidos según las posiciones de una configuración de electrodos bipolares (en la zona del pecho) que permiten el registro de los cambios de voltajes producto de la actividad cardiaca. Se puede apreciar esta camiseta en la [Ilustración 27.](#page-41-0)

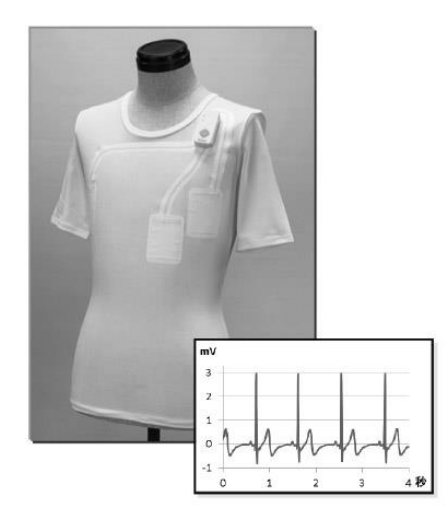

**Ilustración 27: polera "Hitoe" y gráfico referencial de ECG transmitido.**

# <span id="page-41-0"></span>**2.9. "BITalino": Lectura, pre procesamiento y transmisión de datos de ECG**

BITalino es una placa de desarrollo utilizada para adquirir señales electrofisiológicas tales como las provenientes del latido cardiaco, del movimiento de los músculos, de la conductividad de la piel, entre otros [27]. Se puede apreciar este dispositivo en la [Ilustración 28.](#page-41-1)

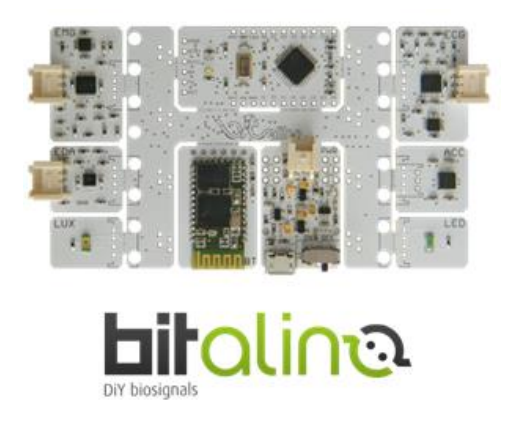

<span id="page-41-1"></span>**Ilustración 28: Placa de desarrollo BITalino.**

Para el caso de este trabajo, BITalino es utilizado para:

- Sensar las señales cardiacas (o ECG) a una tasa de 1000 [Hz] (Esta frecuencia viene impuesta por el fabricante)
- Filtrar ruido proveniente de movimiento muscular tales como respiración (Se desconoce el tipo de filtro implementado ya que no se hace especificación alguna en la hoja de datos)
- Amplificar la componente alterna de ECG
- Digitalizar la señal analógica sensada
- Filtrar el ruido proveniente de la corriente alterna de 50 [Hz]
- Enviar la señal digitalizada mediante Bluetooth al PC donde se está realizando el procesamiento de datos

Para la utilización específica de la medición de ECG, se requiere conectar primero la batería en el terminal "PWR". Luego, se conecta en el terminal "ECG" los tres electrodos que vienen provistos dentro del kit de compra. Dichos electrodos deben ser conectados a los terminales de la polera, según la orientación necesaria para registrar un electrocardiograma con derivación bipolar (de tres electrodos). Finalizado el proceso de conexión, se enciende BITalino y se parea mediante Bluetooth con el computador que será utilizado para visualizar datos.

# **2.9.1. "Open Signals": Aplicación receptora de datos de ECG transmitido por BITalino**

"Open Signals" es una aplicación de código abierto desarrollada para visualizar en tiempo real y guardar las bioseñales sensadas por BITalino. Su interfaz es sencilla de utilizar y permite ver de forma gráfica todos los canales que tiene el dispositivo habilitados para medir parámetros fisiológicos de contacto [27].

Para su utilización, se debe descargar el software desde la página del fabricante (link: <http://www.bitalino.com/index.php/software> ) para luego instalarlo. Finalizado este proceso, se abre la aplicación y se eligen los terminales a ser recibidos mediante la transmisión Bluetooth entre el computador y BITalino.

# **2.10. Estado del arte**

Con el objetivo de comprender la metodología de esta memoria, resulta necesario realizar una breve descripción bibliográfica de las investigaciones en cuanto a la detección de fatiga mental usando como métrica la variabilidad del ritmo cardiaco.

Los estudios revisados tienen en común la generación de una base de datos compuesta por ECG de sujetos expuestos a cambios en los niveles de fatiga mental. En específico, todo tipo de voluntario que ha participado de este tipo de experimentación, ha tenido que realizar alguna actividad cognitiva de alta demanda mental durante un prolongado período de tiempo, mientras se realiza el registro de su actividad cardiaca.

Mitesh Patel et al realizaron un estudio en 12 choferes de camión, a quiénes se les monitoreó el latido cardiaco durante dos sesiones de manejo, en donde para la segunda jornada, todos los sujetos de investigación debieron dormir dos horas menos de lo que descansaban habitualmente.

A partir del análisis de los datos obtenidos de la señal de HRV extraída del ECG de cada uno de los choferes, se entrenó una red neuronal artificial. Los datos de entrada fueron la PSD en las bandas de frecuencia LF y HF, y las etiquetas de las muestras fueron el número de sesión.

En la [Ilustración 29](#page-43-0) se puede ver una comparación entre la PSD calculada sobre la señal de HRV para uno de los participantes. Se puede apreciar que, para la sesión de manejo con privación de sueño, existe un aumento en la potencia en la banda HF. Dado que este resultado fue similar para la mayoría de los participantes, y que según las referencias, este aumento en la PSD en dicha banda está vinculado a un aumento de la actividad nerviosa parasimpática [16], es que esta fluctuación fue considerada como característica para el entrenamiento de la red neuronal artificial.

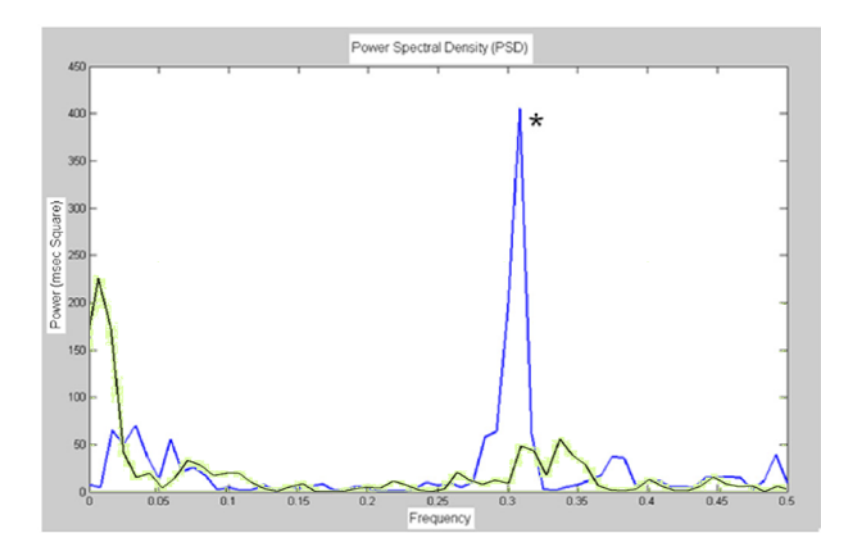

<span id="page-43-0"></span>**Ilustración 29: Gráfico de PSD de uno de los choferes de camión participantes. La curva verde corresponde a la sesión de alerta, y la curva azul a la de sesión de fatiga. Se puede ver que aproximadamente en 0.3 [Hz] existe un considerable aumento de potencia.**

Adicionalmente, los investigadores analizaron la tasa LF/HF entre ambas sesiones, ya que según la bibliografía, esta variable es un indicador del balance simpático/parasimpático de la actividad nerviosa autónoma [16] [17]. Los resultados obtenidos se pueden ver en la [Ilustración 30.](#page-44-0)

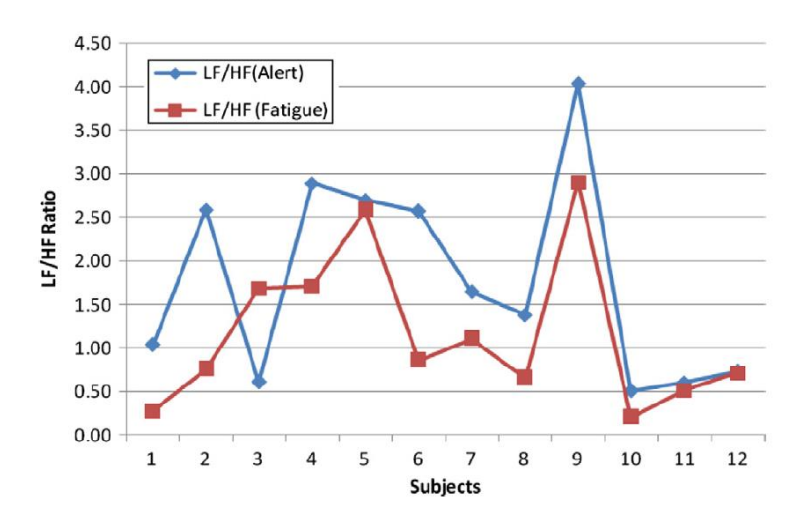

<span id="page-44-0"></span>**Ilustración 30: Gráfico de tasa LF/HF para los 12 choferes, donde la línea roja representa fatiga, y la azul alerta.**

Esta red neuronal, con los datos descritos logró detectar casos de fatiga mental con una exactitud del 90%.

Otra importante publicación aborda la detección de fatiga mental, también en conductores de vehículos motorizados, mediante la incorporación de factores que pueden influir o ser consecuencia del cansancio. A partir de la inclusión de todos estos parámetros desarrollaron una red dinámica bayesiana para caracterizar el nivel de fatiga mental.

Los parámetros asociados a fatiga se clasificaron en distintas categorías:

- Características causales o contextuales:
	- o Ciclo circadiano: Horas dormidas y calidad del sueño (SQ y CR, o "Sleeping Quality" y "Circadian Rithm" en inglés)
	- o Condiciones de trabajo: Temperatura del cubículo o cabina del auto, ruido, iluminación, horas trabajadas o manejadas y condiciones del tráfico (WE o "Working Environment" en inglés)
- Características fisiológicas ("ECG", "EM" y "EEG" por electrocardiograma, "eye movement" en inglés, y electroencefalograma):
	- o De contacto: Actividad cerebral, variabilidad del ritmo cardiaco, conductividad de la piel, y temperatura corporal
	- o Sin contacto: Movimiento de ojos, movimiento de cabeza y expresiones faciales
- Características de desempeño:
	- o Tiempo de reacción, desviación del carril o del camino y control de las ruedas con el manubrio

Esta investigación contempla el hecho de que la fatiga mental es una problemática de múltiples factores, los cuales tienen distintos niveles de influencia. Para caracterizarlos, habiendo obtenido previamente todas las características, entrenaron una red neuronal dinámica bayesiana que ajusta sus pesos a partir de cada entrada en un tiempo "t". La [Ilustración 31,](#page-45-0) muestra una referencia de la interconexión de dichos parámetros.

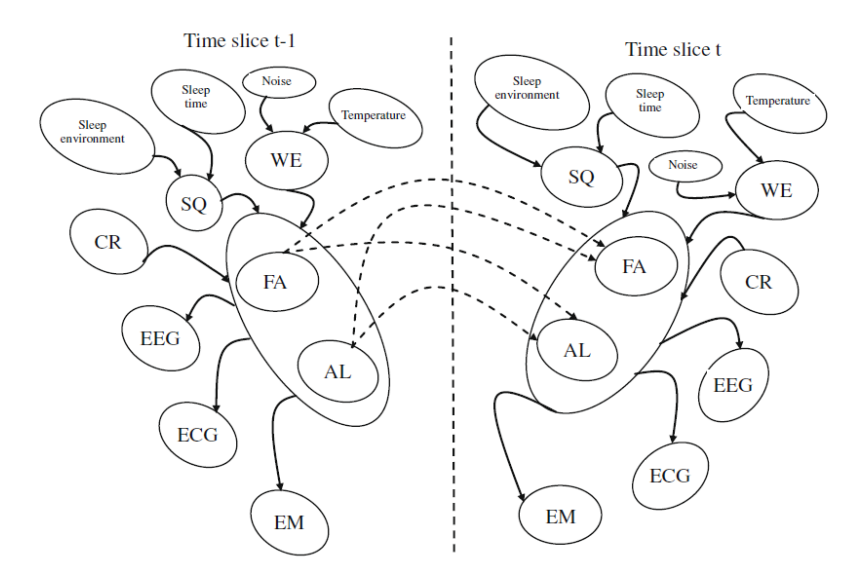

<span id="page-45-0"></span>**Ilustración 31: Parámetros que caracterizan la fatiga son utilizados para en conjunto entrenar red neuronal dinámica bayesiana. Las entradas a este sistemas son las características extraídas de la calidad de sueño, el ambiente de trabajo, el ciclo circadiano, el ECG, el EEG y el movimiento ocular. A partir de estas características, se obtiene un indicador de fatiga o de alerta para cada instante de tiempo "***t".*

A partir del análisis realizado, se llegó a la conclusión de que las características de contacto, en especial la incorporación del ECG y del EEG contribuyen significativamente en el proceso de detección.

#### **2.11. Motivación y aporte del Trabajo de Memoria de Título**

Hoy en día existen una gama de soluciones para la detección de la fatiga mental. Entre éstas, algunas aplican la metodología del análisis facial y ocular a través del procesamiento de imágenes. Otras, realizan el procesamiento de señales obtenidas a través del electroencefalograma (EEG) [28] [23]. Sin embargo, a pesar de ser propuestas prometedoras, ninguna es completamente concluyente al caracterizar el nivel de cansancio del sujeto analizado. Adicionalmente, independiente de la efectividad del sistema desarrollado, existe la problemática cultural en que este tipo de sistemas son considerados algunas veces como una violación a la privacidad por parte de los usuarios monitoreados. Dado esto, cualquier propuesta que pretenda detectar la fatiga mental con el fin de prevenir accidentes, debe ser desarrollada considerando que ésta debe ser lo menos invasiva posible en el contexto del trabajador.

La motivación de este trabajo de título es implementar las bases para en algún futuro poder ofrecer un complemento, o incluso una alternativa a los sistemas de detección de fatiga ya existentes. Se tiene la hipótesis de que una prenda electrotextil podría ser una herramienta no invasiva y cómoda para resguardar la seguridad del individuo monitorizado.

# **3. Capítulo 3: Implementación**

A continuación, la [Ilustración 32](#page-47-0) muestra un flujograma de la implementación de este proyecto.

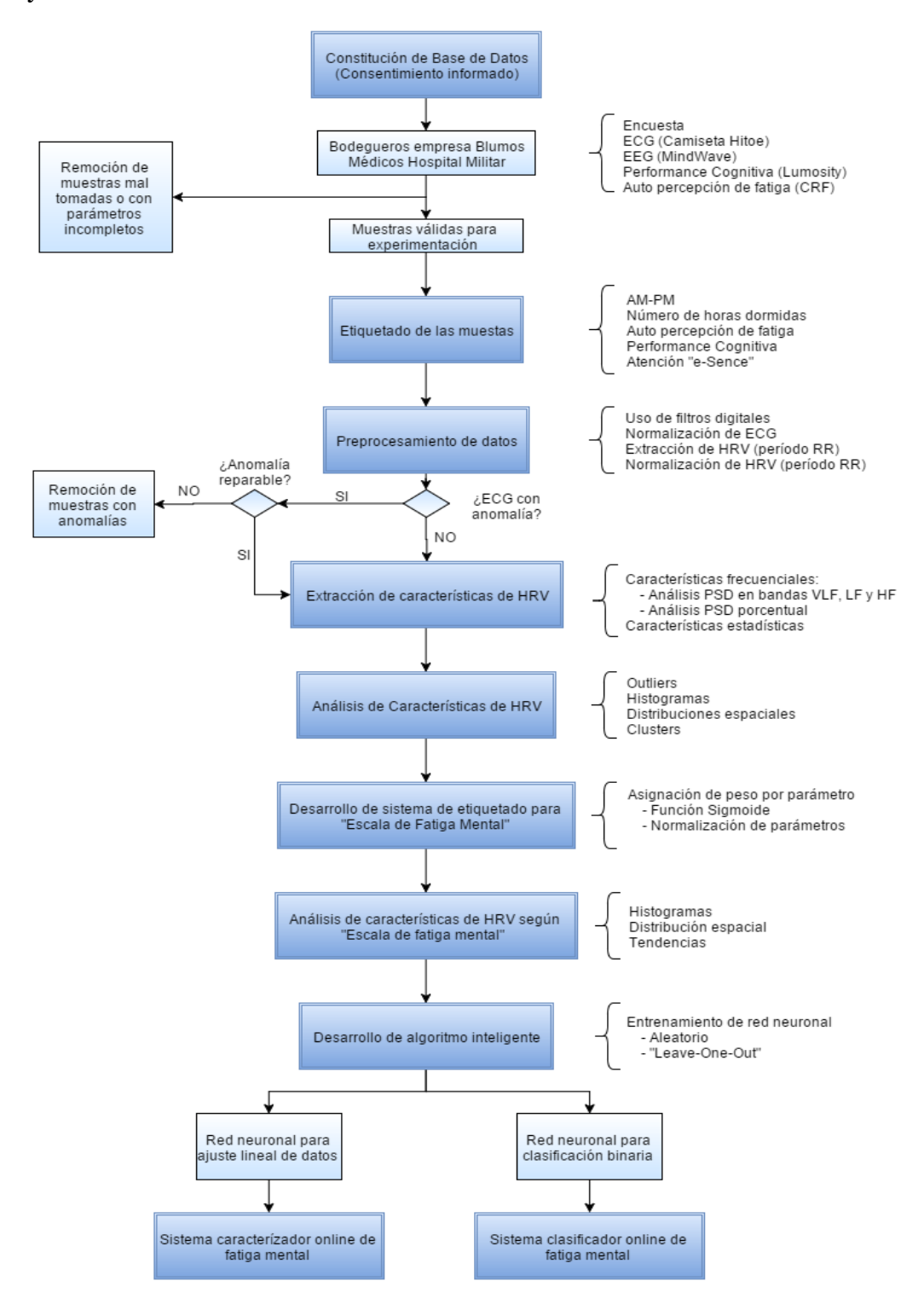

<span id="page-47-0"></span>**Ilustración 32: Flujograma de la implementación del proyecto. Para la etapa de decisión entre un ECG con anomalía, esto se refiere a la existencia de bloqueos o extrasístoles ventriculares frecuentes.**

#### **3.1. Diseño de base de datos: Levantamiento de muestras**

Para el desarrollo de un algoritmo computacional que sea capaz de clasificar fatiga mental a partir de las señales provenientes de diversos ECG, es necesario primero poseer una base de datos con la respectiva información. En específico, se necesita una base de datos que contenga diversos ECG de un grupo de personas que al momento de la adquisición de la muestra puedan ser etiquetados como en un estado de alerta, estado de fatiga, o indeterminado (entiéndase por "muestra" de ahora en adelante, al ECG perteneciente a un voluntario según el día y hora a la que fue medida la señal).

El grupo de sujetos a elegir para generar una base de datos de ECG, con la posterior finalidad de desarrollar algoritmos de detección de fatiga mental, debe ser similar al conjunto de individuos que utilizarán este sistema cuando ya sea un producto comercializable. Dado que el nicho al cual se apunta es a mineros, una alternativa es registrar muestras obtenidas de bodegueros, ya que realizan labores bastante similares, donde prioriza el trabajo monótono y de alta demanda de atención cognitiva. Ejemplos de estas labores son el manejo de maquinaria pesada y la conducción de camiones. Dado estos requerimientos, se solicita la disposición de los bodegueros de la empresa "Blumos" como sujetos de experimentación voluntaria para la confección de la base de datos, previo consentimiento informado, el cual debe ser leído y firmado por parte de cada individuo.

#### **3.2. Diseño de base de datos: Etiquetado de las muestras**

A diferencia de la temperatura corporal o la presión sanguínea, actualmente no existe una escala estandarizada para determinar el nivel de fatiga mental medido, o alguna escala de auto reporte que no sea subjetiva. Dado esto, para este proyecto se diseña una escala de fatiga que permita determinar un umbral sobre el cual poder diferenciar (o como su nombre lo dice, "etiquetar") muestras asociadas a distintos niveles de fatiga. Esta escala es validada en una muestra de 10 sujetos después de haber descansado aproximadamente 6 horas para luego trabajar por 24 horas continuas.

Como se menciona en el capítulo 2, la fatiga mental está estrechamente vinculada a factores contextuales, fisiológicos y cognitivos. A partir de estas variables se analizan una serie de parámetros con el fin de ver cuáles son mayormente influyentes en el tipo de estado mental para así luego poder etiquetar las muestras adquiridas entre las clases "alerta", "fatiga" o intermedias.

#### **3.2.1. Tipo de sesión: AM o PM**

Estudios demuestran que la fatiga aumenta proporcionalmente con la cantidad de horas trabajadas [29]. Adicionalmente, dado los efectos del ciclo circadiano, Para una persona que comienza su jornada laboral a las 8:00 horas (entiéndase jornada laboral como un trabajo de oficina sentado frente a un computador), los mayores niveles de somnolencia se obtienen cerca de las 15:00 horas [29]. Esto implica que es necesario tener un etiquetado de muestras que diferencie entre el tipo de sesión, siendo "AM" aquellos ECG obtenidos entre las 7:00 horas y las 11:00 horas, y "PM" los obtenidos entre las 15:00 horas y las 18:00 horas.

#### **3.2.2.Horas dormidas la noche anterior**

La cantidad y calidad del sueño de la noche anterior es un factor preponderante en el nivel de fatiga. Mientras menos horas se duerma en la noche, mayor será la somnolencia a lo largo del día siguiente. Estudios previos señalan que para tener un descanso reponedor es necesario dormir al menos 6 horas [30]. A partir de esta información, se utiliza la cantidad de horas dormidas como un segundo etiquetado de muestras, donde a partir de un umbral, se establece una caracterización lineal del nivel de fatiga. Dicho umbral se define en el capítulo 4.

#### **3.2.3. Nivel de fatiga percibido por el voluntario**

Para el estudio de detección de fatiga mental, es importante saber si es que el nivel de somnolencia o cansancio que siente el examinado tiene efectivamente una relación con los datos analizados, ya que no es la idea luego desarrollar un sistema que detecta casos de cansancio cuando la persona en realidad está en completa alerta. Dado esto, es necesario etiquetar las muestras según el "nivel de fatiga percibido por el voluntario". Para facilitar y estandarizar esta información, se utiliza la tabla "CRF" o "Cancer Related Fatigue" ("Fatiga Asociada al Cáncer" en español), la cual es utilizada en pacientes con cáncer para saber cuál es su nivel de fatiga [31].

Dado que la disponibilidad de tiempo de los voluntarios es escasa para participar de la creación de una base de datos, se elige utilizar esta herramienta para el auto reporte en vez de una encuesta más extensa, como se hizo en otras investigaciones del mismo tipo [18]. Sin embargo, esta tabla presenta las ventajas de estar validada como una herramienta efectiva para el auto reporte de fatiga mental [5], y ha sido utilizada en otros campos de la medicina y enfermería [31] para estos fines. Por estas razones se elige su utilización en el experimento.

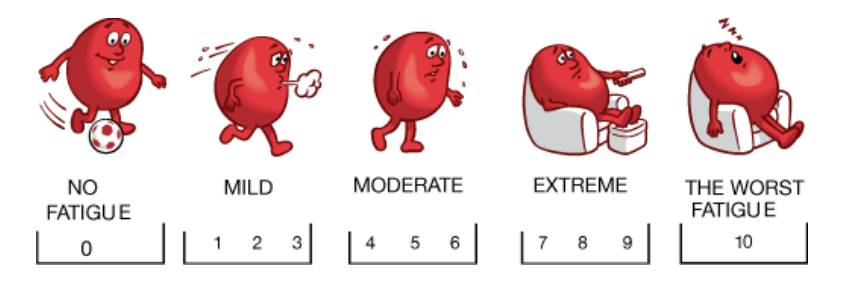

<span id="page-49-0"></span>**Ilustración 33: Tabla CRF. Consiste en una escala entre 0 y 10, donde cada número representa un distinto nivel de fatiga mental, siendo 0 nada de fatiga, y 10 fatiga severa. Para su utilización, el paciente debe seleccionar y reportar aquél número con el que se sienta más identificado, según su auto percepción.**

Como se puede ver en la [Ilustración 33](#page-49-0), "CRF" consiste en una serie de figuras asociadas con números del 1 al 10. Al mirarla, el individuo debe señalar qué numero representa su nivel de fatiga, siendo el nivel 1 el de completa alerta, y el numero 10 el de extrema fatiga.

### **3.2.4.Desempeño obtenido en juego cognitivo**

La fatiga mental tiene una estrecha relación con el desempeño cognitivo. En específico, durante la realización de una serie de tareas que demandan alta concentración, a mayor cansancio menor es la velocidad de respuesta y mayor es la tasa de equivocación [28]. A partir de esta evidencia, es que se utiliza como etiqueta para rotular las muestras de ECG el puntaje obtenido como desempeño en una serie de juegos cognitivos.

## *3.2.4.1. Lumosity: Test cognitivo en formato de juegos*

Lumosity es un programa de entrenamiento cognitivo creado por la empresa "Lumos Labs". Este programa consiste en una serie de juegos online que permiten entrenar diversas habilidades tales como la memoria, la toma de decisiones, la atención, la velocidad de reaccióno la flexibilidad mental entre otros [32].

*"Las actividades de Lumosity se basan en una combinación de tareas neuropsicológicas y cognitivas comunes, muchas de las cuales se han utilizado en la investigación durante décadas, y nuevas tareas diseñadas por un equipo científico interno"* [32].

En este trabajo, los test cognitivos de Lumosity son utilizados para medir el nivel de atención antes y después de la jornada laboral a la que se ven expuestos habitualmente los participantes. El objetivo es analizar si es que cuando aumentan los niveles de fatiga mental, efectivamente existe una baja en el desempeño al realizar el test en comparación a los resultados obtenidos en un estado de alerta. En específico, se utilizarán adaptaciones de las pruebas "Stroop Test" y "Flanker Test". La documentación respecto a estos test se puede encontrar en la sección de anexos.

Para tener una métrica sobre la cual medir, se utiliza el tiempo promedio de respuesta, la cantidad de respuestas contestadas y las respuestas correctas como una medida del desempeño. En el capítulo 3 se discutirá este aspecto con mayor detalle.

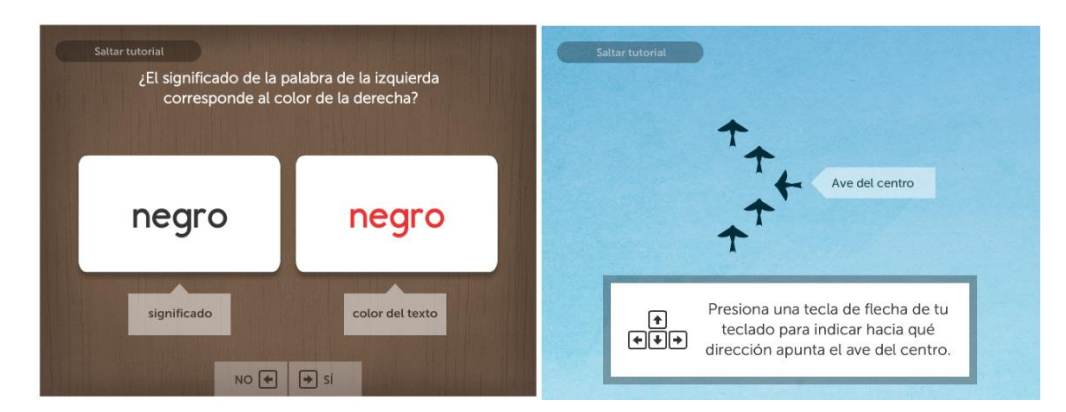

<span id="page-51-0"></span>**Ilustración 34: Vista de pantalla de juegos de "Lumosity". A la derecha "Comparación de colores" y a la izquierda "Perdido en el vuelo"**

Los dos juegos utilizados son "Comparación de colores" y "Perdido en el vuelo" de la página web Lumosity, cuyas vistas de pantalla aparecen en la [Ilustración 34.](#page-51-0) Ambos juegos miden durante un intervalo de tiempo dado la cantidad de respuestas correctas y el tiempo de reacción (en milisegundos [ms]). A partir de estos datos se calcula un nivel de performance [33]:

> Performance = (Respuestas Correctas)/(Respuestas Totales) Tiempo de Reacción Promedio

## **3.2.5. Promedio y desviación estándar de atención "e-Sence" MindWave**

Como un complemento de la medición del nivel de desempeño cerebral, se utiliza el dispositivo "MindWave" [\(Ilustración 35\)](#page-52-0), que permite la adquisición de señales provenientes de la actividad cerebral o EEG [34], cuya finalidad es medir el nivel de atención promedio del voluntario durante el experimento.

Este dispositivo capta las distintas ondas cerebrales que son emitidas durante la actividad sináptica y calcula un porcentaje de atención llamado "e-Sence" que va entre 0 a 100%. En específico, su funcionamiento consiste en:

- Sensar la actividad cerebral (Electroencefalograma o EEG) a una tasa de 1000 [Hz] a través del canal FP1.
- Amplificar y digitalizar la señal sensada.
- Filtrar el ruido proveniente de movimiento muscular debido a movimiento voluntario o de las fuentes de energía de 220 [V] y 50 [Hz].
- Analizar la densidad espectral de potencia entre bandas de frecuencias en todo el espectro sensado.
- Calcular el nivel de atención y de meditación producto de los niveles de densidad espectral ya obtenidos.
- Enviar las señales digitalizadas mediante Bluetooth al PC donde se está realizando el procesamiento de datos.

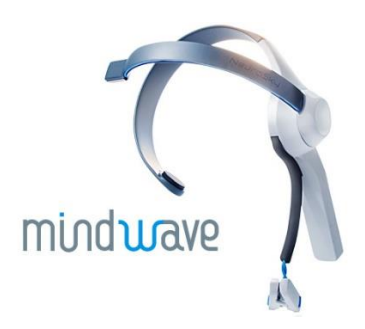

#### **Ilustración 35: Dispositivo MindWave.**

<span id="page-52-0"></span>Actualmente no se posee información de cómo se calcula ese valor, ya que la empresa se reserva el derecho de publicación de sus códigos o metodologías. Sin embargo, el análisis de las ondas cerebrales es una alternativa utilizado en la literatura y validado para medir el nivel de atención. Asumiendo que tanto el dispositivo como los algoritmos de estimación de porcentaje de concentración son fidedignos, se opta por utilizar el promedio y desviación estándar de los parámetros sensados durante la duración de cada registro.

#### **3.3. Diseño de experimento**

La metodología del experimento consiste en la toma del ECG y medición del nivel de atención a través de un EEG en voluntarios mientras realizan una tarea cognitivamente demandante. Para lograr esto, participan individuos que asisten durante cinco días, tanto en la mañana (entre 7:00 y 11:00 am) como en la tarde (entre 4:00 y 6 pm), a las instalaciones de la empresa "SoluNova", en donde se dispuso un lugar condicionado para realizar el presente estudio. En cada toma de muestras, el voluntario o participante debe:

- Desvestirse desde la cintura hacia arriba y ponerse la polera "Hitoe".
- Permitir que el investigador conecte la polera a "BITalino" a través de los terminales "in+", "in-" y "ref" a los conectores R, L y F.
- Sentarse delante del PC asignado para realizar los test cognitivos.
- Ponerse en la cabeza el dispositivo "MindWave".
- Mencionar al investigador el nivel de fatiga mental percibido usando la tabla CRF.
- Jugar los juegos "Comparación de colores" y "Perdido en el vuelo".

Para esta investigación, la empresa "Blumos" puso a disposición del estudio a los trabajadores que se dedican a labores de bodega como sujetos de investigación. Todos ellos son hombres entre 24 a 60 años de edad que se dedican a la administración de las bodegas donde se almacenan cargamentos de aditivos químicos. Los trabajadores participaron en forma voluntaria previo consentimiento informado.

Dado que la disponibilidad de cantidad de voluntarios es escasa, y al mismo tiempo quienes pueden participar del experimento no tienen mucho tiempo libre para destinarlo a esta investigación, es que se estableció que no habrá límite para la cantidad de individuos. Así mismo, la cantidad de días que dura la experiencia también está sujeto a un balance entre la cantidad de muestras necesarias y el tiempo disponible de los trabajadores.

# **3.3.1. Consideraciones para el investigador**

El investigador debe tener a mano un computador donde recibir los datos del ECG, los del EEG y anotar la performance obtenida por el voluntario en el juego cognitivo. Apenas el individuo tome asiento y ya se haya puesto la polera "Hitoe", debe seguir las siguientes instrucciones:

- Conectar el dispositivo BITalino a los terminales de la camisa
- Encender BITalino y parearlo con su PC para habilitar la comunicación bluetooth
- Abrir el programa "Open Signals" y chequear que la trasmisión de datos sea correcta entre el hardware y la aplicación.
- Encender MindWave y ubicarlo en la cabeza del voluntario.
- Parear MindWave con el computador, y abrir el programa "Neuro Experimenter" para corroborar que se están recibiendo los datos de EEG.

# **3.4. Pre procesamiento de datos**

Para un correcto análisis de señales, es de suma importancia realizar previamente un pre procesamiento de datos con el fin de remover ruidos o artefactos que alteren la obtención de la información a extraer. El siguiente diagrama de bloques de la [Ilustración](#page-54-0)  [36,](#page-54-0) muestra el procedimiento a aplicar sobre las señales de ECG que se obtuvieron durante el experimento:

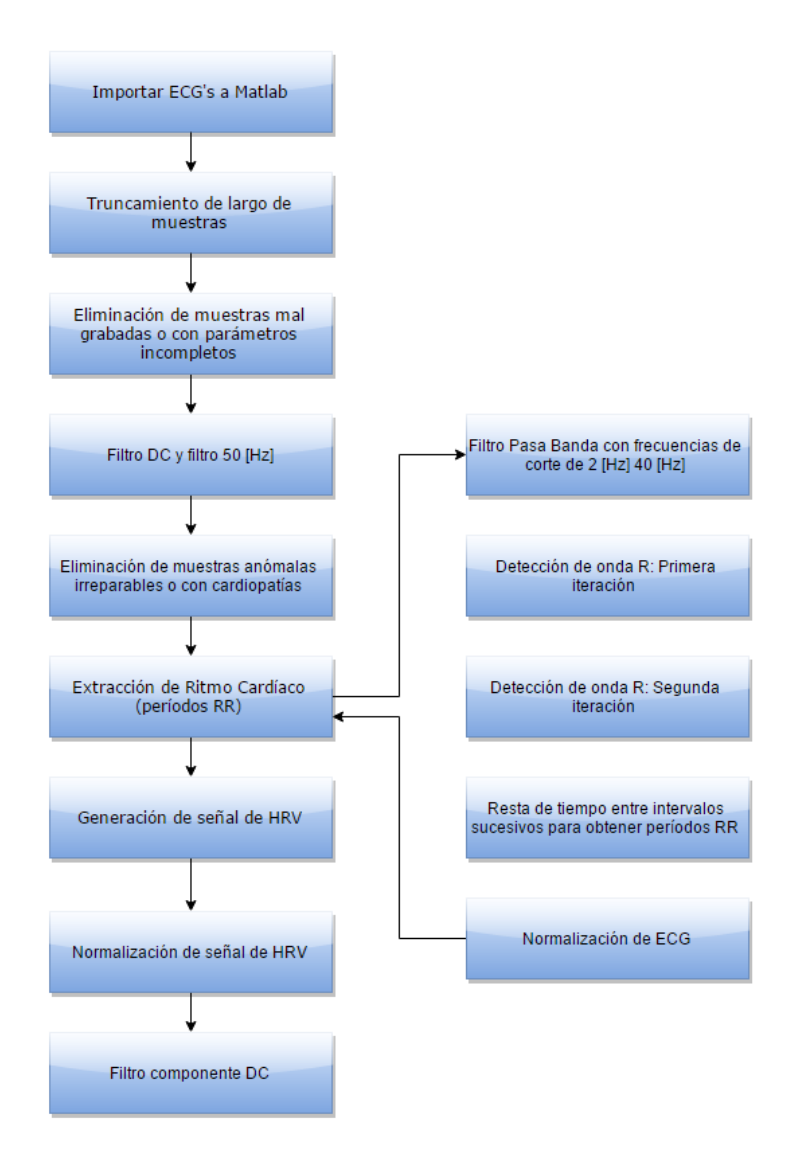

<span id="page-54-0"></span>**Ilustración 36: (Izquierda) Diagrama de bloques de pre procesamiento de datos. (Derecha) Diagrama de bloques de extracción de ritmo cardiaco.**

El proceso comienza importando los ECG a la plataforma de desarrollo "Matlab". Luego las muestras son truncadas con el fin de que todas tengan el mismo largo de grabación (es decir, la misma cantidad de datos). Todas aquellas muestras que tengan un tiempo de grabación menor al necesario, o que no tienen vinculadas todos los parámetros necesarios para posteriormente construir la etiqueta de fatiga, se eliminan de la base de datos.

Una vez completado dicho proceso, se aplica un filtro digital rechaza banda (notch filter) para el ruido de 50[Hz]. Adicionalmente, se aplica un segundo filtro de componente DC.

#### **3.4.1. Anomalías en muestras de ECG**

Se considera que una muestra presenta un latido ectópico si es que dado un período RR i-ésimo," $RR_i$ ", el período siguiente " $RR_{i+1}$ " es de una duración 32,5% superior o 24,5% inferior [15]. Esto implica que se tiene un ECG en donde hubo desconexión entre la polera y la piel, o el corazón estaba latiendo a un ritmo inusual. Para esto, se implementa un algoritmo detector de anomalías o de posibles cardiopatías. Aquellas muestras señaladas por el detector son analizadas manualmente con la ayuda de un electro fisiólogo o un médico cardiólogo experto en el tema, con el fin de decidir si es posible reparar cada evento, o directamente se debe remover la muestra de la base de datos.

Para el caso de aquellas muestras que se puedan reparar, muchas veces ocurre que en el proceso de filtrado de una señal, se elimina el peak de la onda R, por lo que el sistema de detección de período RR falla. A modo de ejemplo, se puede ver en la [Ilustración 37,](#page-55-0) que el ruido producido por el roce entre la polera y la piel ha saturado la señal (arriba), por lo una vez filtrado el ECG se ha perdido la onda R (abajo). Esto implica tener un período " $RR_{i+1}$ " considerablemente mayor al período " $RR_i$ ".

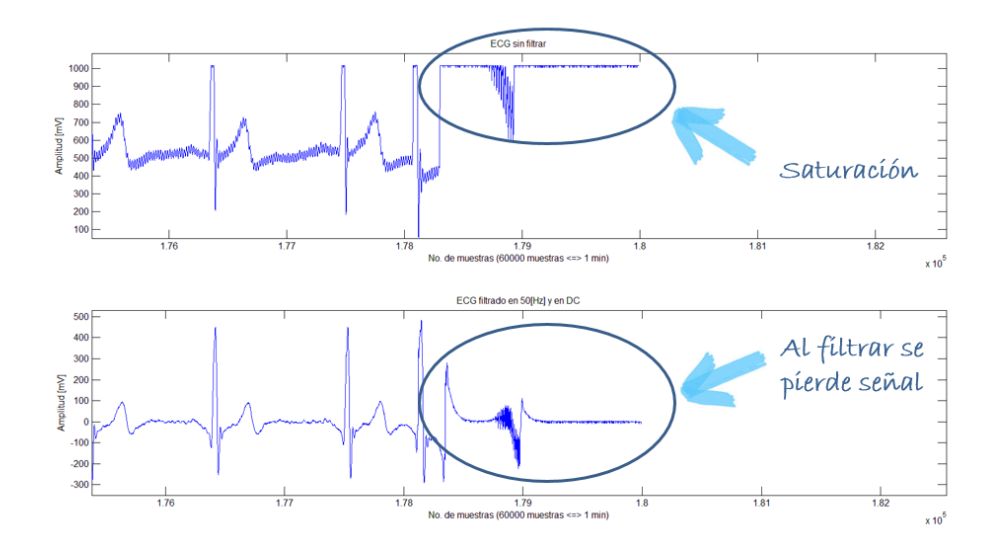

<span id="page-55-0"></span>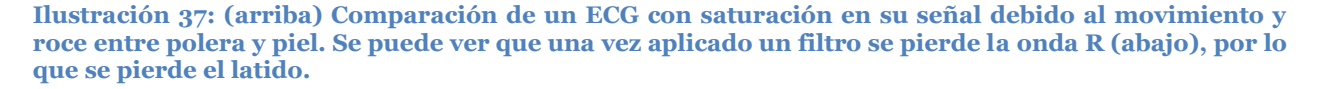

Para lidiar con este inconveniente que produce errores en la posterior extracción de características, se puede imponer un período  $RR_{impuesto}$  de igual duración al período RR anterior (lo que es equivalente a imponer una onda  $R_{impuesta}$  en un segmento del ECG donde al parecer hace falta). Si una vez seteada dicha onda  $R_{impuesta}$ , el período entre este peak y el siguiente  $R_{i+1}$ es superior al período entre la onda  $R_{imnuesta}$  y el peak anterior  $R_i$ sobre un 34,5%, entonces el ECG es reparable. De lo contrario, se elimina.

Todo este proceso debe ser con la ayuda de un médico cardiólogo que indique qué muestras presentan un error de filtrado, y qué muestras pertenecen a personas con cardiopatías tales como bloqueos o arritmias.

Finalizada esta etapa, se calculan los períodos RR de aquellas muestras no removidas y se genera la señal de variabilidad de ritmo cardíaco (HRV). Luego, se resta el promedio de la señal, para que al hacer análisis espectral no exista potencia en la componente continua. Así mismo, se estandarizan los datos para que el máximo quede con un valor igual a 1, el mínimo valiendo 0, y los restantes entre medio de dicho intervalo.

Dentro de todo el proceso mencionado anteriormente, la etapa más crucial es la de extracción del ritmo cardiaco para obtener el respectivo HRV, cuyos pasos aparecen descritos en la segunda columna del diagrama de bloques de la [Ilustración 36.](#page-54-0) La [Ilustración 38](#page-56-0) muestra cómo se ven reflejados dichos pasos en un ECG, para finalmente obtener las posiciones de cada onda R para todo el registro, tal como se puede ver en la [Ilustración 39.](#page-57-0) En dicha figura se puede apreciar que cada peak está marcado por un círculo.

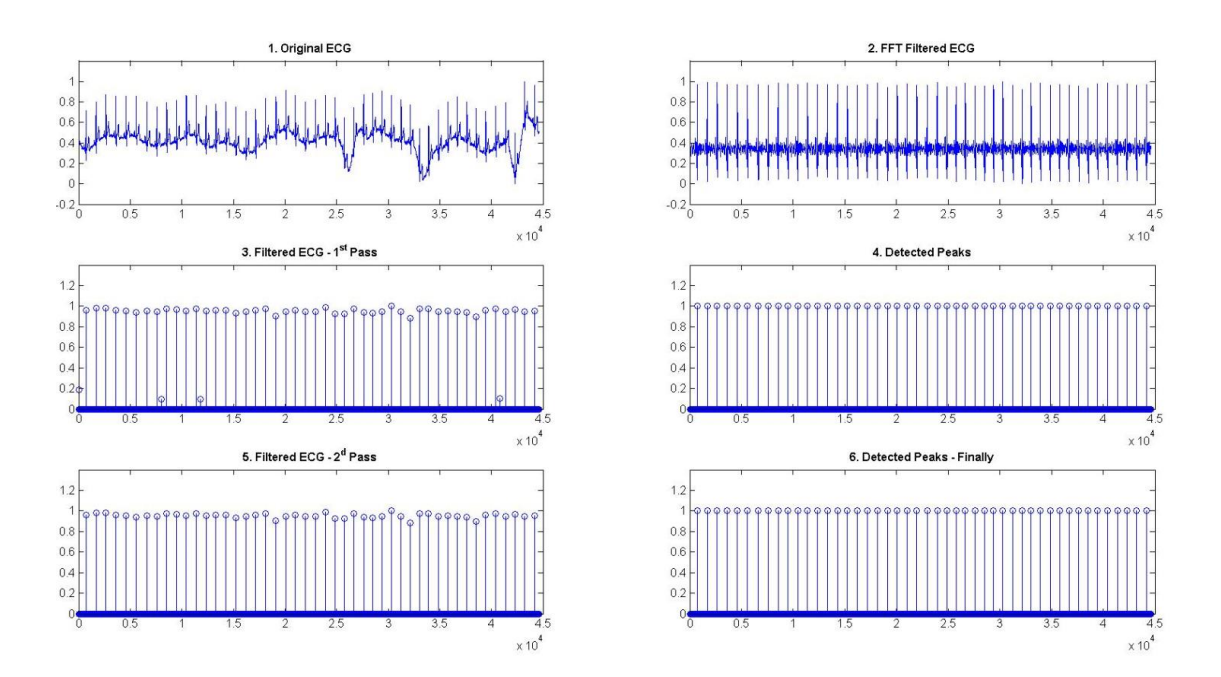

<span id="page-56-0"></span>**Ilustración 38: Secuencia de gráficos que ejemplifican el proceso de detección de onda R.**

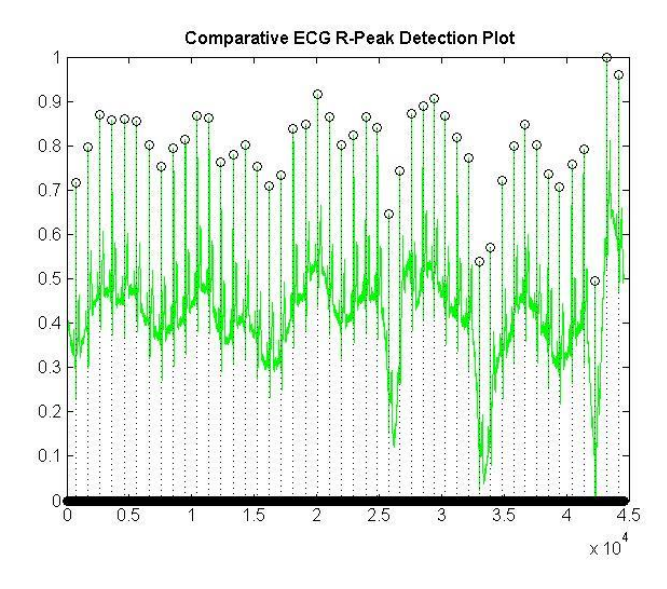

**Ilustración 39: Gráfico de ECG con ondas R detectadas.**

<span id="page-57-0"></span>Para finalizar la etapa de pre procesamiento de datos, se aplica una normalización a cada registro de HRV.

## **3.5. Extracción de características a partir del HRV**

Para que un algoritmo de inteligencia computacional sea capaz de clasificar muestras entre conjuntos, es necesario previamente ser capaz de extraer las características que definen justamente dichas muestras. Dado lo anterior, es de crucial importancia saber qué propiedades de una serie de datos son de interés y permiten generar alguna diferenciación.

Para este trabajo, se extraen y analizan las siguientes características de las señales de HRV:

- **n°1:** Tiempo promedio entre latidos (período RR).
- **n°2:** Desviación Estándar del tiempo promedio período RR.
- **n°3:** Diferencia entre períodos RR sucesivos superior a 50[ms].
- **n°4:** Posición del máximo en banda LF usando método Welch.
- **n°5:** Posición del máximo en banda HF usando método Welch.
- **n°6:** Integral de PSD en banda VLF.
- **n°7:** Integral de PSD en banda LF.
- **n°8:** Integral de PSD en banda HF.
- **n°9:** Tasa de integrales de PSD LF/HF.
- **n°10:** Porcentaje de integral en banda VLF con respecto a integral en banda (0-0,4 [Hz]).
- **n°11:** Porcentaje de integral en banda LF con respecto a integral en banda (0-0,4 [Hz]).
- **n°12:** Porcentaje de integral en banda HF con respecto a integral en banda (0-0,4  $[Hz]$ ).
- **n°13:** Porcentaje de integral en banda LF con respecto integral banda (0,04-0,4  $[Hz]$ ).
- **n°14:** Porcentaje de integral en banda HF con respecto integral banda (0,04-0,4  $[Hz]$ ).

Todas las características mencionadas están estandarizadas por la "Task Force of The European Society of Cardiology and The North American Society of Pacing and Electrophysiology" [15].

Una vez extraídas dichas características, es necesario realizar un procesamiento para remover posibles "outliers" o valores que estén fuera de rango y que entorpezcan la detección de fatiga.

#### **3.6. Procesamiento y análisis de características**

El Procesamiento y análisis de las características contempla el estudio de su ubicación en el plano y de su histograma, con el fin de analizar posibles tendencias, distribuciones, errores en el proceso de extracción, detección de outliers, entre otros. Finalizado este proceso, se normalizan las muestras y se repite el proceso recién mencionado.

Uno de los análisis más interesantes contempla el ploteo tridimensional de las características LF, HF, y la tasa LF/HF, ya que a partir de esta inspección se puede analizar la posible existencia de "clusters" que determinen conjuntos de datos con grados de fatiga similares. Dicho análisis de clusters se pretende complementar mediante la incorporación de k-means en este gráfico tridimensional.

Adicionalmente, se puede hacer uso de la herramienta SOM ("Self Organized Maps" en Inglés) para, al igual que en el caso anterior, realizar un análisis de posibles clusters para todas las características extraídas de las muestras, o para analizar qué características no están aportando a una posterior clasificación. El detalle del funcionamiento de esta herramienta se documenta en anexos.

#### **3.7. Desarrollo de sistema de etiquetado: "Escala de Fatiga Mental"**

Para una correcta segmentación de las muestras entre distintos estados mentales, es necesario realizar en un estudio en conjunto tanto de las características extraídas como de las etiquetas asociadas a cada ECG. En específico, es de gran importancia que exista alguna relación entre las fluctuaciones que presentan los atributos analizados de cada muestra y los parámetros vinculados a la fatiga que generan la rotulación. Esto implica que una correcta clasificación no sólo depende de qué características se analicen, sino que además depende también de qué parámetros se utilicen, e incluso cómo se utilicen. Dado esto, es necesario previamente implementar un sistema que permita caracterizar de la forma más fidedigna posible los niveles de fatiga que puede sufrir una persona.

#### **3.7.1. Procesamiento de etiquetas**

Para cada parámetro que aporta información en la construcción de una etiqueta, se implementa una función sigmoidea que permite caracterizar el factor analizado en un valor entre cero y uno.

La utilización de este tipo de función, (y no una lineal definida por intervalos), es que la fatiga no es un proceso que ocurra en el cuerpo humano de forma lineal. Es decir, el diferencial de cansancio que se tendría por dormir una hora más si se han dormido tan sólo dos horas, no es igual al diferencial que se tendría al dormir una hora extra si se han dormido seis horas.

Dadas las propiedades que tiene una función sigmoide, valores asociados a altos niveles de fatiga estarán cercanos a "1", mientras que valores asociados a alerta mental estarán en torno a "0". Una vez obtenidos los resultados para cada parámetro, se suman y se obtiene la etiqueta final.

Para establecer la función sigmoide, se requiere definir los parámetros que establecen el punto de inflexión y pendiente, definidos de ahora en adelante como "a" y "c", donde:

$$
g(x, a, c) = \frac{1}{1 + e^{-a*(x-c)}}
$$

La ventaja que tiene este procedimiento es que permite la inclusión de métricas distintas, las cuales a pesar de tener a priori escalas no comparables o niveles de influencia distintos, quedan en un mismo rango y normalizado.

#### *3.7.1.1. Función sigmoide para "Horas Dormidas" (HD)*

Para esta función, los parámetros "a" y "c" vienen dados por la cantidad de horas críticas de sueño que una persona necesita para tener un buen descansar y que necesita para estar lúcido durante una jornada laboral. Un estudio realizado para ver los efectos de fatiga mental producidos por la falta de sueño, establece que con dormir desde menos de cuatro horas ya acarrea como consecuencia la aparición de signos de cansancio y falta de alerta [30]. Dado esto, se diseña una curva donde valores superiores a 6 horas están cercanos a cero, y valores menores a dos horas están cercanos a uno. Esto implica que a los parámetros se les asignan los siguientes valores:

$$
a = 1,4
$$
  

$$
c = 4
$$

El gráfico de la función generada aparece en la [Ilustración 40.](#page-60-0)

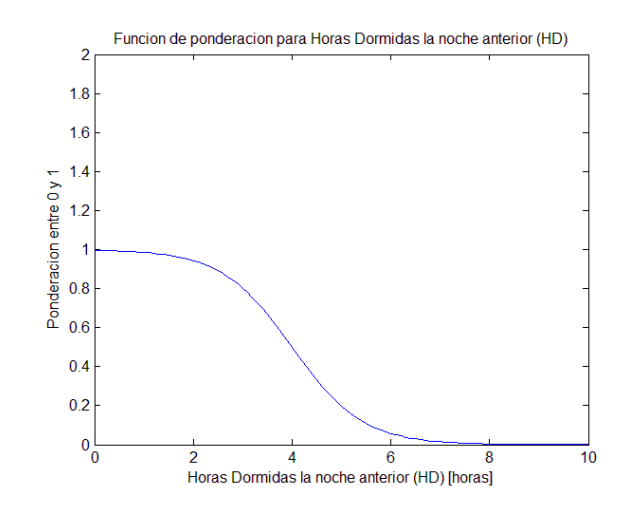

**Ilustración 40: Función de ponderación para las horas dormidas la noche anterior (HD).**

#### <span id="page-60-0"></span>*3.7.1.2. Función sigmoide para "Nivel de Fatiga Percibido" (NFP)*

Para esta función, los parámetros vienen dados por el nivel máximo de fatiga en el que una persona se encuentra con energía y alerta, y el nivel crítico con el que esa misma persona puede estar en condiciones de trabajar. Según referencias, una persona está en alerta mental dentro del intervalo entre 0 y 2 [31]. Esto implica que se diseña una curva que comienza el "despegue" de cero a partir del nivel mencionado, con los siguientes parámetros:

$$
a = 0.8
$$
  

$$
c = 5
$$

El gráfico de la función generada aparece en la [Ilustración 41.](#page-60-1)

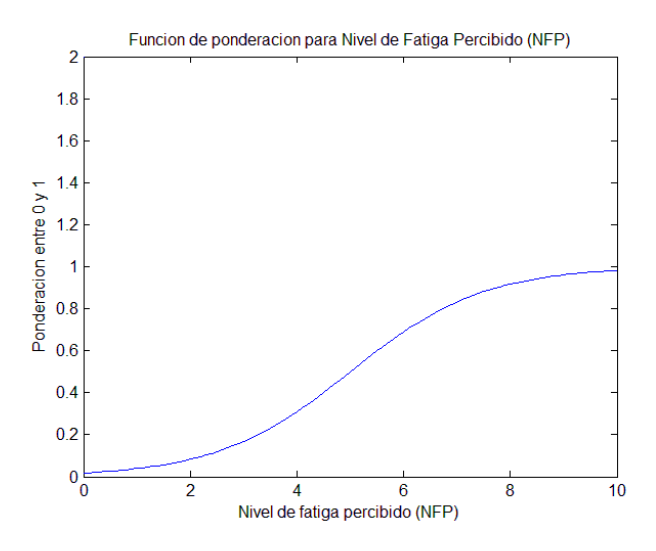

<span id="page-60-1"></span>**Ilustración 41: Función de ponderación para el nivel de fatiga percibido (NFP).**

## *3.7.1.3. Función sigmoide para "Performance Cognitiva" (PC)*

Esta función normalizadora es la más compleja de todas, ya que cada persona tiene su propia performance personal. Esto implica que el mejor puntaje obtenido por la persona "*X"*, puede ser más bajo que el peor puntaje de la persona "*Y".* Adicionalmente, hay que considerar que dado que el juego cognitivo que se utiliza para medir el desempeño es jugado varias veces, existe inevitablemente una tasa de aprendizaje inherente a cada persona. Esta tasa, al igual que la performance, es única para cada persona.

Con el fin de lidiar con esta tasa de aprendizaje, para cada individuo se toma el promedio entre el puntaje obtenido en la sesión AM y la sesión PM, y dicho valor se resta tanto a la performance AM como a la PM. Esto implica que si las variaciones son similares al promedio, entonces ese día no hubo una transición de estados mentales muy abrupta. Por el contrario, si la diferencia entre el puntaje obtenido en una sesión es bastante mayor o menor al puntaje promedio obtenido ese día, entonces se está en presencia de una persona que ha sufrido de una fluctuación de un estado de altera, a uno de fatiga mental.

Dado que los parámetros de la función sigmoide para el desempeño cognitivo están estrechamente relacionados a las distribuciones de puntajes obtenidos por los sujetos de investigación, dichos parámetros serán detallados en el capítulo 4 de este proyecto de título.

### **3.8. Análisis de características según escala de fatiga mental**

Una vez ya obtenidas las características junto con sus etiquetas asociadas, para cada una de éstas se analiza la distribución de todo el conjunto de datos a lo largo de un espacio bidimensional. A partir de lo observado, aquellos atributos que tengan una mayor diferenciación entre etiquetas cercanas a cero y cercanas a uno, o que tengan una mayor segmentación entre sesión AM y sesión PM, se consideran para ser utilizadas como entradas para la confección de una red neuronal.

#### **3.9. Implementación de redes neuronales artificiales**

#### **3.9.1. Ajuste de datos utilizando red neuronal artificial**

Como se mencionaba en el capítulo 2, un ajuste de datos consiste en el diseño de una función polinomial tal que la distancia entre una distribución de puntos sobre un espacio y la proyección de estos sobre dicha función sea lo más pequeña posible. A partir de las características seleccionadas mediante el análisis gráfico, se implementa una red neuronal que ajusta los datos de entrada a una recta. Para este proceso se necesita que las etiquetas estén definidas en un intervalo continuo acotado entre cero y uno.

### *3.9.1.1. Medidas de desempeño para ajuste de datos usando metodología "leave-one-out"*

Para medir el desempeño que ha obtenido el ajuste de curva con respecto a los valores esperados, se analiza el error cuadrático medio entre la salida del algoritmo y las etiquetas, y el índice de correlación que existe entre la recta generada por la red y la salida esperada. Ambos análisis se realizan en la fase de testeo del proceso, la cual contempla un 20% de la base de datos.

Para obtener valores más fidedignos de la confiabilidad del experimento, se debe calcular tanto el promedio como la desviación estándar del error cuadrático medio y del índice de correlación. Esto implica que el proceso de diseño de la red neuronal se debe realizar una cantidad considerable de veces con el fin de obtener ambos estadísticos. En específico, se utiliza la metodología "leave-one-out", que consiste en particionar la base de datos en diez segmentos de igual tamaño, y en cada iteración usar las primeras seis particiones para la fase de entrenamiento, la séptima y octava para la fase de validación, y la novena y décima para la fase de testeo. Al comenzar una nueva iteración, pasar el último bloque al comienzo de la base de datos, con el fin de que las particiones ahora pertenezcan a fases distintas del proceso de diseño de la red. Todo este proceso se repite diez veces, ya que la iteración once es equivalente a la número uno. El diagrama de este funcionamiento aparece en la [Ilustración 42.](#page-62-0)

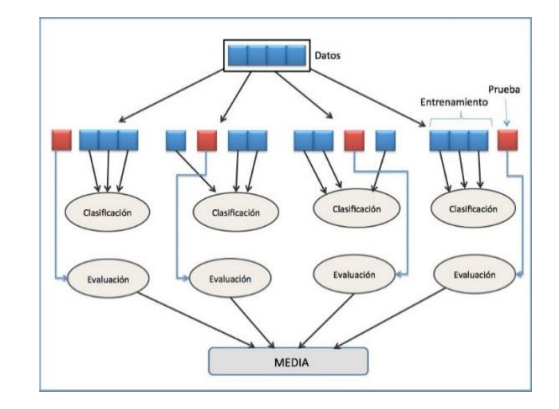

**Ilustración 42: Esquema de cómo funciona la metodología "leave-one-out"**

#### <span id="page-62-0"></span>**3.9.2.Clasificación de datos utilizando red neuronal artificial**

La clasificación de datos consiste en la segmentación de muestras entre dos o más conjuntos a partir de las características que las definen. Para este experimento, una de las finalidades es analizar la viabilidad de una clasificación entre los estados de alerta y fatiga mental a partir de la incorporación del umbral de fatiga mencionado anteriormente. Dicho umbral óptimo se encuentra a partir del análisis de la curva ROC

## *3.9.2.1. Medida de desempeño para clasificación usando metodología "leave-one-out"*

Para estudiar el desempeño que tiene la implementación de un sistema que segmenta entre dos clases, es necesario conocer los parámetros ya definidos en el capítulo 2:

Exactitud.

- Precision.
- Exhaustividad.

Al igual que en el caso del ajuste datos, nuevamente se implementa la metodología "leave-one-out", con la salvedad de que ahora el promedio y desviación estándar a calcular son los vinculados a los parámetros recién mencionados.

# **3.10. Implementación del sistema detector online**

A partir del desarrollo realizado en las etapas previas, se implementa un sistema detector de fatiga mediante el análisis del HRV. Dicho sistema realiza el siguiente proceso:

- 1) Conectarse mediante Bluetooth a BITalino.
- 2) Recibir ECG sensado por polera Hitoe y transmitido por BITalino durante un intervalo de tiempo definido.
- 3) Finalizar enlace Bluetooth.
- 4) Pre procesar ECG y calcular HRV.
- 5) Extraer características de HRV.
- 6) Normalizar características con respecto a base de datos de bodegueros y médicos.
- 7) Operar red neuronal artificial sobre set de características.
- 8) Analizar output: comparar con umbral de fatiga.
- 9) Imprimir en pantalla nivel de fatiga, o conjunto al que pertenece muestra recibida online.

# **4. Análisis de Resultados**

# **4.1. Uso de polera electro textil Hitoe y BITalino.**

La polera permite la conductividad eléctrica para el muestreo de señales fisiológicas tales como el latido cardiaco. Sin embargo, presenta mucha sensibilidad ante ruidos generados por movimiento muscular y roce entre camiseta y piel. Constantemente hubo que solicitar a los sujetos de investigación que permanecieran lo más quietos posibles durante los tres minutos de adquisición de los registros de ECG

Se puede ver en la [Ilustración 43,](#page-64-0) un segmento de ECG medido con la aplicación "Open Signals":

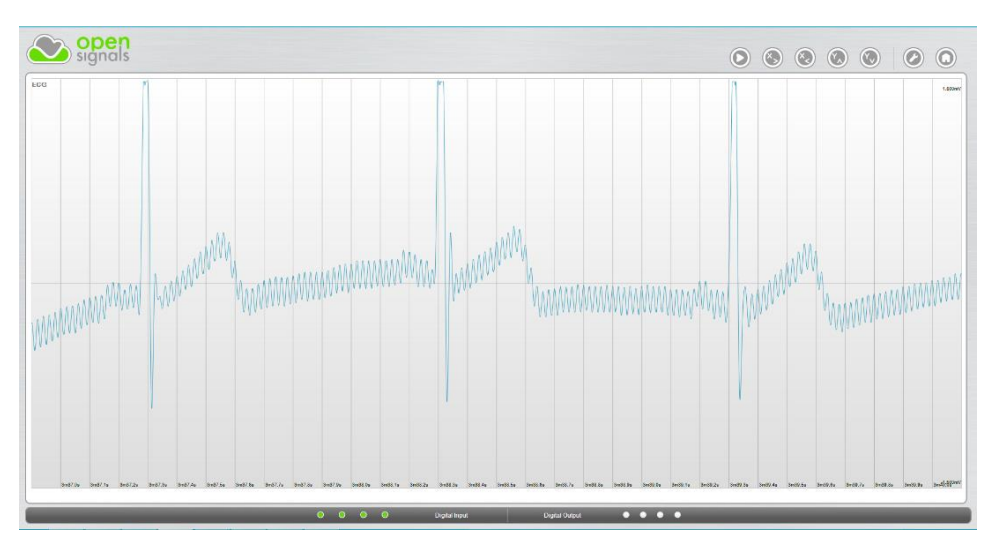

**Ilustración 43: ECG medido en experimento.**

<span id="page-64-0"></span>Se utiliza la polera Hitoe ya que esta permite la directa transmisión de los datos de ECG al PC, a diferencia del electrocardiógrafo convencional que habría implicado un traspaso manual de cada muestra. La [Ilustración 44,](#page-65-0) muestra una de las dos camisetas utilizadas para el experimento. La [Ilustración 45;](#page-65-1) un voluntario participando de la toma de datos.

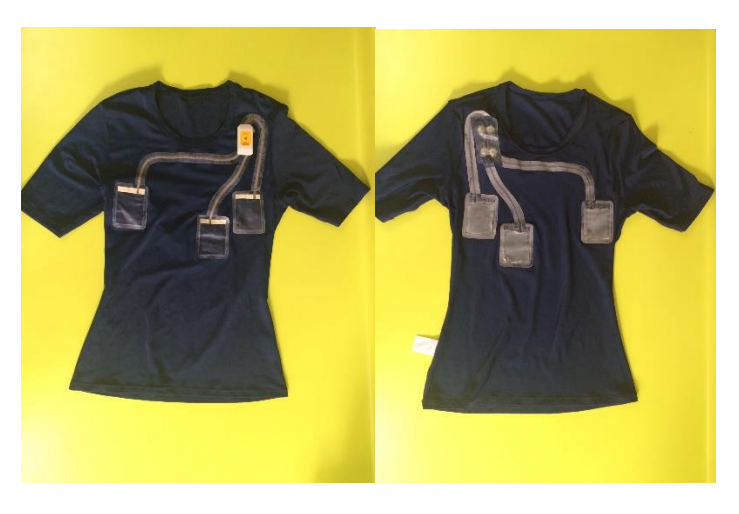

**Ilustración 44: Vista externa e interna de polera Hitoe.**

<span id="page-65-0"></span>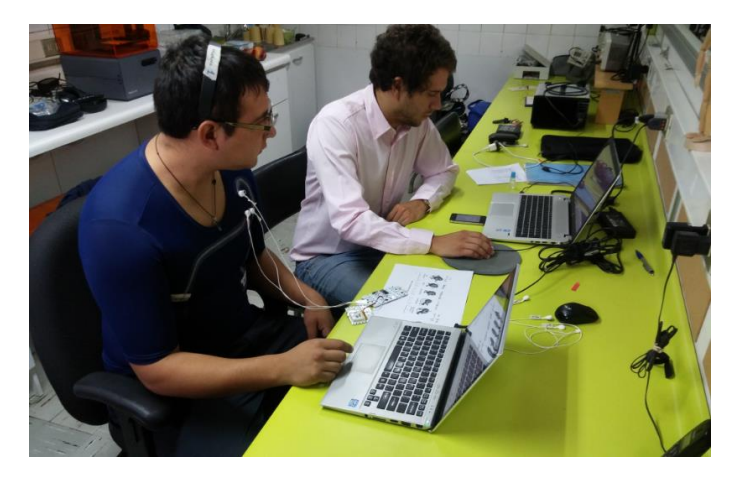

**Ilustración 45: voluntario participando de experimento.**

#### <span id="page-65-1"></span>**4.2. Base de datos**

La base de datos queda constituida por 170 muestras. Cada una contiene un ECG de tres minutos de duración, un promedio y desviación estándar del nivel de atención cerebral "e-Sence", y el puntaje de performance cognitiva. Cada muestra proviene de 17 trabajadores de la empresa "Blumos". Cada voluntario fue medido durante cinco días, dos veces por día.

Algunos individuos no pudieron asistir a la totalidad de los días establecidos debido a razones tales como falta de interés, poca disponibilidad de tiempo, olvido o emergencias del trabajo. La principal desventaja de este aspecto, es que dado que se pretende hacer un análisis comparativo entre el comienzo y el final de la jornada laboral, muchas muestras tomadas en la mañana debieron ser eliminadas ya que en la tarde no había registro de asistencia.

Algunos ECG debieron ser eliminados porque el registro se interrumpió, adquiriéndose muestras de menos de tres minutos de duración, o porque la muestra presentaba un exceso de ruido, lo que impedía su posterior análisis. Dado lo anterior, finalmente se contó con 126 muestras.

# **4.2.1. Expansión de base de datos**

Dado que el número de muestras obtenidas fue insuficiente para realizar un análisis significativo de la influencia de la fatiga en el ritmo cardiaco, se optó por ampliar la base de datos con muestras de ECG, nivel de atención "e-Sence" y puntaje cognitivo de personas que estuviesen considerablemente extenuadas mentalmente con el fin de visualizar cierta segmentación. Para esto participaron voluntariamente 10 médicos que trabajan en sistema de turnos de 24 horas de día y de noche en el Hospital Militar. A cada uno se le tomaron muestras siguiendo la misma metodología ya diseñada y aplicada en los bodegueros. Para este caso, la comparación es entre el inicio y el final de un turno de 24 horas en la urgencia del hospital.

En resumen, se cuentan entonces con tres bases de datos: La primera contiene la información de los bodegueros de Blumos. La segunda contiene la información de los doctores del Hospital Militar. La tercera contiene la suma de las dos anteriores. Es importante destacar esto ya que cuando se analizan exclusivamente a los doctores, es más fácil visualizar tendencias o segmentaciones a partir de las características extraídas. El detalle de dichas características se describe en el siguiente sub capítulo.

# **4.3. Análisis de características extraídas**

# **4.3.1. Criterios de remoción de muestras de la base de datos**

Cada muestra tomada en la semana de experimentación debía cumplir con los siguientes criterios para ser admitida dentro de la base de datos:

- Registro de ECG mayor a tres minutos de grabación.
- Tener vinculada una sesión post-jornada laboral con la que realizar comparaciones.
- Tener vinculado puntaje cognitivo obtenido en test.
- Tener vinculado respuestas a consulta de horas dormidas.
- Tener vinculado respuestas a consulta de nivel de fatiga percibido.
- Tener vinculado un número de sujeto de investigación, número de sesión (día de la semana) y tipo de sesión (AM o PM)

La utilización del dispositivo "MindWave" fue compleja, dada la cantidad de artefactos que arrojaba y las fallas de conectividad Bluetooth entre el computador y el aparato. Finalmente se decidió no incorporar "e-Sence" en el análisis de datos.

En cuanto a las señales con posibles cardiopatías o anomalías, se considera que una muestra presenta un latido ectópico si es que, dado un período RR i-ésimo,"*RR<sub>i</sub>",* el período siguiente " $RR_{i+1}$ " es de una duración 32,5% superior o 24,5% inferior [15]. A partir de este criterio, aproximadamente un 63% de la base de datos presenta latidos con

anomalías. Para analizar estas muestras, se cuenta con la colaboración de un médico cardiólogo, con el fin de discernir qué ECG corresponden a personas con cardiopatías, y que ECG presentan ruidos y son reparables.

A partir del análisis realizado, se cuenta con los siguientes datos que se muestran en la [Tabla 3.](#page-67-0)

<span id="page-67-0"></span>**Tabla 3: Cantidad de muestras con ruido filtrado incorrectamente, con variantes normales o con cardiopatías en las bases de datos de bodegueros y de médicos. Se detalla adicionalmente cuales ECG son reparables y cuáles deben ser removidos según inspección de especialista.**

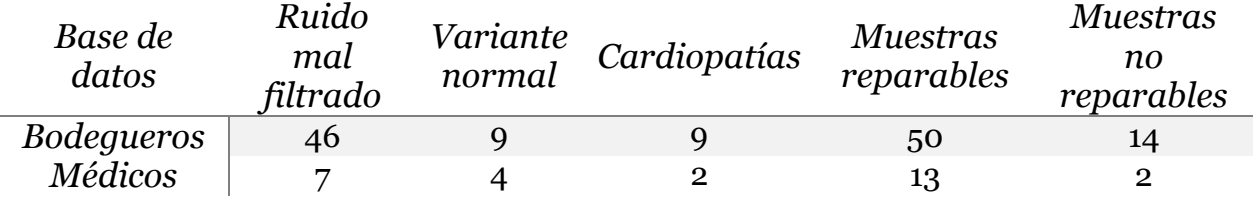

Un ruido mal filtrado consiste en una perturbación externa a la señal de ECG sensada de tal magnitud que, cancelando dicha perturbación, se cancela también la onda R. "Variante normal" hace referencia a cualquier variación de la frecuencia cardíaca que a pesar de ser detectado como anomalía por el sistema computacional o los filtros, no tiene ninguna relevancia significativa. Dichas variaciones se pueden producir por extrasístoles aislados ocasionales o por la inspiración profunda o por posibles bostezos, los cuales aumentan la actividad parasimpática [10]. Una cantidad de extrasístoles durante el período de registro de ECG superior a tres, se estima como una "extrasistolía supraventricular frecuente", lo cual se considera como cardiopatía ya que no se tiene un ritmo cardíaco regular. Una fibrilación auricular también es considerada como cardiopatía, ya que se ve alterada la sincronía entre la aurícula y el ventrículo.

A partir del análisis de los registros de ECG realizado junto a un médico cardiólogo, se determinó que aquellas muestras con ruido pueden ser reparables en la medida en que la cantidad de ondas R perdidas no sea importante (menos de 3 R). Para eliminar esta irregularidad, el especialista sugiere que se debe realizar un corte entre el peak de la onda R anterior y R posterior al segmento que presenta el evento. Se recomienda esta solución en vez de insertar un período RR igual al ciclo precedente (como se mencionaba en el capítulo 3) ya que para los casos con ruido en más de un latido se puede perder similitud con la muestra original. Este mismo criterio se aplica para las muestras donde hay extrasístoles no frecuentes.

Para aquellos casos donde el nivel de ruido es tal que al recortar el ECG la señal resultante es de un largo insuficiente, se deshecha la muestra. Mismo criterio se aplica para las muestras donde hay extrasistolía ventricular o supreventricular frecuente o arritmias tales como fibrilación auricular.

#### **4.3.2.Análisis de distribuciones de datos según característica**

Se analiza para cada uno de los sujetos de investigación la PSD a lo largo de todo el espectro de interés, para cada uno de los días en que participó del experimento. Adicionalmente, se hace una comparación preliminar entre sesiones del tipo AM con las del tipo PM.

A modo de ejemplo, en la [Ilustración 46,](#page-68-0) se puede apreciar la PSD para el bodeguero número 1, que asistió los cinco días que duró la investigación. Se puede ver que para el día número 2 (desde arriba hacia abajo), la potencia en la banda HF es mayor en la sesión PM (de color rojo) que en la sesión AM (de color azul).

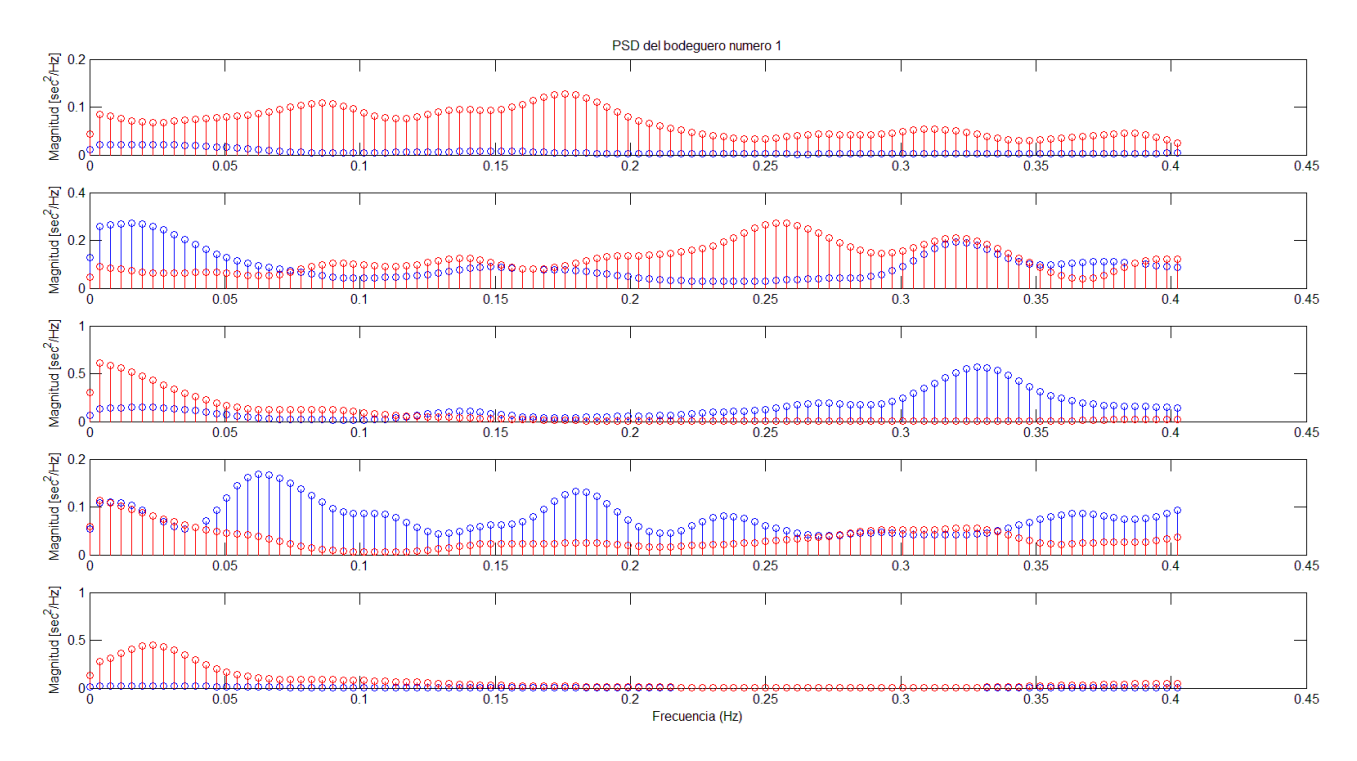

<span id="page-68-0"></span>**Ilustración 46: PSD del bodeguero número 1 para los cinco días que asistió a la investigación.**

Adicionalmente, como se muestra en la [Ilustración 47,](#page-69-0) para cada una de las características estudiadas se analizó el histograma y la distribución de datos a lo largo de un plano bidimensional, donde el eje de las abscisas corresponde al número de muestra, y el eje de las ordenadas a la magnitud de la característica a analizar. Para cada muestra se hace una comparación entre AM y PM con el fin de determinar posibles tendencias vinculadas con la cantidad de horas trabajadas. Como se puede ver en la ilustración 47, cada grafico representa una característica extraída de los ECG, donde cada punto de color azul representan todos los valores obtenidos para cada una de las muestras tomadas en las sesiones AM, y cada punto rojo representa lo mismo, pero en las sesiones PM.

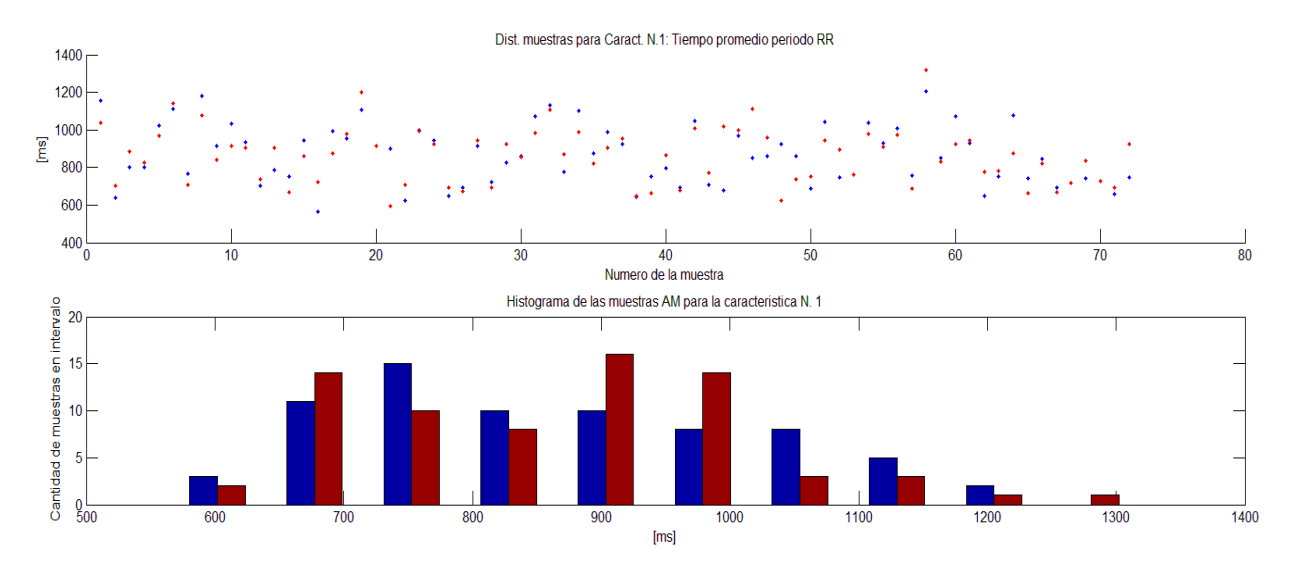

<span id="page-69-0"></span>**Ilustración 47: (arriba) distribución de muestras para la característica número 1. Color azul representa muestra tomada en sesion AM; rojo PM. (Abajo) Histograma de las muestras para la característica número 1. Color azul representa muestra tomada en sesion AM; rojo PM.**

## **4.3.3.Análisis de distribución tridimensional de características para visualizar conjuntos**

Se grafica de forma tridimensional todas las muestras de ambas bases de datos para las tres características más importantes (según las referencias), donde el eje "x" corresponde a la PSD en la banda LF, el eje "y" a la PSD en la banda HF, y el eje "z" a la tasa LF/HF. El resultado se puede ver en la [Ilustración 48.](#page-69-1)

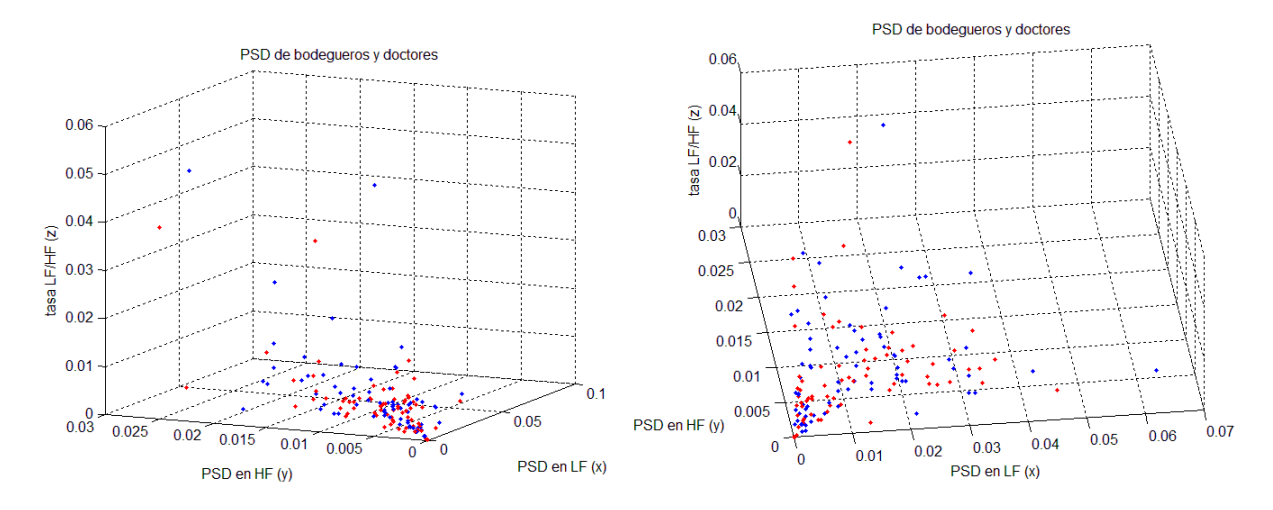

<span id="page-69-1"></span>**Ilustración 48: Distintas vistas de espacio tridimensional de PSD en banda LF, HF y tasa LF/HF. Color**  azul representa sesiones AM; rojo PM. Las unidades de PSD son [ms<sup>2</sup>/Hz].

Dado que no es evidente visualmente la aparición de clusters, se aplica k-means a este espacio para analizar cuanta relación hay entre lo que entrega el algoritmo y la separación entre AM y PM. El resultado se puede ver en la [Ilustración 49.](#page-70-0)

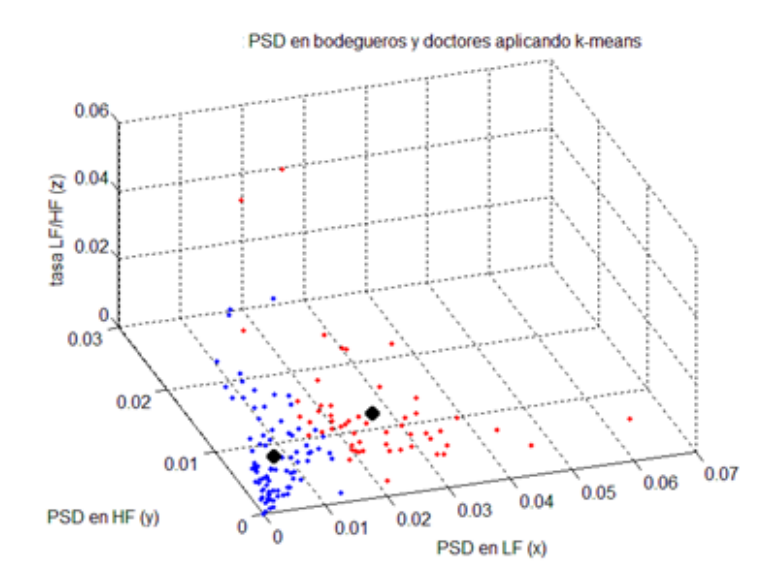

<span id="page-70-0"></span>**Ilustración 49: Espacio tridimensional de características LF, HF y tasa LF/HF, donde color de las muestras está determinado por los centroides implementados con algoritmo k-means. Las unidades**  de PSD son  $[ms^2/Hz]$ .

Calculando la tasa de similitud entre los clusters formados por k-means y las etiquetas AM y PM, se obtiene que dicho valor es del 51%. Sin embargo, si se analizan las coordenadas de los centroides generados mediante este algoritmo (que aparecen como los dos puntos negros), se tienen los datos de la [Tabla 4.](#page-70-1)

#### **Tabla 4: Coordenadas de centroides implementados con k-means.**

<span id="page-70-1"></span>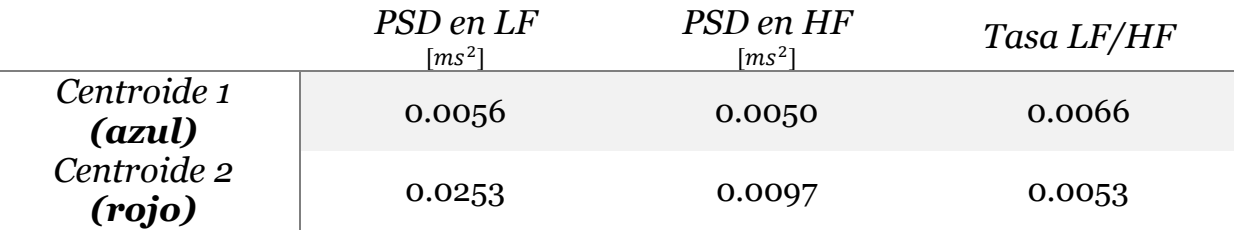

Comparando ambos centroides, se puede ver que el número 2 tiene una PSD mayor en la tasa HF. Adicionalmente, para este mismo conjunto, la tasa LF/HF tiene un valor menor.

#### **4.4. Análisis de etiquetas**

#### **4.4.1. Horas dormidas la noche anterior (HD)**

Analizando la base de datos creada con los datos de los bodegueros y los médicos, se tienen los siguientes promedios con sus respectivas desviaciones estándar para las horas dormidas la noche anterior que se muestran en la [Tabla 5.](#page-71-0) Adicionalmente, se detalla en la [Ilustración 50](#page-71-1) los histogramas de cada conjunto.

<span id="page-71-0"></span>**Tabla 5: Promedio y desviación estándar para las horas dormidas la noche anterior de la base de datos de bodegueros de Blumos y médicos del Hospital Militar.**

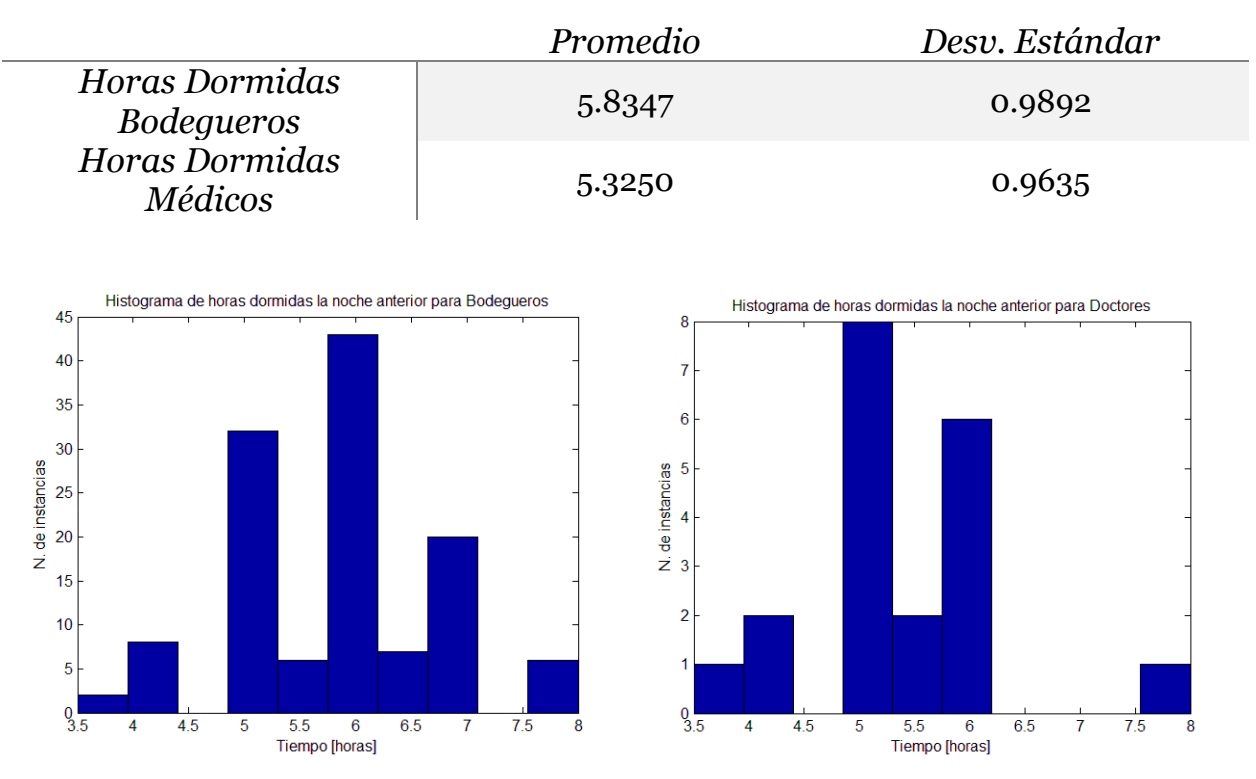

<span id="page-71-1"></span>**Ilustración 50: Histograma de horas dormidas la noche anterior para bodegueros de Blumos (izquierda) y para los médicos del Hospital Militar (derecha).**

Se puede ver que ambos grupos tienen similares promedio y desviaciones estándar, por lo que según este parámetro es posible juntar ambas bases de datos.

#### **4.4.2.Nivel de fatiga percibido (NFP).**

Para el caso de los bodegueros y de los médicos, se tienen los siguientes datos a partir de la medición del nivel de fatiga percibido utilizando la tabla CRF que se muestran en la tabla [Tabla 6.](#page-71-2) Adicionalmente, se detalla en l[a Ilustración 51](#page-72-0) los histogramas de cada conjunto.

<span id="page-71-2"></span>**Tabla 6: Promedio y desviación estándar para el nivel de fatiga percibido de la base de datos de bodegueros de Blumos y los médicos del Hospital Militar.**

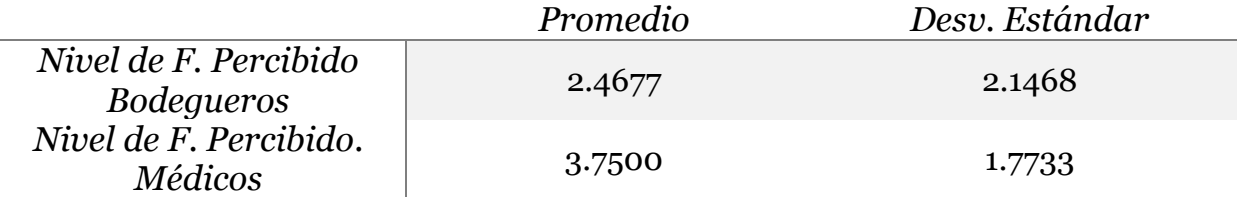
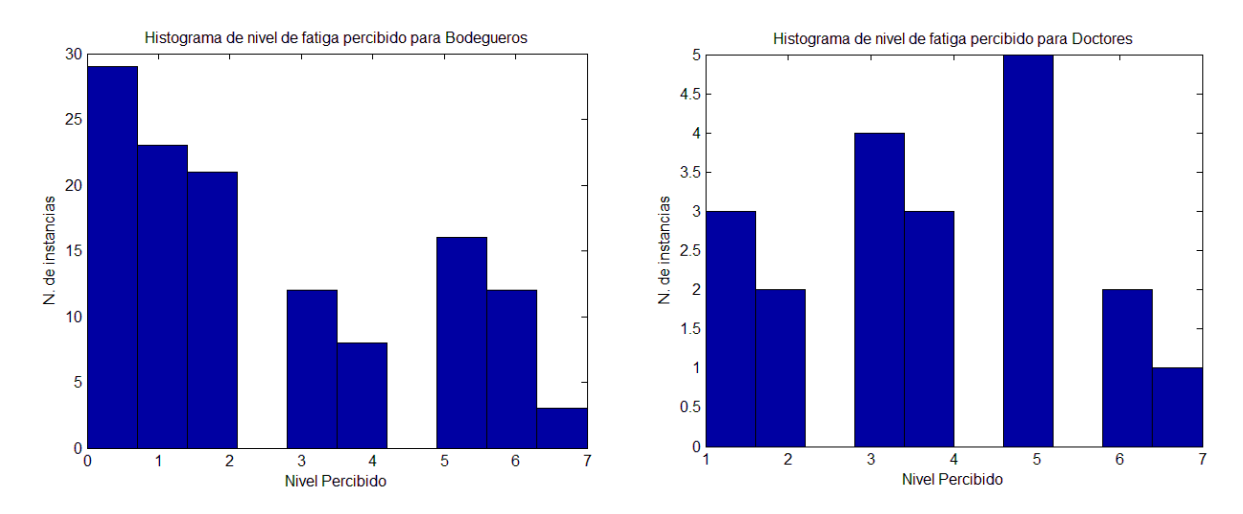

**Ilustración 51: Histograma de nivel de fatiga percibido para bodegueros de Blumos (izquierda) y médicos de Hospital Militar (derecha).**

Se puede ver que para el conjunto de los médicos, el nivel de fatiga percibido es mayor con respecto a los bodegueros. Esto estaría en relación a que los doctores han sido expuestos a sesiones cognitivamente demandantes de aproximadamente 24 horas, versus las 8 horas que trabaja un bodeguero durante una jornada laboral regular.

### **4.4.3.Performance cognitiva (PC)**

Para los bodegueros y médicos se tienen los siguientes resultados que se muestran en la [Tabla 7.](#page-72-0) Adicionalmente, se detalla en la [Ilustración 52](#page-73-0) los histogramas de cada conjunto.

<span id="page-72-0"></span>**Tabla 7: Promedio y desviación estándar de performance cognitiva para base de datos de bodegueros de Blumos y médicos del Hospital Militar.**

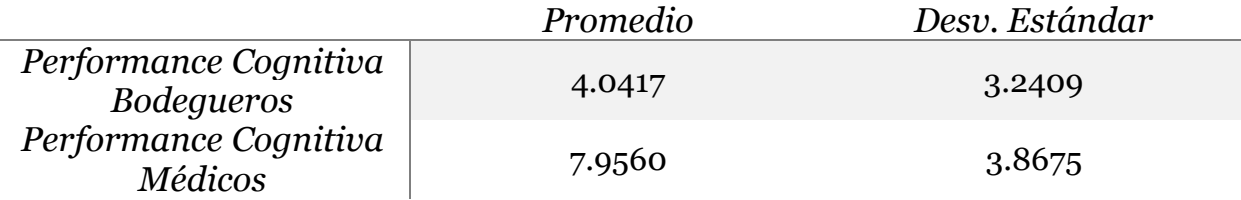

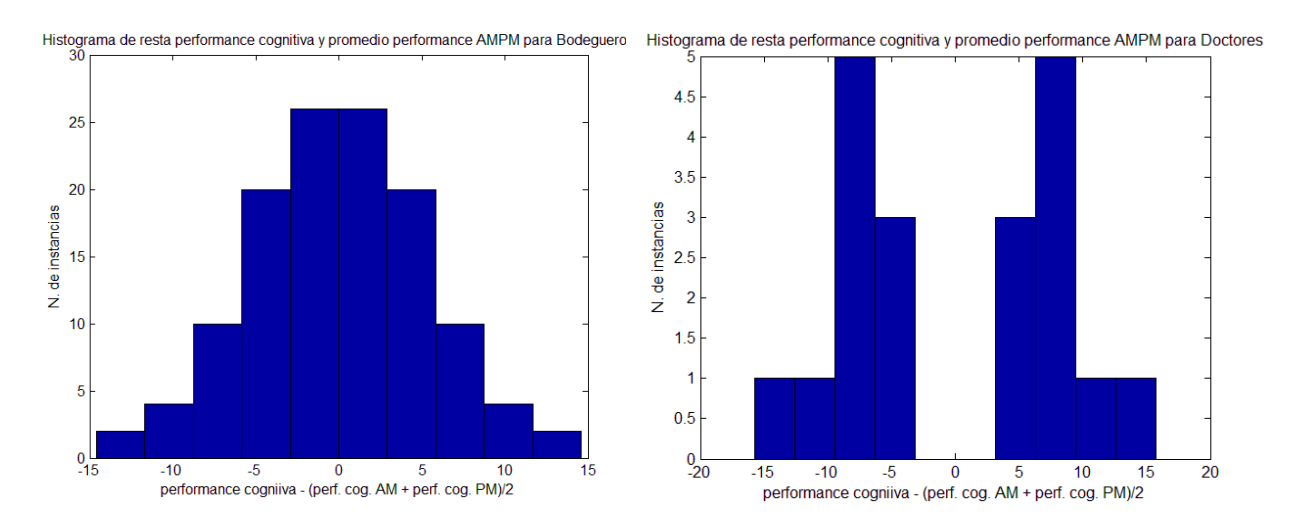

<span id="page-73-0"></span>**Ilustración 52: Histograma de resta entre performance cognitiva y promedio de performance promedio obtenida entre sesión AM y PM para ese mismo día, para base de datos de bodegueros de Blumos (derecha) y para médicos de Hospital Militar (izquierda).**

Analizando los histogramas, se puede ver que las diferencias de puntaje entre AM y PM no superan los ±15 puntos. A partir de esto, se setea -15 como aquel valor que evaluado en la función sigmoide es igual a uno y, 15 como aquel valor que es igual a cero.

Dado que las variaciones de puntaje son bastante altas con respecto a cometer tan solo un error en el juego cognitivo, la pendiente de esta función sigmoide no debe ser abrupta, para no penalizar en exceso dichas equivocaciones, y por ende hacerlas pasar por muestras vinculadas a fatiga mental. Esto implica que la pendiente elegida es 0,7.

A partir de lo anterior se tiene que la función sigmoide para la performance cognitiva está dada por los siguientes parámetros, que entregan el gráfico que se muestra en la [Ilustración 53:](#page-74-0)

$$
a = 0.7
$$
  

$$
c = -7
$$

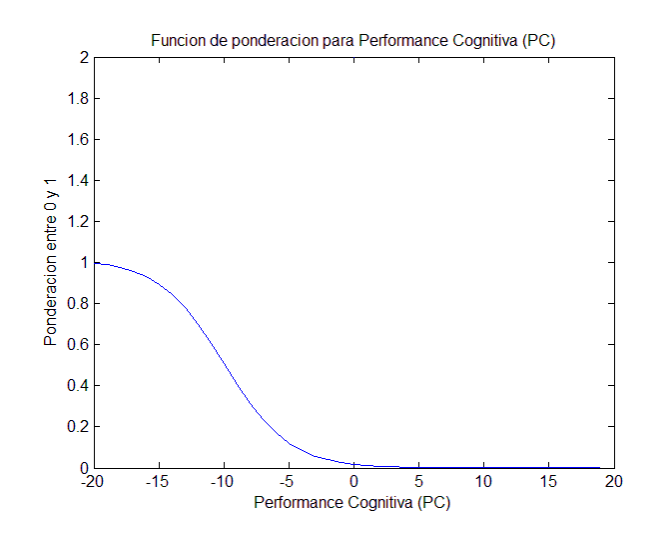

**Ilustración 53: Gráfico de función sigmoide para performance cognitiva (PC).**

# <span id="page-74-0"></span>**4.5. Fusión de características y etiquetas**

### **4.5.1. Distribución de características según nivel de fatiga**

Se grafican cada una de las características extraídas de todas las muestras compuestas por intervalos RR. Cada uno de los gráficos fue implementado tal que, en el eje de las abscisas se encuentran los distintos niveles de fatiga obtenidos a través de la construcción de la etiqueta, mientras que en el eje de las ordenadas se despliega la magnitud de la característica graficada. Adicionalmente se diferencian las muestras entre AM y PM representadas por los colores azul y rojo respectivamente. También es importante destacar que para cada característica, se realiza una regresión lineal de todos los datos, con el fin de analizar tendencias en la magnitud del atributo analizado con respecto a los distintos niveles de fatiga.

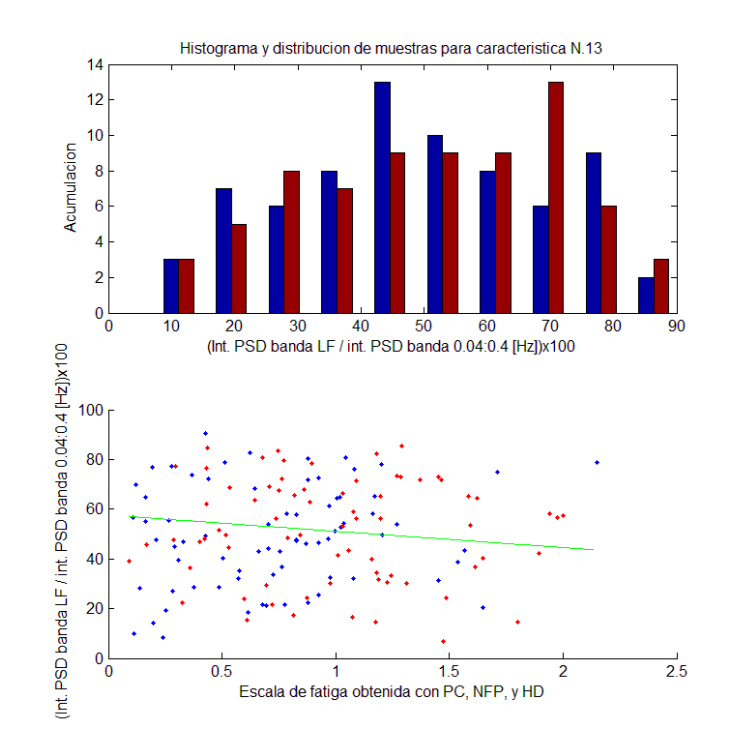

<span id="page-75-0"></span>**Ilustración 54: Histograma y distribución de porcentaje de integral de PSD en banda LF con respecto a integral de PSD en banda [0,04 0,4] Hz. versus niveles de fatiga rotulados según etiqueta.** Adicionalmente se muestra recta de regresión lineal. Rojo representa sesiones PM, y azul sesiones AM.

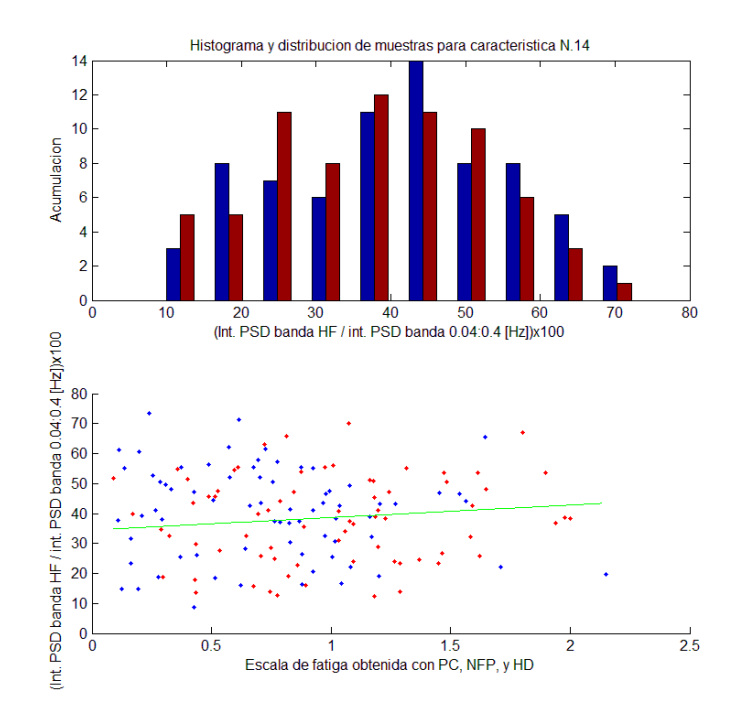

<span id="page-75-1"></span>**Ilustración 55: Histograma y distribución de porcentaje de integral de PSD en banda HF con respecto a integral de PSD en banda [0,04 0,4] Hz. versus niveles de fatiga rotulados según etiqueta. Adicionalmente se muestra recta de regresión lineal. Rojo representa sesiones PM, y azul sesiones AM.**

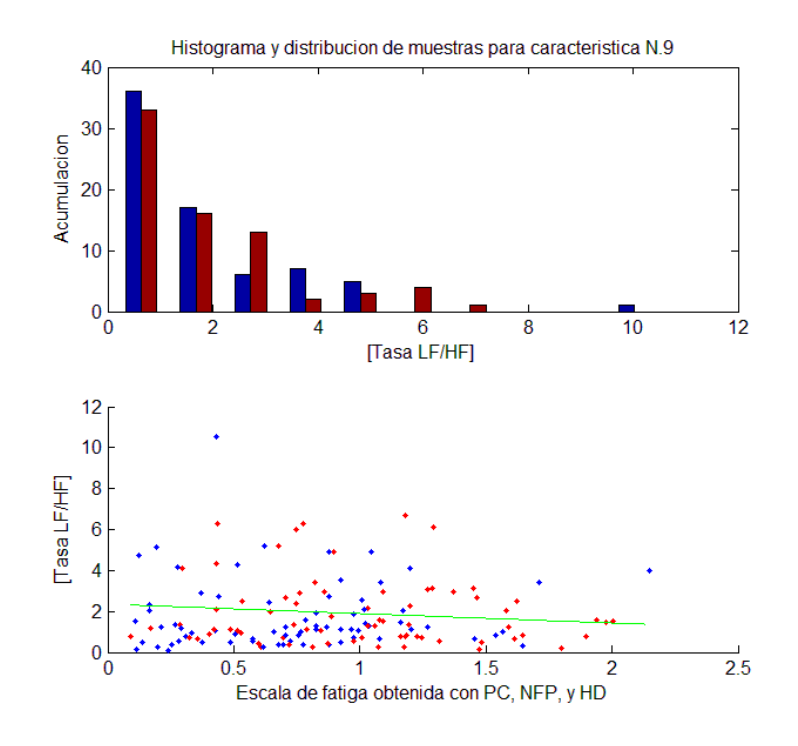

<span id="page-76-0"></span>**Ilustración 56: Histograma y distribución de tasa LF/HF calculadas mediante porcentaje de integral de PSD en banda HF con respecto a integral de PSD en banda [0,04 0,4] Hz. versus niveles de fatiga rotulados según etiqueta. Adicionalmente se muestra recta de regresión lineal. Rojo representa sesiones PM, y azul sesiones AM.**

Se puede ver que para los gráficos recién mostrados [\(Ilustración 54,](#page-75-0) [Ilustración 55](#page-75-1) e [Ilustración 56\)](#page-76-0), existe una tendencia en la magnitud de la característica cuando es analizada con respecto a los niveles de fatiga de las etiquetas. En específico, se puede ver que para la característica número 13, que consiste en el porcentaje de PSD en la banda LF con respecto a la PSD en la banda  $(0,04 - 0,4$  [Hz]), a mayores niveles de fatiga mental, más bajo es el porcentaje. Asimismo, analizando la característica 14, que consiste en el porcentaje de PSD en la banda HF también con respecto a la PSD en la banda (0,04 – 0,4 [Hz]), a mayor nivel de fatiga, mayor es la magnitud. Repitiendo el proceso para la tasa entre ambas frecuencias, se puede ver que al aumentar la escala de fatiga, la magnitud de la división decrece.

A continuación se muestran en la [Tabla 8](#page-76-1) las pendientes obtenidas al realizar una regresión lineal sobre todas las muestras para cada característica con respecto a la etiqueta obtenida.

<span id="page-76-1"></span>**Tabla 8: Pendiente obtenida al realizar regresión lineal sobre cada característica y su respectivo valor de etiqueta.**

| Número de<br>característica | Pendiente  |
|-----------------------------|------------|
|                             | $-35.5323$ |
|                             | 74.8105    |

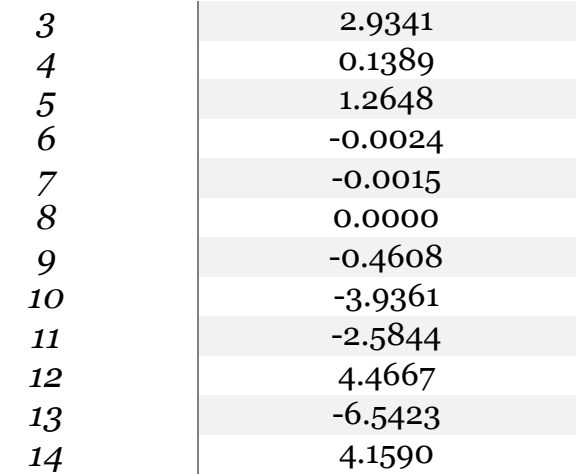

# **4.5.2.Red neuronal para clasificación lineal**

Se implementa una red neuronal para realizar un ajuste de datos para las etiquetas de fatiga a partir del análisis de las características de entrada. La arquitectura de la red implementada consiste en 14 nodos en la capa de entrada, 10 nodos en la capa oculta y, una función lineal en la capa de salida.

Primero se ejecuta el código utilizando la base de datos de forma aleatoria para la distribución de las fases de entrenamiento, validación y testeo. Los resultados obtenidos se ven a continuación en la [Ilustración 57Ilustración 58:](#page-77-0)

|             | <b>Samples</b> | \ MSE      | 2 R        |
|-------------|----------------|------------|------------|
| Training:   | 86             | 2.57600e-2 | 6.99339e-1 |
| Validation: | 29             | 4.09579e-2 | 3.92006e-1 |
| Testing:    | 29             | 3.53695e-2 | 5.77895e-1 |

<span id="page-77-0"></span>**Ilustración 57: Tabla de resultados para el proceso aleatorio. Se muestran la cantidad de muestras usadas en cada fase, el error cuadrático medio, y la correlación.**

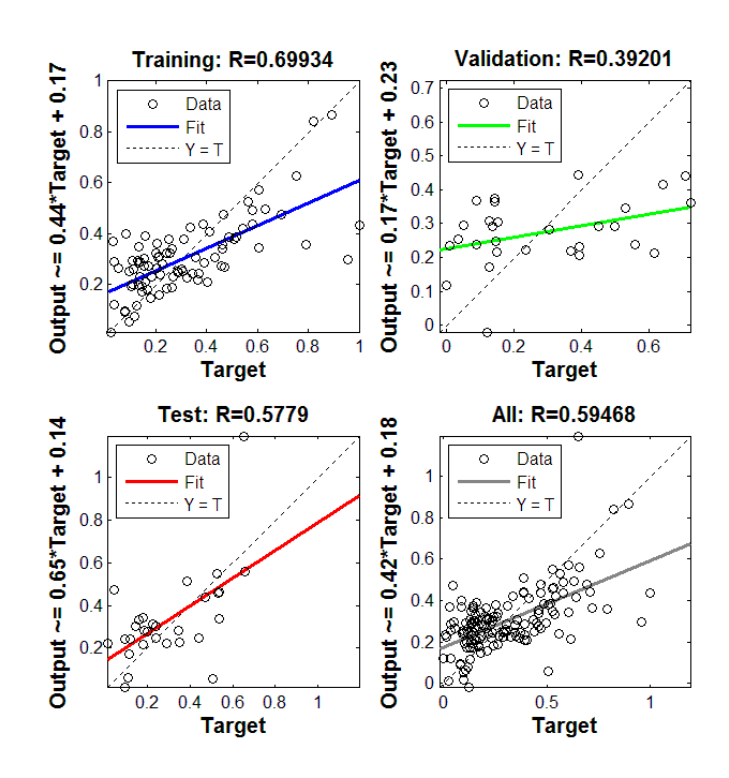

**Ilustración 58: Correlación entre muestras y modelo para las fases de entrenamiento, validación, testeo, y resultados totales.**

Una vez testeado el funcionamiento del algoritmo, se desarrolla el mismo proceso, pero ahora implementando la metodología "leave-one-out". Dado esto, se obtiene un promedio y desviación estándar para el error cuadrático medio y para la correlación a partir de las diez iteraciones ejecutadas.

<span id="page-78-0"></span>**Tabla 9: Error cuadrático medio (MSE) obtenido en las diez iteraciones para las fases de entrenamiento, validación y testeo. Se agrega también promedio y desviación estándar de resultados.**

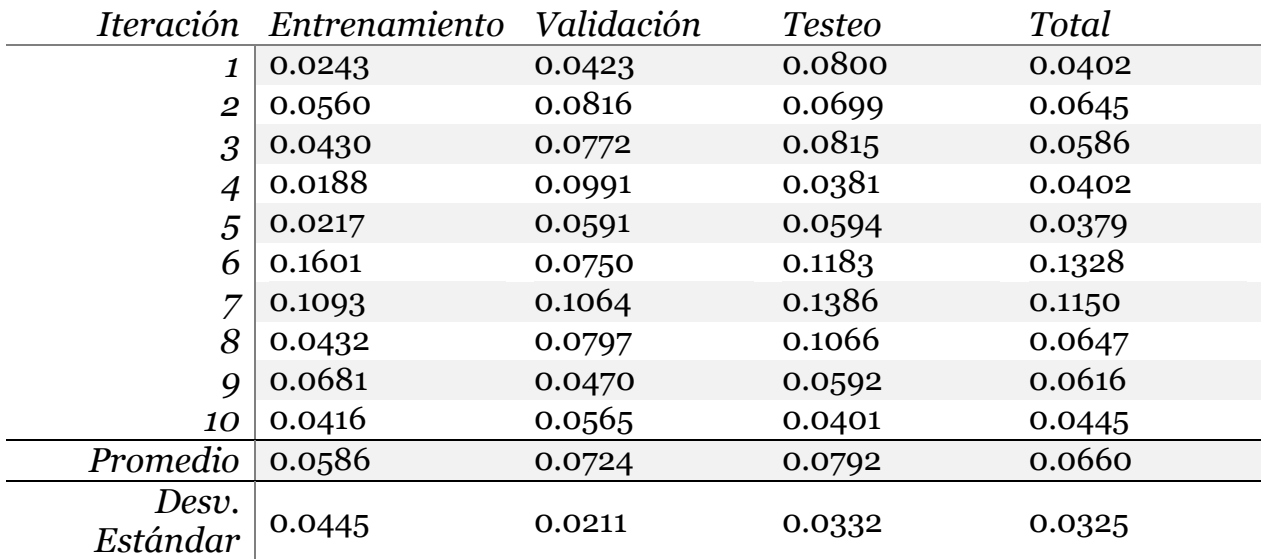

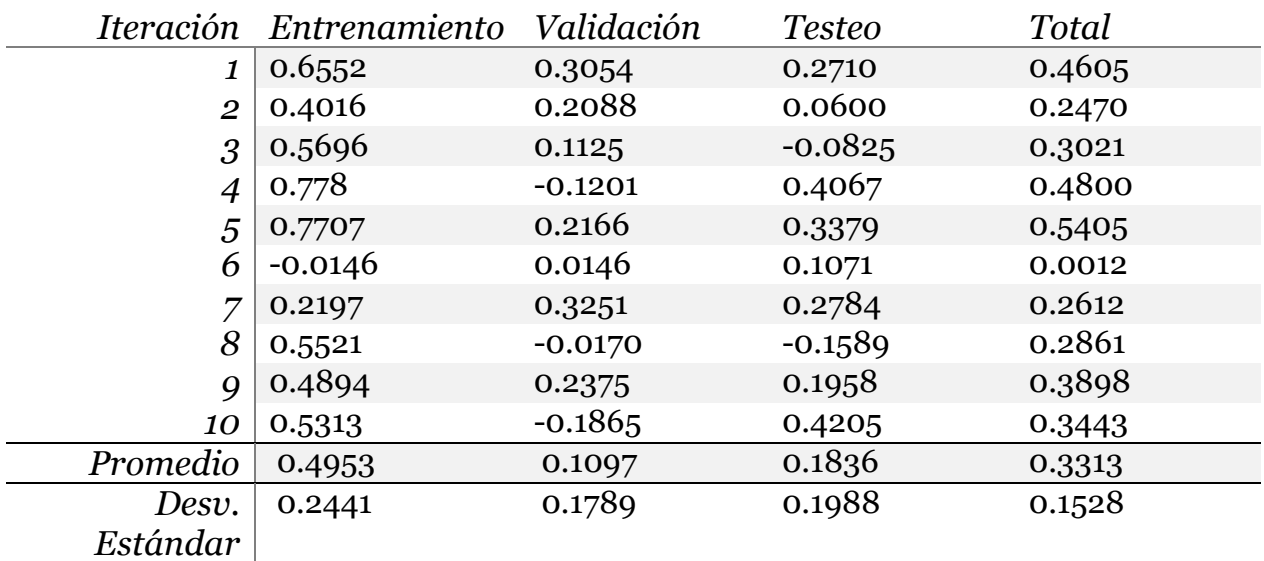

<span id="page-79-0"></span>**Tabla 10: Correlación entre modelo y etiquetas obtenido en las diez iteraciones para las fases de entrenamiento, validación y testeo. Se agrega también promedio y desviación estándar de resultados.**

A partir de las [Tabla 9](#page-78-0) [yTabla 10,](#page-79-0) se puede ver que el error cuadrático medio promedio obtenido en la fase de testeo es de aproximadamente 0,08 con una desviación estándar de 0,03. Así mismo, también se puede ver que la correlación promedio es de 0,18 con una desviación estándar de 0,19. La correlación máxima se obtiene en la iteración número 10, cuyo valor es 0,42.

### **4.5.3.Red neuronal para clasificación binaria**

Al igual que en el caso de ajuste de datos, se implementa una red neuronal para clasificar muestras entre los conjuntos "no fatiga" (equivalentes a "cero") y "fatiga" (equivalente a "uno"). Se muestran a continuación en las [Ilustración 59](#page-79-1) y [Ilustración 60,](#page-80-0) los resultados obtenidos al asignar de forma aleatoria las muestras a las fases de entrenamiento, validación y testeo. Para obtener estos datos se utilizó un umbral igual a 0,309, y siete neuronas en la capa oculta. El valor del umbral mencionado se obtuvo analizando aquel punto de la curva ROC donde se maximiza la tasa de verdaderos positivos y se minimiza la tasa de falsos positivos.

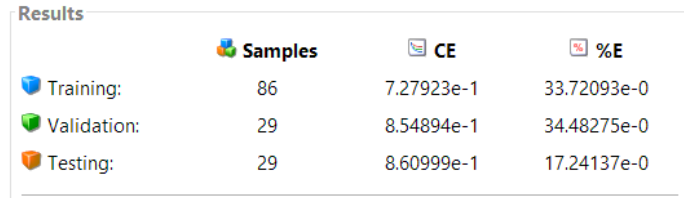

<span id="page-79-1"></span>**Ilustración 59: Tabla de resultados para las tres fases de la implementación de la red neuronal. Se muestran el número de muestras utilizadas en cada fase, la entropía cruzada y el porcentaje de muestras mal clasificadas.**

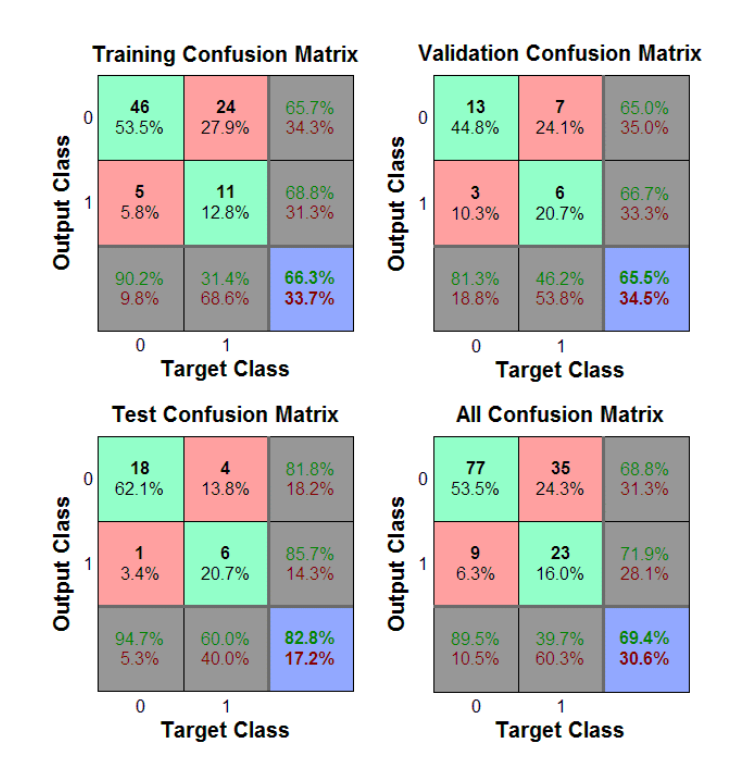

<span id="page-80-0"></span>**Ilustración 60: Tabla de confusión para clasificación de fatiga mental entre dos conjuntos para las fases de entrenamiento, validación y testeo. También se adjunta los resultados para la base de datos completa.**

A partir de las [Ilustración 59](#page-79-1) y [Ilustración 60,](#page-80-0) se puede corroborar que el algoritmo implementado tiene una entropía cruzada de 0,86, una exactitud del 82,8%, una precisión de 85,7% y una exhaustividad de 60%.

Una vez testeado el funcionamiento del algoritmo, se desarrolla el mismo proceso pero utilizando la metodología "leave-one-out". Dado esto, se obtiene un promedio y desviación estándar para la entropía cruzada, la exactitud, la precisión y la exhaustividad.

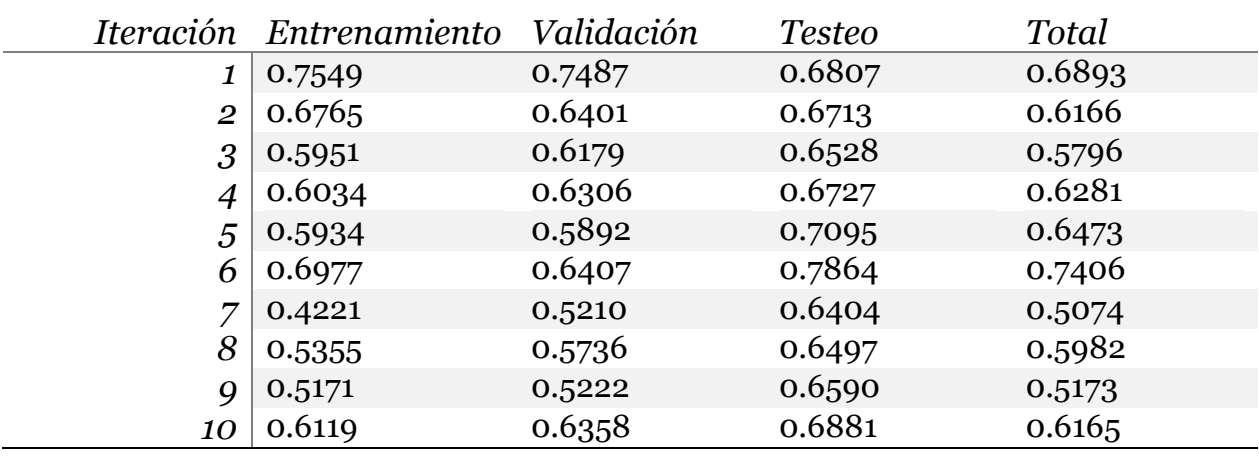

<span id="page-80-1"></span>**Tabla 11: Performance obtenida en cada una de las fases, para las diez iteraciones del algoritmo de clasificación de fatiga. Se adjunta también el promedio y desviación estándar de estas diez repeticiones.**

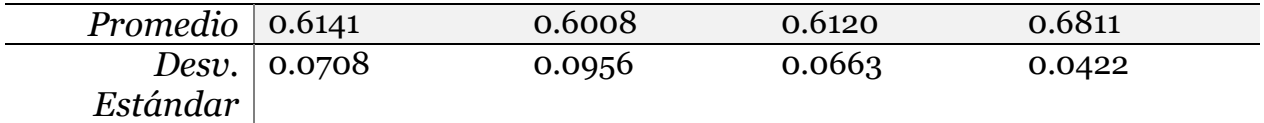

<span id="page-81-0"></span>**Tabla 12: Exactitud, precisión y exhaustividad obtenidas para cada una de las diez iteraciones de clasificación de fatiga mental. Se adjunta también promedio y desviación estándar de estas diez repeticiones.**

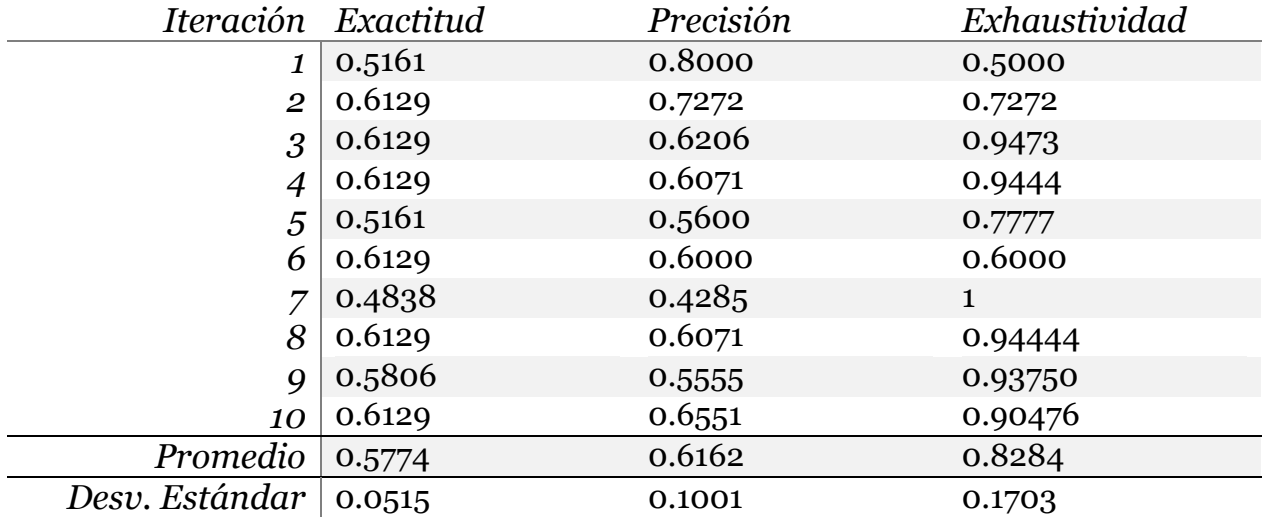

Analizando las [Tabla 11](#page-80-1) y [Tabla 12,](#page-81-0) se puede ver que la performance promedio obtenida en la fase de testeo es de aproximadamente 0,61 con una desviación estándar de 0,06. Así mismo, se puede apreciar que la exactitud promedio es de 58%, con una precisión promedio de 61% y una exhaustividad promedio de 82%. Cada uno de los parámetros recién mencionados tienen una desviación estándar de 0,05; 0,1 y 0,17 respectivamente.

La máxima exactitud se obtiene en las iteraciones 2, 3, 4, 6, 8 y 10, cuyo valor es de 61%.

## **4.6. Implementación de sistema detector de fatiga mental**

A partir de todo el desarrollo realizado, se implementa un código que realiza las siguientes etapas dadas por la [Ilustración 61:](#page-81-1)

<span id="page-81-1"></span>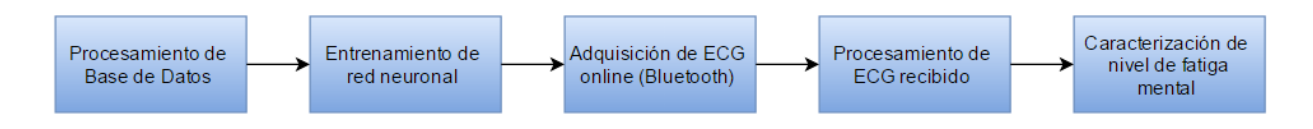

**Ilustración 61: Diagrama de bloques de sistema detector de fatiga mental.**

La adquisición del ECG se realiza mediante la utilización de la camiseta electro textil "Hitoe". Esta señal es transmitida mediante Bluetooth por BITalinio al PC al cual se encuentra enlazado, cuya recepción de datos se ejecuta directamente en Matlab.

Para comenzar el procesamiento del ECG, es necesario primero definir un tiempo de adquisición de éste mismo. Este tiempo se ha seteado como tres minutos (al igual que la duración de las muestras de la base de datos). Una vez finalizado el tiempo de recepción, se filtra la señal, se extrae el período RR, y se analizan las características asociadas a la muestra.

Una vez obtenidas las características extraídas del ECG, se analizan mediante la utilización de la red neuronal artificial, con el fin de obtener una caracterización del nivel de fatiga asociado.

## **5. Conclusiones**

Detectar e identificar individuos que durante su jornada laboral presenten fatiga mental, tal que se pongan en riesgo a ellos mismos o a terceros es una necesidad no satisfecha en la actualidad. El presente proyecto de título presenta y valida una metodología para el diseño y posterior implementación de un algoritmo de inteligencia computacional que permite detectar o caracterizar el nivel de fatiga mental mediante el análisis de ciertas características de la variabilidad del ritmo cardiaco.

Las principales etapas de este proceso son: La creación de una base de datos junto con un sistema de etiquetado de muestras, el procesamiento de dichas muestras y etiquetas, la extracción y posterior análisis de sus respectivas características, y finalmente la creación del algoritmo de clasificación o de caracterización con posterior implementación. Para cada uno de estos pasos, se evalúan las limitaciones presentes y las soluciones propuestas.

Respecto a primera etapa, es importante recordar que todo el conjunto de sujetos de investigación estaba constituido por personas que realizaban labores distintas entre ellos. Desde carga y descarga de pallets, conducción de camiones, labores de oficina, hasta incluso atender pacientes críticos durante 24 horas en un hospital. Los distintos niveles de demanda cognitiva de cada una de estas labores, podía influir en el control de las variables a analizar al comparar muestras de individuos distintos. Se sugiere un mayor conocimiento de las actividades cognitivas vinculadas a los trabajos que ejercen los sujetos a investigar, con el fin de tener mayor certeza de cuan demandante ha sido la actividad realizada para cada faena, y adicionalmente poder realizar comparaciones de muestras bajo condiciones estandarizadas. Otra limitación del presente estudio fue el número de participantes, que según datos de la literatura, desde un punto de vista estadístico se recomienda que sean sobre 30 voluntarios [16]. Para este experimento se contó con la disposición de 27 voluntarios. Sin embargo, para mejorar la representatividad de los resultados, se sugiere aumentar el tamaño muestral.

Adicionalmente pareciera recomendable monitorizar el ritmo cardiaco de los participantes *mientras* realizan su actividad laboral, en vez de solicitarles realizar una pausa en su trabajo para realizar la toma de muestra. Esto porque el hacer una pausa en el trabajo para presentarse al experimento y esperar el turno para la toma de muestra, genera un descanso mental en los voluntarios.

Respecto al sistema de etiquetado de las muestras, se utilizaron parámetros adecuados. Estos abarcaron aspectos contextuales (horas dormidas la noche anterior y nivel de fatiga percibido), fisiológicos (electroencefalograma) y aspectos de desempeño (performance cognitiva obtenida en juegos de habilidad mental). Para las horas dormidas y el nivel de fatiga autopercibido existe una probabilidad de que lo que responde el entrevistado no refleje lo real, lo que introduce un error de sesgo en la posterior implementación del sistema de clasificación. Se sugiere utilizar alguna pulsera inteligente con sistema de detección de horas dormidas y calidad del sueño para tener un valor más fidedigno.

El parámetro de desempeño cognitivo medido a través de los juegos de "Lumosity" logró medir una tendencia vinculada a la fatiga. Sin embargo, ambos test presentaron una alta tasa de aprendizaje para cada individuo. Esto sugiere que la duración del test total debe ser mayor para minimizar dicha taza, y adicionalmente minimiza también las penalizaciones al puntaje por cometer un error no vinculado a fatiga mental.

Para la medición del parámetro fisiológico encefálico, el dispositivo "Mindwave" presentó problemas de conectividad Bluetooth y fallas en el sensado de la actividad cerebral. Se recomienda utilizar otro dispositivo que presente mejor conectividad y una mayor cantidad de electrodos para tener un mejor mapeo de la potencia de las distintas bandas de frecuencia asociadas a la actividad cerebral. También sería interesante contar con otros parámetros fisiológicos tales como la temperatura corporal o el volumen pulmonar, ya que ambos están relacionados con la actividad nerviosa autónoma.

Respecto a la etapa de procesamiento de muestras, se implementó un filtrado de la componente DC y del ruido de 50 [Hz]. El funcionamiento de este sistema logró su finalidad para todos los ECG. Pese a ello, existió artefactos (ruido) en el 37% de las muestras generados por el inadecuado contacto entre la polera y la piel, o por el movimiento muscular de aquellos voluntarios que no permanecieron lo suficientemente quietos durante la toma de registros. Esto implica que la camiseta Hitoe debería mejorar la adherencia a la piel para poder ser una alternativa a los electrodos alámbricos convencionales. En el caso de no ser posible que la camiseta Hitoe contara con estas mejoras, se podría incluir un mecanismo capaz de remover de la señal el segmento de onda que presenta el ruido o artefacto, lo que no distorsionaría al trazado ECG basal.

En cuanto a la etapa de extracción de características, la utilización de períodogramas para la estimación de la PSD resulta ser una alternativa bastante eficaz. A partir de este método se pueden obtener otros valores de interés tales como el porcentaje de potencia confinado en una banda con respecto al espectro completo, que abarca desde los 0 hasta los 0.4 [Hz]. Según la bibliografía estudiada, las características más importantes para determinar algún patrón de fatiga mental son la densidad espectral de potencia en las bandas LF, HF y la tasa entre éstas [4] [15] [16]. En presencia de este estado, ocurre un aumento en la PSD HF, una disminución en la PSD LF, y una disminución en la tasa. En este proyecto de título, las pendientes construidas a partir de la regresión lineal entre dichas características y los niveles de fatiga cumplen ese mismo patrón. Adicionalmente, al realizar un análisis de estos parámetros con el algoritmo kmeans, se puede ver que las coordenadas de los dos centroides generados mostraban una clusterización acorde a lo estudiado: centroide 1 con mayor PSD en banda HF y menor

tasa con respecto a centroide 2. Esto sugiere que el análisis de las características realizado en esta tesis, a partir de la escala de fatiga construida, está acorde a los resultados a los obtenidos por la bibliografía estudiada.

Respecto a la etapa final de este proyecto, que consiste en el desarrollo de un sistema inteligente para caracterizar el nivel de fatiga mental a partir del entrenamiento generado con la base de datos, se tienen los siguientes resultados: Utilizando el criterio "Leave-one-out", la red neuronal artificial para ajuste lineal de datos obtuvo una correlación promedio entre los valores calculados y los valores esperados de 0,18, lo cual es considerado como "correlación débil" al encontrarse dentro del intervalo [0,1 0,3]. Resultados considerablemente mejores se lograron cuando se utilizó la base de datos de forma aleatoria para las fases de aprendizaje, validación y testeo, en donde se obtuvo una correlación de 0,57, lo que permitiría una mejor caracterización del nivel de fatiga.

En el caso de la red neuronal artificial para clasificación binaria, se obtuvo una exactitud promedio de 58%, con una precisión promedio de 61% y una exhaustividad promedio de 82%. Al igual que la primera red neuronal, también se lograron resultados considerablemente mejores cuando se utilizó la base de datos de forma aleatoria para las tres fases, en donde se obtuvo una exactitud, precisión y exhaustividad de 82,8%, 85,7% y 60% respectivamente. Esto sugiere que para ambos casos, probablemente "Leave-oneout" no es la mejor metodología para entrenar una red, ya que cada fase no logra obtener un set de datos lo suficientemente representativos de la base de datos. A pesar de lo anterior, es favorable el hecho de que la red neuronal artificial para clasificación ha obtenido en ambos casos una alta exhaustividad. Estos resultados implican que el sistema desarrollado le otorga prioridad a tener eventuales falsas alarmas en pro de no tener casos de fatiga no detectada. Suponiendo fuese otra la prioridad requerida, basta con ajustar el umbral utilizado.

Como conclusión, se puede decir que la metodología generada para el diseño y posterior implementación de un sistema caracterizador de fatiga mental, mediante el análisis de la variabilidad del ritmo cardíaco, ha logrado los objetivos planteados en el proyecto. Cabe destacar que por el hecho de haber sido ésta, la primera versión en cuanto a este tipo de desarrollo, son necesarias algunas mejoras en las herramientas utilizadas que ya fueron comentadas anteriormente.

A pesar de las limitaciones presentes en esta metodología, se pueden ver resultados favorables en cuanto a la clara factibilidad de implementar un sistema de inteligencia computacional que sea capaz de alertar de forma temprana cuando un individuo está bajo los efectos de un estado tan silencioso pero al mismo tiempo tan peligroso como lo es la fatiga mental.

# **6. Bibliografía**

- [1] Caterpillar Global Minning, «Viewpoint: En la búsqueda de soluciones tecnológicas para combatir la fatiga del operador,» Caterpilar, Sidney, 2007.
- [2] T. Marek, C. Noworol y W. Karwowski, «Mental fatigue at work and pain perception,» *Work and stress,* vol. 2, nº 2, pp. 133-137, 1988.
- [3] Asociación Chilena de Seguridad, «Boletín Técnico de Ergonomía: Antecedentes sobre fatiga en la conducción de vehiculos.,» 2007. [En línea]: http://www.sigweb.cl/sitio/wp-content/uploads/2012/10/Manual-de-fatiga-enla-conducci%C3%B3n-de-veh%C3%ADculos.pdf. [Último acceso: 17 marzo 2015].
- [4] S. S. Kaur y M. Eriksson, «Automatic Detection of driver fatigue,» Minnesota Department of Transportation, Minnesota, 1999.
- [5] A. J. Dittner, Wessely y Brown,, «The assessment of fatigue: A practical guide or clinicians and researchers,» *Journal of Psychosomatic Research,* vol. 56, nº 2, pp. 157-170, 2004.
- [6] D. Wylie, S. Vespa y T. Shultz, «Study of commercial vehicle driver rest periods and recovery of performance in an operational environment,» de *Managing Fatigue in Transportation*, Oxford, Elsevier, 1998, pp. 119-165.
- [7] Comisión Nacional de Seguridad en Tránsito, «Informe de de drogas y/o fatiga en la conducción,» Comisión nacional de seguridad en tránsito, Santiago, 2012.
- [8] Dirección del Trabajo, «www.dt.gob.cl,» Dirección del trabajo, 11 octubre 2013. [En línea]: http://www.dt.gob.cl/1601/w3-article-102527.html. [Último acceso: 17 marzo 2015].
- [9] B. Ramos, Interviewee, *Reporte de Accidentes en mina "El Teniente", Codelco..*  [Entrevista]. 20 septiembre 2015.
- [10] G. y. Hall, de *Tratado de Fisiología Médica. (Décima edición)*, McGraw Hill, 2000.
- [11] Braunwald, "Tratado de Cardiología", Barcelona: Elsevier, 2009.
- [12] A. Luthra, ECG made easy, UK: Anshan, 2004.
- [13] Depto. de Anatomía, «Curso de Neuroanatomía,» Depto. de Anatomía, Escuela de Medicina Pontificia Universidad Católica de Chile, Santiago.
- [14] J. E. C. Garin, «Sistema nervioso simpatico,» RevistaCiencias.com, Agosto 2003. [En línea]: http://www.revistaciencias.com/publicaciones/EpypZlkEykhzoErHSU.php.
- [15] J. M. Medeiros, «Development of Heart Rate Variability analysis tool,» Portugal, Plux Biosignals, 2010.
- [16] M. Patel, «Applying neural network analysis on heart rate variability data to assess,» de *Expert Systems with Applications*, Sydney, Elsevier, 2007, p. 8.
- [17] C. Zao, «Electroencephalogram and electrocadiograph assessment of mental fatigue in a driving simulator,» de *Accident Analysis and Prevention*, vol. 1, China, Elsevier, 2012, pp. 83-90.
- [18] G. Yang, Y. Lin y P. B. , «A driver fatigue recognition model based on information fusion and dynamic Bayesian network.,» de *Information Sciences*, Boston, Elsevier, 2010, pp. 1942-1954.
- [19] R. Thomas y A. Rosa, Analysis and design of linear circuits. Laplace Early, John Wiley and sons, 2003.
- [20] A. V. Oppenheim y A. Willsky, Señales y Sistemas, PPH, 1994.
- [21] N. Instruments, «www.ni.com,» National Instruments, [En línea]: http://www.ni.com/white-paper/4844/en/.
- [22] R. G. Brown y P. Hwang, Introduction to Random Signals and Applied Kalman Filtering, John Wiley and Sons, 1997.
- [23] F. Laurent y M. Valderrama, «Multimodal information improves the rapid detecttion of mental fatigue,» de *Biomedical Signal Processing and Control*, Paris, Elsevier, 2012, pp. 400-408.
- [24] M. Díaz, *Apuntes de Analisis y diseño de circuitos cnalógicos,* Santiago, 2012.
- [25] S. o. c. machine learning, «coursera,» [En línea]: https://www.coursera.org/learn/machine-learning/lecture/zcAuT/welcome-tomachine-learning.
- [26] S. Haykin, Neural Networks and Learning Machines, 3rd edition, Toronto: Pearson, 1999.
- [27] «BITalino,» [En línea]: www.bitalino.com.
- [28] F. Barwick, «EEG correlates of fatigue during administration of a neuropsychological test battery,» de *Clinical Neurophysiology*, 2011.
- [29] TMS, «Fatigue and your workplace,» TMS Consulting Australia, 2013.
- [30] C. Leonard, «The effect of fatigue, sleep deprivation and onerous working hours on the physical and mental wellbeing of pre-registration house officers,» *Irish Journal of Medical Science,* pp. 22-25, 1998.
- [31] Paul B. Jacobsen, «Is Fatigue a Long-term Side Effect of Breast Cancer Treatment?,» de *Cancer Control Journal volume 6*.
- [32] Lumosity, «Lumosity,» Lumos Labs, [En línea]: http://www.lumosity.com/app/v4/dashboard. [Último acceso: 20 3 2015].
- [33] F. Rivera, *Apuntes de Arquitectura de Computadores,* 2013.
- [34] «MindWave,» [En línea]. http://store.neurosky.com/products/mindwave-1.
- [35] S.-Y. Cheng, «Mental Fatigue Measurement Using EEG,» de *Journal of Medical and Biological Engineering*, Taiwan, 2007, p. 8.
- [36] D. Garcia, «Simpsons Integration,» Matlab, 2009. [En línea]: http://www.mathworks.com/matlabcentral/fileexchange/25754-simpson-s-rulefor-numerical-integration.

## **Anexos**

### **Anexo A: Construcción de etiquetas: Test Cognitivo**

Un test cognitivo es una prueba que mide funciones del cerebro tales como la memoria, el habla, el lenguaje, capacidades aritméticas, toma de decisiones, de reacción, de rendimiento continuo y de coeficiente intelectual. Esta prueba generalmente consiste en cuestionarios o juegos que se realizan al paciente.

### **"Stroop Neuropsychological Screening Test"**

El "Stroop test" consiste en una prueba en donde se presentan una serie colores escritos en palabras. A su vez, cada palabra está escrita con un color distinto al del significado de dicha palabra. La idea del test es que el participante debe -en el menor tiempo posible- decir en voz alta el color con el que está escrita cada palabra del texto sin caer en leer la palabra en sí. En esta prueba se mide la habilidad de suprimir respuestas inapropiadas que interfieren con acciones dirigidas a un objetivo.

> **Azul Verde Amarillo Rojo** Amarillo Blanco Azul Rojo Verde Negro Azul Amarillo Rojo Verde Amarillo Azul

**Ilustración 62: Ejemplo de "Stroop Test".**

## **"Eriksen Flanker Task"**

El "Eriksen Flanker Task" o "Tarea de flancos" consiste en una prueba donde se presentan cinco flechas apuntando en una misma dirección. Sin embargo, en algunos casos, la flecha de al medio apunta en una dirección distinta a las demás. Dado lo anterior, el participante debe responder -en el menor tiempo posible- la dirección a la que apunta la fecha del medio sin dejarse engañar por lo que señalan las demás.

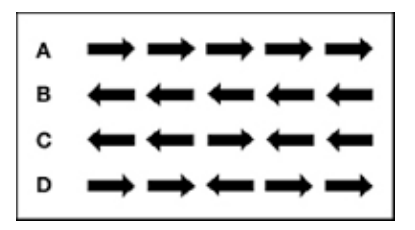

**Ilustración 63: Ejemplo de "Eriksen flanker task".**

### **Anexo B: Método de visualización: "SOM", o Mapas auto organizados**

"Self Organized Maps" o SOM ("Mapa auto organizado" en español") consiste en un algoritmo de inteligencia computacional que a partir de un conjunto de muestras de entrada, crea una representación gráfica del grado de similitud entre dichas muestras a través de la visualización de conjuntos o "clusters" en un mapa tridimensional [25].

Su funcionamiento consiste en una grilla hexagonal, donde cada nodo de la grilla corresponde a una neurona artificial, y cada arista de los hexágonos; a los pesos de la red. Cuando esta grilla se opera con la base de datos, las neuronas en cada iteración buscan minimizar la distancia entre ellas y la muestra más cercana en el espacio de entrada. Esto produce un ajuste de las distancias entre neuronas, y por ende en los pesos de la grilla. Pasado cierto número de iteraciones, las distancias cortas reflejarán altos grados de similitud entre las características de las muestras, mientras que las distancias largas mostrarán baja relación.

El procedimiento de entrenamiento utiliza aprendizaje competitivo. Es decir, cuando un ejemplo de entrada es presentado a la grilla, su distancia euclidiana a todos los vectores de pesos es calculada. La neurona que cuyo vector de pesos es más similar a la entrada es llamada unidad de mejor correspondencia (BMU o "Best Matching Unit" por sus siglas en inglés). Los pesos de BMU y las neuronas cercanas a él en la cuadrícula de la red son ajustados hacia la muestra en cuestión. La magnitud de los cambios decrece con el tiempo y con la distancia en cada iteración.

La fórmula para actualizar una neurona con vector de peso denominado  $W_s(s)$  es:

$$
W_s(s+1) = W_s(s) + \Theta(u,v,s)\alpha(s)(D(t)-W_v)
$$

Donde  $s$  es el índice del paso,  $t$  es el índice dentro del conjunto de entrada,  $u$  es el índice de BMU para  $D(t)$ ,  $\alpha(s)$  es el coeficiente monótonamente decreciente de aprendizaje y  $D(t)$  es el vector de entrada.

Durante el mapeo, solo existirá una neurona ganadora, la neurona cuyo vector de pesos se encuentre más cerca del vector de entrada. Al final de éste, se puede visualizar mapas de este estilo:

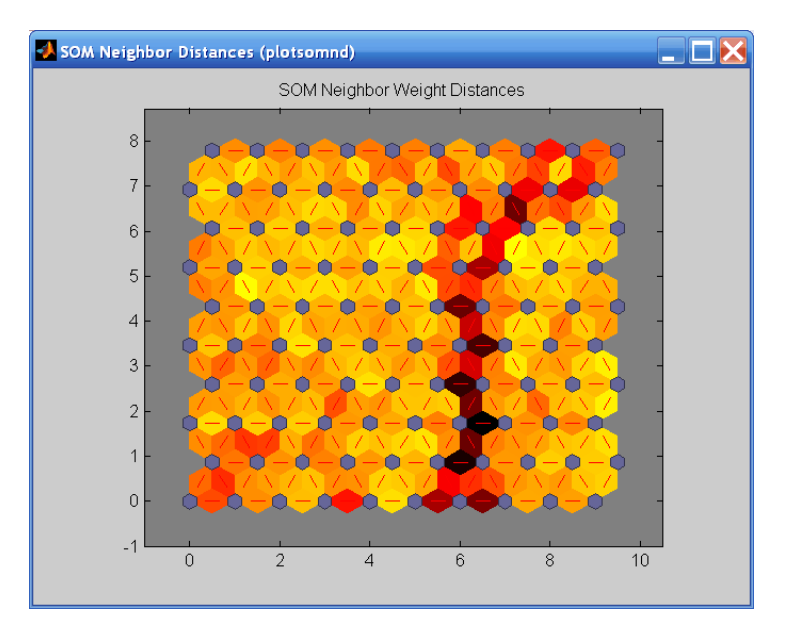

**Ilustración 64: SOM de Toolbox de Matlab para segmentar entre dos tipos de flores. En esta imagen aparecen dos conjuntos: una a la izquierda y otro a la derecha. Ambos de color amarillo y separados por la franja vertical color rojo con negro.**